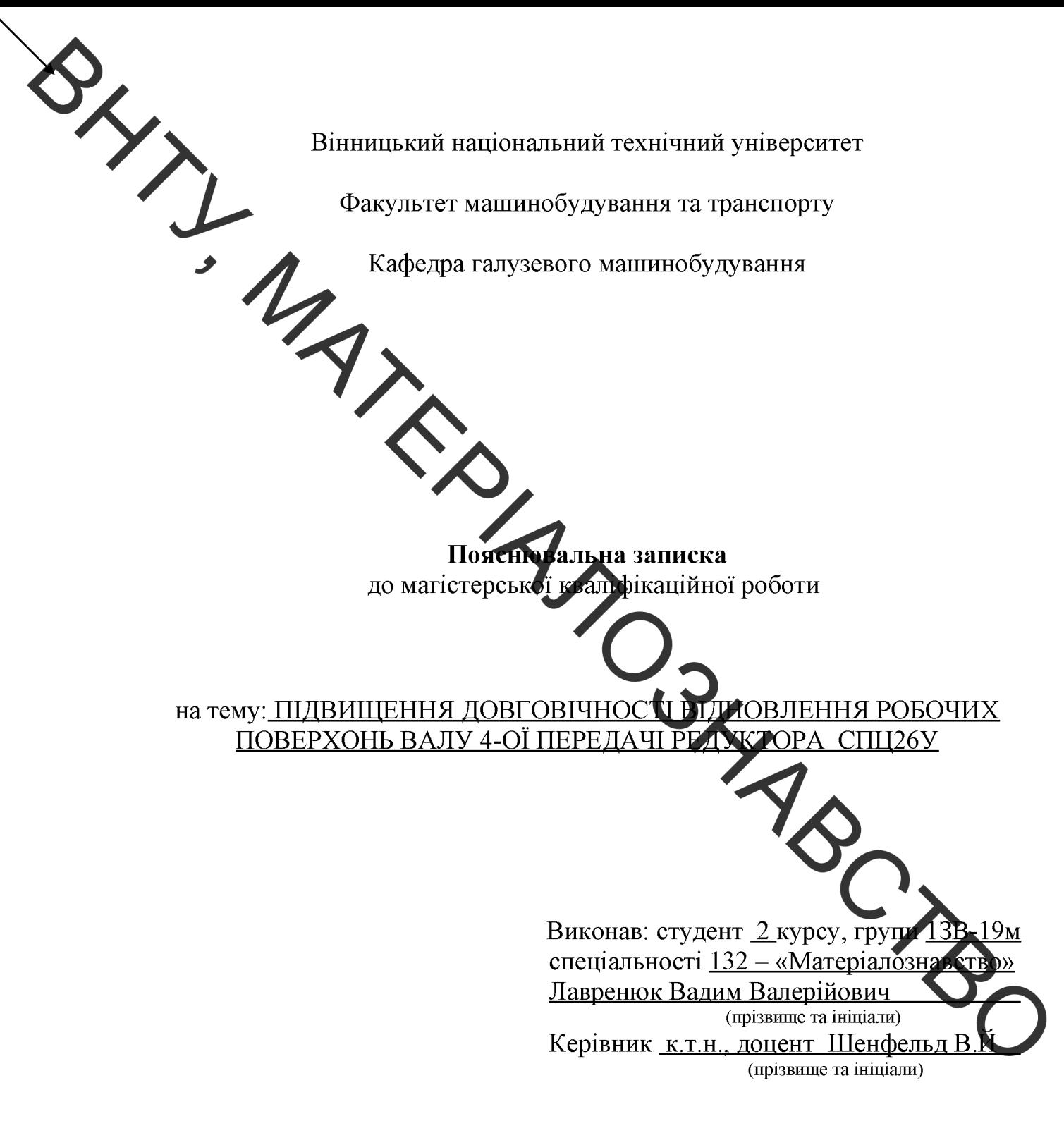

Peцензент:

Вінниця - 2020 р.

**Created by Universal Document Converter** 

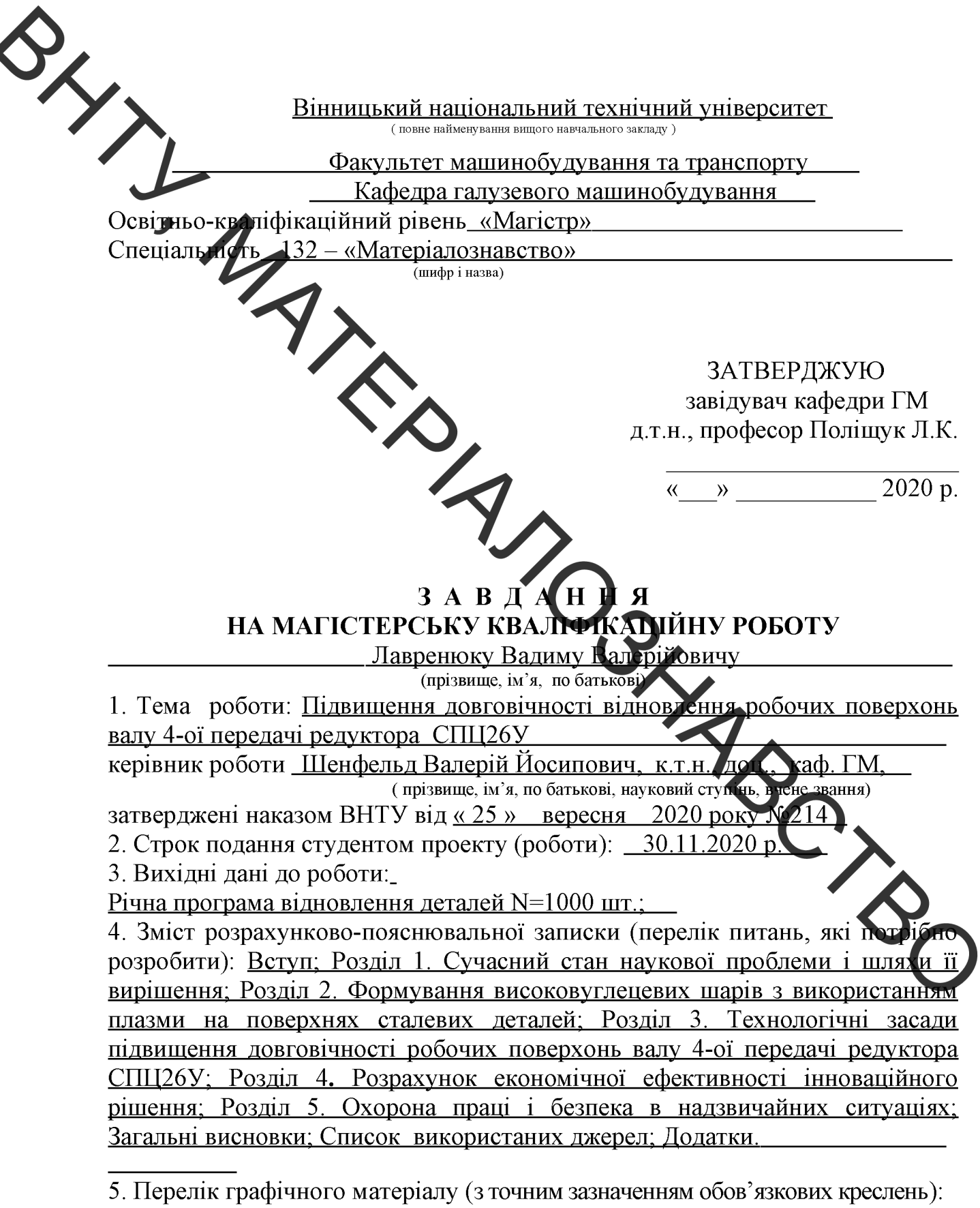

<sup>1.</sup> Робоче креслення деталі; 2. Ремонтне креслення деталі; 3. Плазматрон;

<sup>4.</sup> Установка з числовим програмним керуванням; 5. Робоче місце; 6. Процес відновлення валу 4-ої передачі редуктора СПЦ26У.

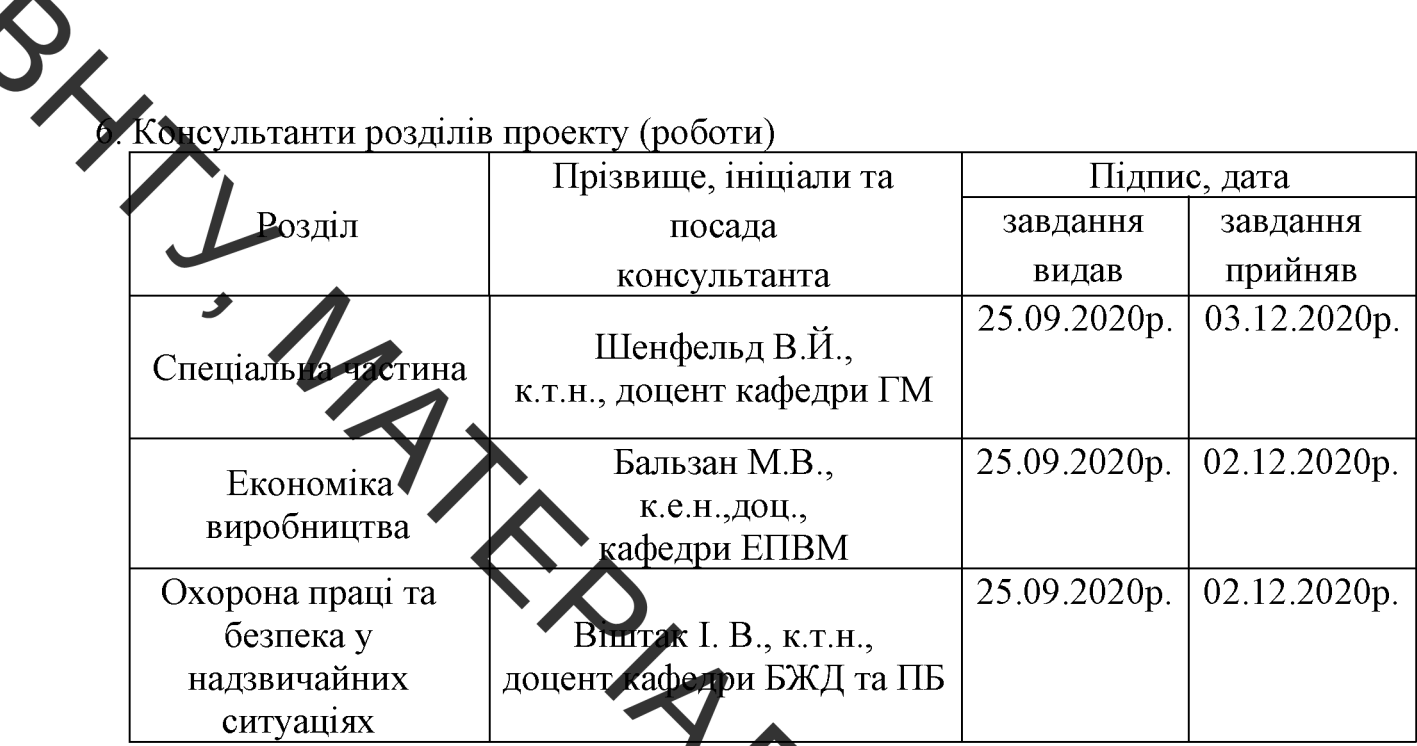

7. Дата видачі завдання « 25 » вересня

#### КАЛЕНДАРН **NH**

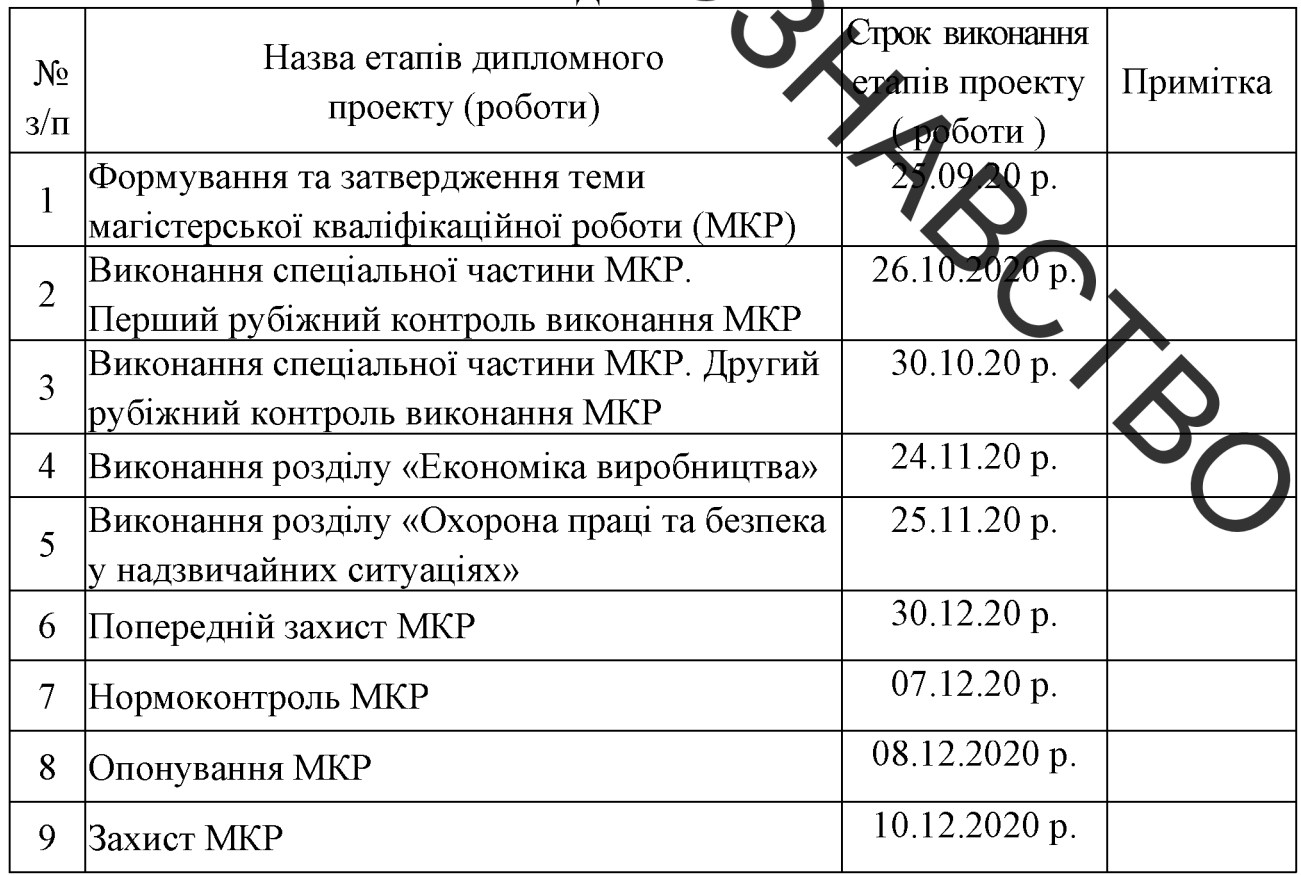

## Студент

Лавренюк В. В.

Керівник роботи

Шенфельд В. Й.

**РЕФЕРАТ** 

Магістерська кваліфікаційна робота складається із вступу, 5 розділів і затальних висновків. Загальний обсяг роботи 99 сторінок, у тому числі 25 рисунків, 2/ габлиці, 24 літературне джерело.

Предметом магістерської кваліфікаційної роботи  $\epsilon$ підвищення довговічності від ювлення робочих поверхонь валу 4-ої передачі редуктора СПЦ26У. Робота складаеться з п'яти частин: 1. Сучасний стан наукової проблеми і шляхи її зирішелня; 2. Формування високовуглецевих шарів з використанням плазми на поверхнях сталевих деталей; 3. Технологічні засади підвищення довговічності робочих поверхонь валу 4-ої передачі редуктора спц26у; 4. Розрахунок економічної ефективності інноваційного рішення; 5. Охорона праці і безпека в на звичайних ситуаціях.

Об'єктом дослідження є процеси структуроутворення поверхнево зміцненних поверхонь сталевих деталей отриманих з використанням вуглецевого волокнистого матеріалу.

роботи кваліфікаційної Головною метою цієї підвищення довговічності відновлення робочих поверхонь відновлення робочих поверхонь валу 4-ої передачі редуктора СПЦ26У шляхом поверх чевого зміцнення сталевих деталей з використанням вуглецевого волокнист матеріалу за допомогою плазми.

В роботі розроблено технологічний процес відновлення робо поверхонь валу 4-ої передачі редуктора СПЦ26У та дослідженно ВПЛИВ товщини вуглецевої тканини на глибину зміцненого шару.

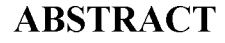

ABSTRACT<br>ABSTRACT<br>The master's qualification work consists of an introduction, 5 sections and<br>Assions. The total volume of the work is 99 pages, including 25<br>The durability of

the restoration of the working surfaces of the shaft of the 4th gear of the gearbox CIIII26V. The work consists of five parts: 1. The current state of the scientific problem and ways to solve it; 2. Formation of high-carbon layers using plasma on the surfaces of steel parts; 3. Technological principles of increasing the durability of the working surfaces of the shaft of the 4th gear of the gearbox spts26u; 4. Calculation of economic efficiency of the innovative decision; 5. Occupational health and safety in emergencies.

The object of research is the processes of structure formation of surfacestrengthened surfaces of steel parts obtained with the use of carbon fiber material.

The main purpose of this qualification work is to increase the durability of the restoration of the working surfaces of the restoration of the working surfaces of the shaft of the 4th gear reducer CIIII26V by surface hardening of steel parts using carbon fiber material with plasma.

The technological process of restoration of working surfaces of the shaft **Fo**f the 4th gear of the CIIII26V reducer is developed in the work and the influence the thickness of carbon fabric on the depth of the reinforced layer is investigated.

 $\frac{1}{\sqrt{2}}$ 

### **3MICT**

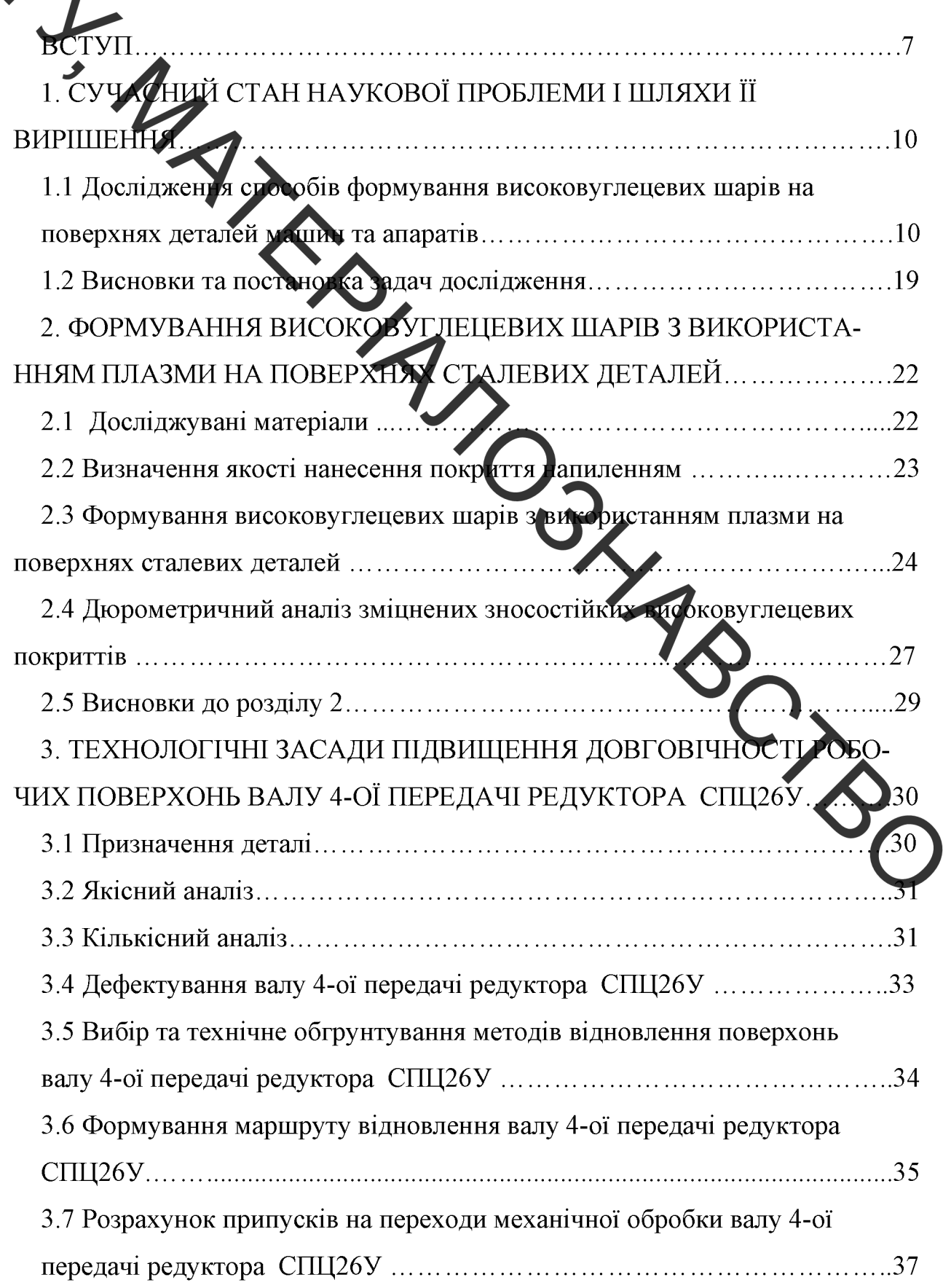

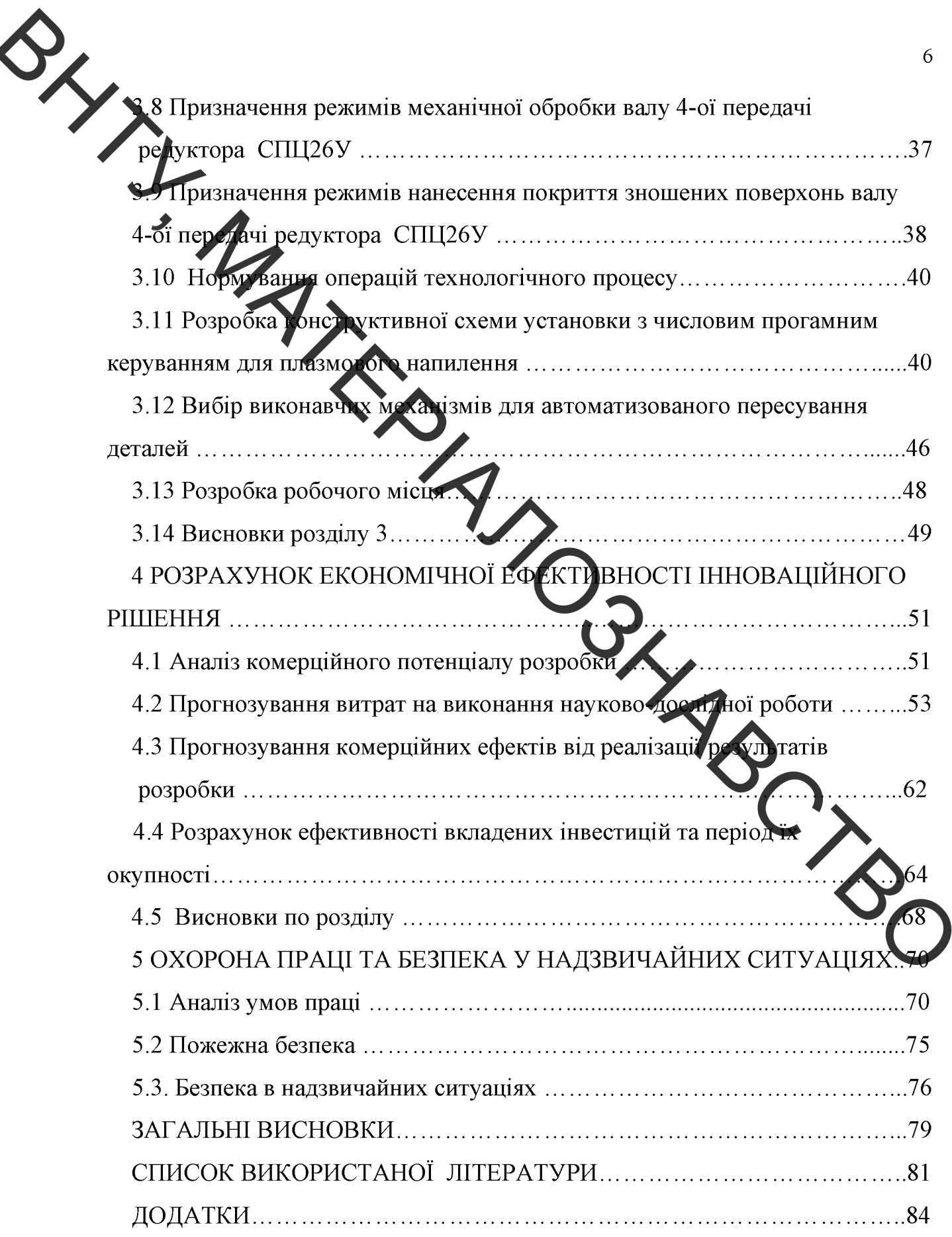

#### **ВСТУП**

Актуальність теми. В умовах сучасного ремонтного виробництва велике значення має економія ресурсів та зменшення економічних затрат на процеси лициення поверхонь деталей різноманітної техніки. Для сучасного машинобудування характерні важкі умови роботи машин, а, отже, і швидке зношування відповідальних деталей різноманітних вузлів. Створення зносостійких поверхистих шарів вирішує цю проблему, оскільки має для забезпечення зносостійкості функціональних значення ключове Пошук нових, високоефективних способів поверхонь. нанесення ЧИ створення цих поверхневих шарів овиден враховувати зменшення потреби у підвищення гродуктивності витратних матеріалах, обладнання та виробничих площ.

Метою роботи є підвищення довговітності відновлення робочих поверхонь відновлення робочих поверхонь валу Фої передачі редуктора СПЦ26У шляхом поверхневого зміцнення сталевих де та лей з використанням вуглецевого волокнистого матеріалу за допомогою плазми.

#### Задачі дослідження:

- Вивчення питань формування високовуглецевих на поверхнях деталей машин та апаратів;
- Мікроструктурний аналіз та дюрометричні дослідження змішненних сталевих деталей з поверхнево використанням вуглецевого волокнистого матеріалу.
- Дослідження впливу товщини вуглецевої тканини на глибину зміцненого шару.

Об'єкт дослідження - процеси структуроутворення поверхнево зміцненних поверхонь сталевих деталей отриманих з використанням вуглецевого волокнистого матеріалу.

Предмет дослідження - механізм структуроутворення зміцнених поверхонь сталевих деталей від впливу плазми на вуглецеві волокна.

Встановлення можливості отримання зміцненого покриття заданої висоти в залежності від товщини волокон.

Методи дослідження. Дані задачі були розв'язані за допомогою експериментальних досліджень, мікрострутурного та дюрометричного аналізів. Ми роструктурний аналіз зміцненого покриття виконувався за допомогою оптичного мікроскопу МИМ-8. Дюрометричні дослідження проводились за допомогов мікротвердоміра ПМТ-3.

Наукова новизма. Иго час виконання роботи вдалося отримати результати які мають наукову новизну. А саме:

- Дослідження показали, до шляхом плазмової обробки поверхонь сталевих деталей, на же натесені вуглецеві волокна, можливо створити зміцнені шари з структурами цементиту, мартенситу гартування, трооститу та ледебуриту
- Встановлено, що мікротвердість структурних складових сталі 40Х після плазмової обробки з використанням в глецевих волокнистих матеріалів збільшується у 2-3 рази.

#### Практичне значення одержаних результатів.

Автором розроблена технологія зміцнення робочих поверхонь сталевих деталей шяхом плазмової обробки з використанням вуглецевих волокон RIU підвищення довговічності. Запропонована технологія є економічно вигідною та дозволяє отримати покритя із заданими механічними властивостями.

Особистий внесок здобувача. Автор розробив технологію зміцнення Проводив експериментальні дослідженя. поверхонь деталей. мікроструктурний аналіз та дюрометричні дослідження.

Постановка вибір обектів досліджень, мети, наукових задач. обговорення одержаних результатів проводилось спільно з науковим керівником.

Апробація результатів наукової роботи. Основні положення та езультати наукової роботи доповідалися та обговорювалися на XLIX на ково-технічній конференції підрозділів ВНТУ.

Tlyomkauji.

Неифельд В. Й. Дослідження структури та твердості покриттів  $\mathbf{1}$ . наплавлених дротом Нп-30ХГСА на високоміцний чавун [Електронний ресурс] / В.Й. Шенфельд В. В. Лавренюк // Матеріали XLIX науковотехнічної конференції чідрозділів ВНТУ, Вінниця, 18-29 травня 2020 року. текст.дані.-2020. Електрон. Режим доступу **POSTAGES** https://conferences.vntu.edu.ua/index.php/all-fmt/all-fmt-2020/paper/view/ 9324/7957

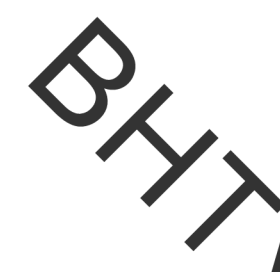

## 1. СУЧАСНИЙ СТАН НАУКОВОЇ ПРОБЛЕМИ І ШЛЯХИ ЇЇ ВИРІШЕННЯ

1.1 Дослідження способів формування високовуглецевих шарів на поверхнях деталей машин та апаратів

1.1.1. Індукційно-дукове наплавлення високовуглецевих покриттів.

[1] протокується метод навуглецьовування У роботі ШЛЯХОМ індукційного наплавлення з наступним оплавленням нанесеного покриття з використанням графітового електроду. Досліджувались зміни структури та властивостей наплавленного твердого стлаву ПГ-С27 після додаткової дії на нього електричної дуги графітового електроду

Під час використання електричної дуги зворотної полярності на постійному струмі (I = 80 A, U = 25 B) для переплавлення графітовим електродом здійснюється навуглецьовування поверхнового шару [2]. В матеріал за допомогою даному випадку вуглець, який вводиться  $\mathbf{B}$ електричної дуги графітового електроду, не витрачається на паралельні процеси, а змінює хімічний склад, структуру і властивості високолетованого чавуну.

Для дослідження процесу навуглецьовування індукційно наплавленого шару його дуговий переплав виконували до середини зразків, іншу части наплавлених зразків залишали без зміни (рис. 1.1).

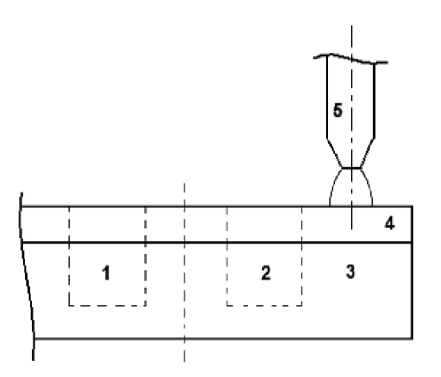

Рисунок 1.1 – Схема переплавлення твердого сплаву: 1, 2 – ділянки для металографічних досліджень, 3 - основний метал, 4 - наплавлений шар твердого сплаву, 5 - графітовий електрод

 $\frac{1}{2}$ Иа рисунку 1.2 приведені структури шару твердого сплаву ПГ-С27 на стал 65Г, що утворилися після індукційного наплавлення (а) і після додатковото переплаву під дією дуги графітового електрода (б). При традиційному способі зміцнення поверхні металу (тільки одне індукційне наплавлення) в наплавлення) в наплавлення в наплавлення в наплавлення в наплавлення чавуну в зоні смлавлення спостерігається яскраво виражена структура доевтектичних чавунів. Її у ворення викликане підплавленням поверхневого шару основного металу при ндукційному нагріванні, його часткового змішування з наплавленим матеріалом і взаємної дифузією елементів між шарами, які призводять до зменшения вмісту вуглецю в цій зоні, збільшення вмісту заліза і зміщення складу системи на діаграмі стану Fe-C у доевтектичну область [3].

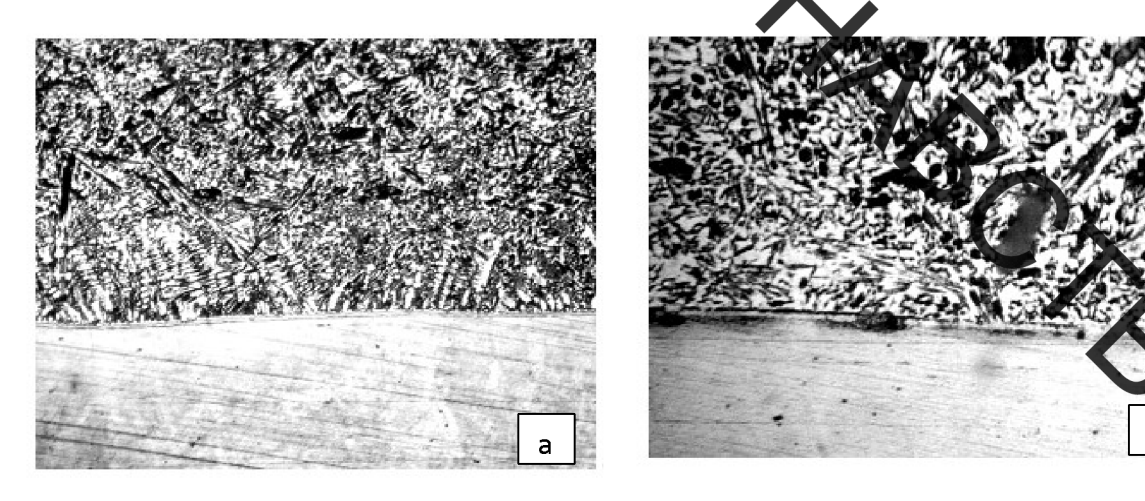

Рисунок 1.2 – Структура наплавленого шару до переплавлення (а), і після його переплавлення електричною дугою графітового електроду (б)

У той же час, після впливу електричної дуги графітового електрода (рис. 1.2,6) - в наплавленому шарі відсутні небажані структури доевтектичної зони. Крім того, відбувається зміна форми і розмірів карбідних включень, а також дещо збільшується протяжність границі розділу основний метал наплавлений шар. Розмір карбідних включень зменшується, а їх форма

більше наближається до витягнутої ланцетовидної [3]. Про активізацію дифузійних процесів і збільшенні вмісту вуглецю в системі свідчить і залежність мікротвердості наплавленого шару від відстані до межі його розділу з основним матеріалом, яка наведена на рис. 1.3.

Як бачимо з рис. 1.3, в результаті додаткового насичення наплавленого шару вуглецем зміню ться не тільки загальна твердість поверхневого шару, але і його характеристики в зоні сплавлення. Через більш високу дисперсність фази карбід (рис.2), локальна мікротвердість в цій зоні біметалічного з'єднання 65Г - ЛГ-С27 стає практично однаковою по всій товщині наплавленого шару на відміну від варіанту зміцнення тільки з одного індукційного наплавлення Границею розділу основний метал наплавлений шар при науглецьовуванні і перемішуванні дугою графітового електрода збільшила свою протяжність майже в 15 рази.

Проведені дослідження показали, що застосування індукційноого наплавлення з подальшим дуговим переплавом графтовим електродом сплаву ПГ-С27 дозволяють отримувати зміцнені поверх

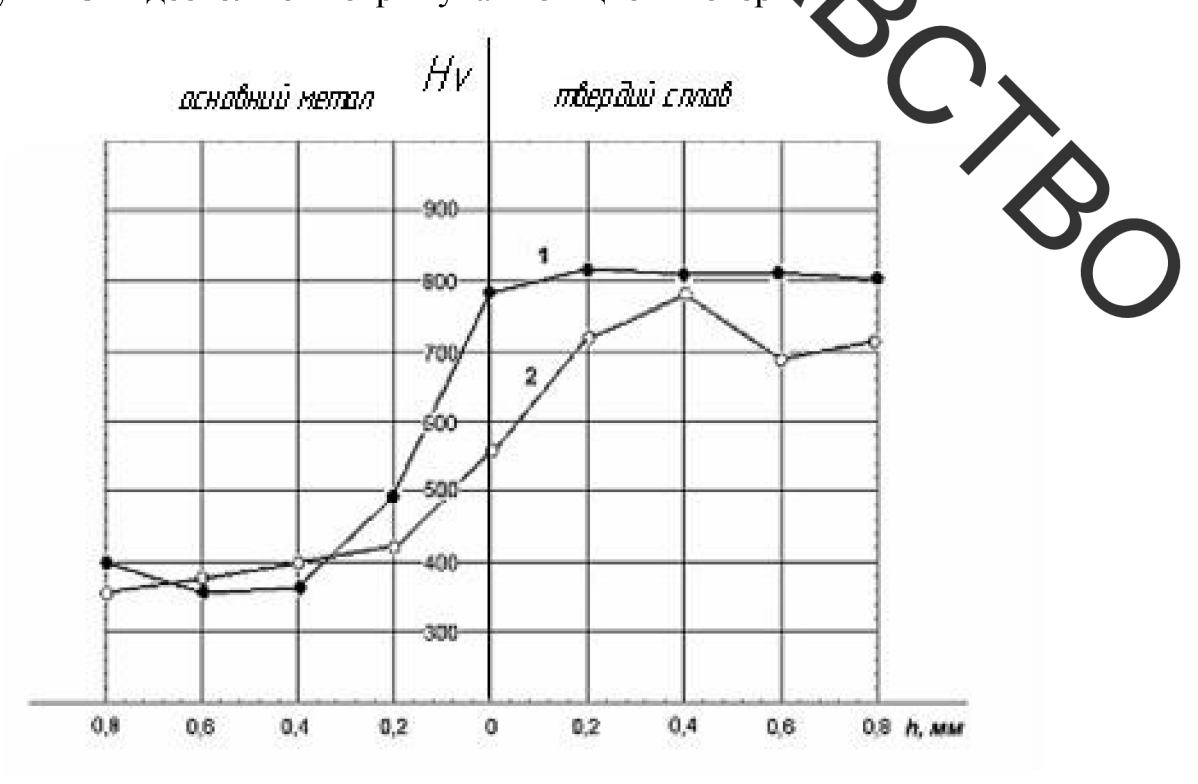

Рисунок 1.3 – Розподілення мікротвердості твердого сплаву ПГ-С27, наплавленого на сталь 65Г по глибині покриття: 1 - після переплавлення

духою графітового електроду, 2 – без переплавлення 1.1.2. Нанесення високовуглецевих покриттів поєднанням СВСпроцесу та лазерної обробки.

У оботах [4] розглядався СВС-процес у поверхневому, порівняно тонкому шарі за рахунок використання технології лазерного поверхневого зміцнення одночасно для нагріву, оплавлення і навуглецьовування заліза та для оплавлення частинск Хі і його "горіння" у вуглеці із утворенням карбідів  $TiC$ .

досліджени замість y світлопоглинаючої фарби даному використовувалася суміш порошків Ті (68%), вуглецю у виді сажі (18%) і Fe (14% за масою). Ця суміш змочувалася розчином 2% латексу у бензині, наносилася на поверхню вуглецевої сталі марки 10 і 20 і підсушувалася на повітрі, утворюючи шар товщиною 200 або 500м.

Термохімічні розрахунки показали, що у такій суміші практично весь Ті взаємодіє із вуглецем за рахунок безкисневого горіння, утворюючи карбід Ті. Надлишок вуглецю і дуже невелика кількість титалу дегують залізо, утворюючи рідку сталь евтектоїдного складу, яка в умовах швидкого охолодження перетворюється у тростит в шарах товщиною 80 мкм. Такі шари підпалювались променем  $CO<sub>2</sub>$ лазера безперервної дії із поздотжньою накачкою потужністю 850 Вт при щільності потужності 15-20 Вт м<sup>-2</sup> (маметт "плями" 0,3–1,0 мм), швидкість сканування 10–20 мм·с<sup>-1</sup>.

На рис.1.4 показана типова мікроструктура металу у поперечному перерізі зміцненого шару, отриманого при захисті Ті від окислення повітрям у нанесеному шарі суміші, аргоном ( $\sim 0.5 \text{ m} \text{ s}^{-1}$ ). Товщина легованого шару  $\sim$ 500 мкм. Зміцнений поверхневий шар складається з  $\sim$ 50% частинок TiC і  $\sim$ 50% (за об'ємом) інструментальної вуглецевої сталі типу У8.

На рис.1.4 двома вертикальними стрілками показано, що дві частинки  $TiC$  під час свого синтезу "пропалили" сталь із високим локальним виділенням тепла і глибоко вкоренилися у зв'язку. Видно також, що в зоні

на сисивного теплового впливу мікроструктура сталі набула дуже дрібної мають гілок) у сторону, протилежну напряму сканування променем лазера. Нахиленот світлою стрілкою (зверху, рис.1.4) показано напрям, вздовж якого вимірювалась мікротвердість алмазною пірамідою.

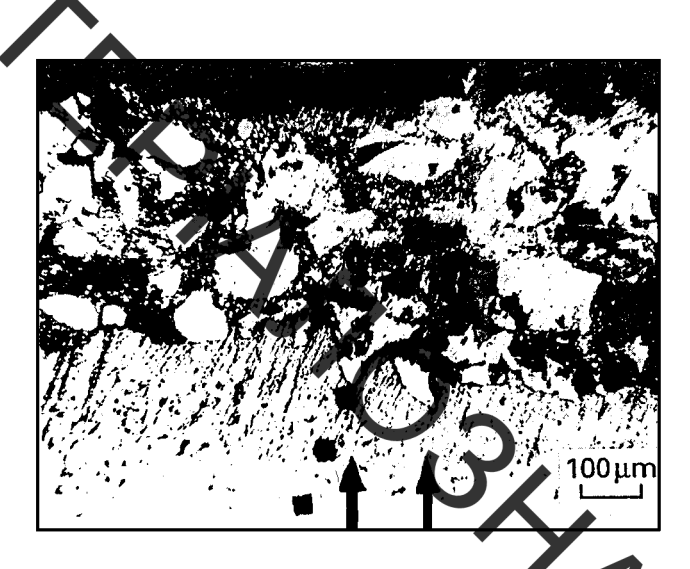

Рисунок 1.4 - Мікроструктура зміцненого шару і напівоплавленими частинками ТіС

У напівоплавленій зоні видно високотверді (~HV 2000) карбіди ТіС, які займають до 50% об'єму всього шару сталі. Як показали дослідження, мікротвердість карбідів ТіС майже у десятки разів вища твердості сталі.

Цей технологічний процес дозволяє нарощувати зношені поверхні деталей машин, апаратів і приладів на висоту 0,5 мм.

 $1.1.3.$ Плазмове напилювання високовуглецевих покриттів 3 використанням порошків з відходів валкових чавунів.

B роботі [5]. досліджувався процес плазмового напилювання зносостійких високовуглецевих покриттів механічними сумішами порошків із шламів валкових чавунів з порошками міді і нікелевих сплавів, що самофлюсуються, та визначалися закономірності формування структури, фазового складу і властивостей композиційних плазмових покриттів на основі порошків з відходів шліфування литих чавунних прокатних валків.

Редультатом даної роботи є дослідження технологічних властивостей, структури, морфології і дисперсного складу порошків із стружки та шламів валкових чавунів.

Встано лено, що порошки із шліфувальних шламів валкових чавунів можуть бути використані для газотермічного напилювання зносостійких покриттів без додаткового подріблення, оскільки масовий вміст у них фракції -100 мкм складає 70...90 %

Порошки із шламів хроменікелевих чавунів (3,0...3,2 мас. % С; 0,6...1,2 мас. % Ст; 0,8...3,0 мас. % N1) містять частки різної морфології, структури і хімічного складу. Порошки фракції 63 мкм містять пластинчасті частки товщиною 8...15 мкм із структурою мартенситу і вторинного цементиту (1,9...2,1 мас. % С), порошки фракції 63... 00 мкм - частки оскольчастої форми розміром 70...100 мкм із структурою евтек ичного цементиту (4,2...4,3 мас % С; 65 об. % Fe3C), порошки фракци 100. 200 мкм - частки із структурою литих чавунів (мартенсит, вторинний і свижтичний цементит) (рис. 1.5).

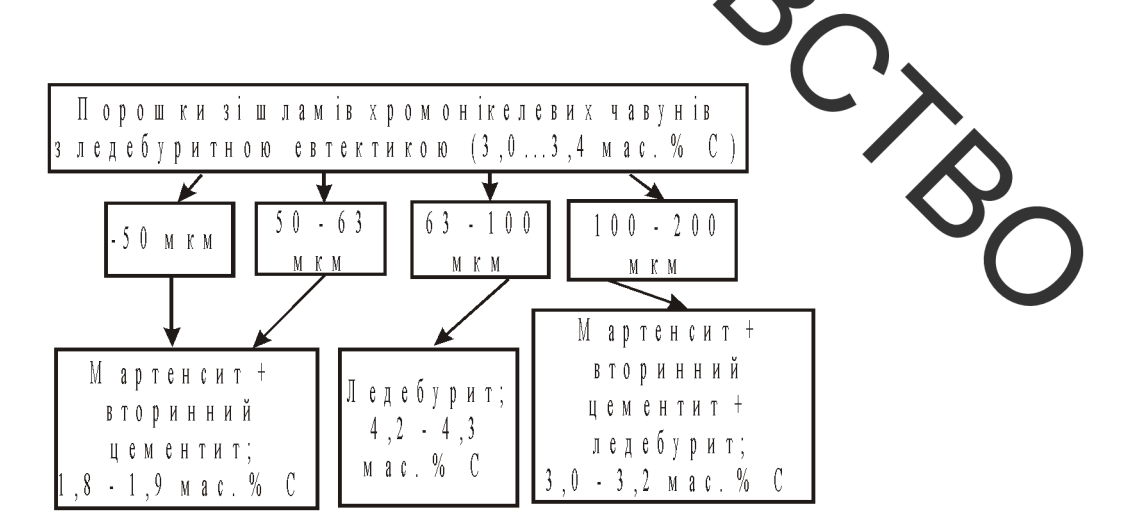

Рисунок 1.5 - Класифікація часток за структурою та дисперсним складом у порошках зі шламів хромонікелевих чавунів з ледебуритною евтектикою

У порошках із шламів високохромістих валкових чавунів (3,0...3,2 мас. % С; 15...17 мас. % Ст; 1,0...2,0 мас. % Ni; 0,8...1,2 мас. % Si) частки мають форму мікропластин товщиною 8...20 мкм з однотипною гетерогенною структурою компактних литих матеріалів (мартенсит, вторинні і дисперсні евтектичні карбіди (Ст.Ме)<sub>7</sub>С<sub>3</sub>).

Різний характер стружкоутворення при ідентичних режимах обдирного шліфування хромонікелевих і високохромістих чавунів обумовлений істотними відмін ностями їх структури і різним рівнем їх фізико-механічних властивостей. При целфуванні хромонікелевих чавунів з більш чітко гетерогенного неоднорідною структурою відбувається вираженою викришування великих і малотластичних евтектичних карбідів, внаслідок чого утворюються частки осколичастої форми розміром 70...110 мкм із структурою ледебуриту. Більш міцна пластична мартенситна матриця з включеннями вторинного цементиту рутнуеться з утворенням мікропластин та мікростружки товщиною 8...15 мкм. При типфуванні високохромистих чавунів з рівномірно розподіленими у мартенситет основі дисперсними евтектичними і вторинними карбідами хрому утворюються пластинчасті частки товщиною 8... 20 мкм з однотипною гетерогенною структурою.

У порошках із стружки хромонікелевих валкових чавунів, так само як і в порошках із шламів, внаслідок викришування при подрібленні включень евтектичного цементиту формуються частки з різним вмістом і морфологею карбідних фаз. У порошках фракцій -50 і 50...63 мкм частки мають структуру ледебуриту  $(4,3...4,6$  мас. %), у порошках фракції  $63...100$  мкм – перліту (трооститу), вторинного цементиту і точкового графіту.

 $1.1.5.$ Нанесення високовуглецевих покриттів основі на залізовуглецевих сплавів на основі поєднання гальванічних процесів та цементування.

B роботі  $\lceil 7 \rceil$ досліджувався процес технології відновлення  $\mathbf{i}$ поверхневого зміцнення деталей автомобілів, що включає електроосадження залізохромистих покриттів і їх цементацію, що забезпечує значне підвищення рівня експлуатаційних властивостей. Була запропонована така TENHONORISI електроосадження залізохромистих покриттів роботі  $\overline{B}$ проводилося  $\overline{3}$ сірчанокислого електроліту оригінального складу (стрчанокисле залізо FeSO<sub>4</sub> - 250 ... 400, нітрат хрому Ст (NO<sub>3</sub>) 3 - 5 ... 20, сульфат натрію  $Na_2SO_4$  - 20 ... 40) з використанням асиметричного змінного струму.

Цементации зразків з залізохромистими покриттями проводили в пастоподібних кароюризалорах різних складів на основі газової сажі ДГ-100, вуглекислого барію ВаСО полівінілацетатної емульсії (клею ПВА) у співвідношенні 40: 20: 40% за масою, які наносили на цементуємі поверхні (шаром 1,5 ... 2 мм) і висушували. Вразки поміщали в цементаційна шахтну піч з герметизованою ретортою, у виутриній простір якої подавали з бачка через крапельницю рідкий карбюризатор (минтин) протягом усього часу цементації. Другий варіант цементації - упаковка зразків у контейнер з (деревним уучлиям) і нагрівання у вуглецевомісним наповнювачем звичайній електропечі.

Найбільш високий вміст фази карбіду в дафхій их шарах при вище складу  $\mathbf{B}$ карбюризаторі зазначеного ВИХОДИТЬ цементації  $\overline{B}$ залізохромистих покриттях з вмістом хрому близько 1,5%. Менших вміст хрому призводить до зменшення кількості карбідів в шарі, більший до зменшення глибини цементації (рис.1.6).

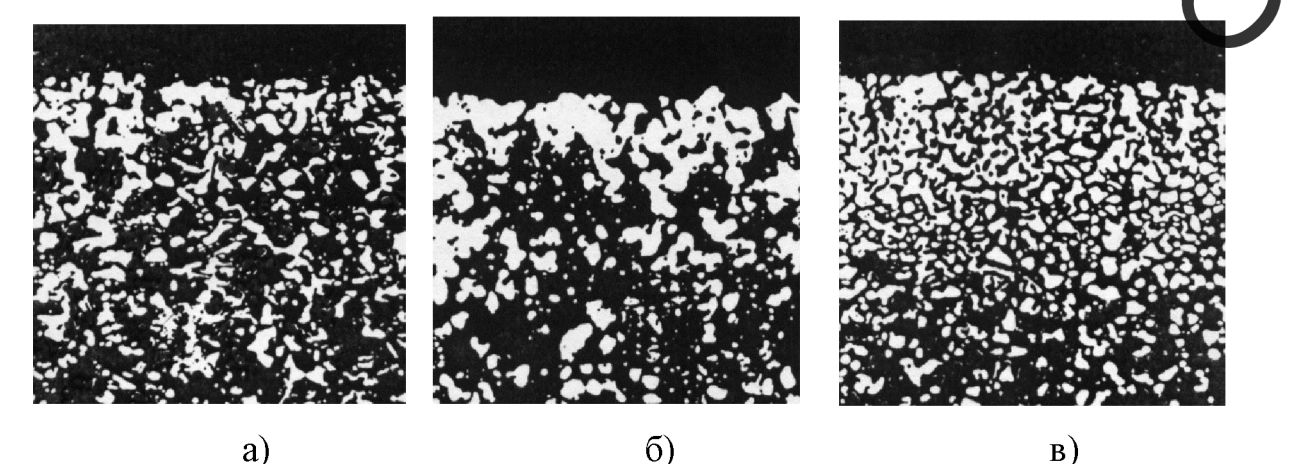

Рисунок 1.6 - Мікроструктури залізохромистих цементованих a) 0,95 % Cr; 6) 1,51 % Cr; b) 3,07 % Cr ( $\times$ 300) покриттів:

Температура і тривалість цементації залізохромистих осаджень помітно впливає як на вміст карбідів у дифузійних шарах, так і на глибину цих шарів Найбільш інтенсивне карбідоутворення спостерігається при температурі пементації до 880 ... 900 °С, збільшення тривалості цементації веде до збільше ня слибини дифузійного шару і укрупнення карбідних включень.

Міцність зчеплення альванічних залізохромистих покриттів  $\overline{\mathbf{3}}$ основним металом в результаті цементації помітно збільшується. Якщо в початковому стані, при самій ретульній підготовці основи під осадження, міцність зчеплення становить приблизно 230 ... 250 МПа, то після цементації при (850 °С, 3 год) ця міцність становить вже 320 ... 350 МПа і навіть більше. Границя між покриттям і основою в результаті ементації розмивається аж до повного зникнення.

Високий вміст вуглецю, який звязаний в карбіди, в цементованних шарах електролітичних залізохромистих покриттів обумовлює високу твердість цих покриттів, що досягає НRC 66 ... 68. Розподіл мікротвердості по перетину цементованних шарів показує, що максимум твердості зотається з максимальним вмістом карбідів в структурі.

Цементація залізохромистих гальванічних покриттів призводи виникнення в них напружень стиску, замість вихідних напружень розтя Найбільш високі напруження стиску (більше 300 МПа) мають місце в дифузійних шарах невеликої глибини  $(\sim 0,1)$  мм) з вмістом фази карбіду близько 40%. При збільшенні глибини цементації, також як і при збільшенні вмісту карбідів в структурі, рівень напружень знижується, однак, у всіх випадках вони залишаються стискаючими. Напруження стиску впливають на границю витривалості сталі і, таким чином, цементація покращує втомну міцність відновлених деталей.

Абразивна зносостійкість цементованих залізохромистих покриттів визначається вмістом карбідів в дифузійних шарах. Збільшення вмісту фази ка біду призводить до інтенсивного зростання зносостійкості, яка при вмісті карбілів більше 50% перевищує зносостійкість покриття без карбідів в 10 і більше разів. Режими цементації (температура і тривалість) впливають на абразивну зносостійкість залізохромистих покриттів, оскільки впливають на утворення кат бідів в дифузійних шарах.

Цементова за ізохромисті покриття мають високу зносостійкість в умовах граничного терря ковзання і високі протизадирні властивості при сухому терті, що поденю ться наявністю на поверхні великої кількості цементиту, який має високу твердість і низький коефіцієнт тертя. Наявність в структурі покриттів великої кількості крихких карбідних включень зумовлює їх невисоку дариу в'язкість, хоча, округла форма карбідів дещо пом'якшує їх негативну дію. При вмісті цементиту в структурі до 50% ударна в'язкість цементованних покриттів цілком задовільна (на рівні ударної в'язкості загартованої на мартенсит високоруглецевої сталі). При подальшому підвищенні вмісту карбідів в структурі ударна в'язкість різко падає. Очевидно, що при малій кількості карбідної фази в цементованих зкості вносить шарах помітний внесок у визначення величини ударног в' металева матриця, що займає проміжки між карбідами.

#### 1.2 Висновки та постановка задач дослідження

Аналіз наукових праць українських та закордонних вчених щодо отримання високовуглецевих зносостійких покриттів на сталевих деталях дозволив зробити такі висновки:

Використання традиційного гартування для поверхневого зміцнення супроводжується значними фазовими перетвореннями, появою внутрішніх напружень та великих деформацій. Навуглецьовування поверхонь в твердих або газових карбюризаторах вимагає тривалого нагрівання, що веде до втрат енергії та часу, крім того цементація сталей потребує використання досить громіздкого обладнання і великих виробничих площ, досить високою є

ви рата карбюризатора [8]. Для створення на поверхнях деталей шарів із спеці льними властивостями для підвищення зносостійкості застосовують методи напилювання. Недоліками способу є невелика товщина зміцненого шару, обмеження різноманітною конфігурацією та габаритами деталей, спеціальне обладчання [9,10]. Використання лазерних технологій для зміцнення потребує слеціального обладнання, кваліфікованого персоналу та великих затрат енергії ИЛ

Гарних результатів досягнуто при зміцненні сталевих поверхонь деталей машин та конструкций за допомогою використання енергії плазмового струменя [12]. Значних успіхів досягнуто у вивчені процесів зміцнення інструменту потоками миропьсної плазми [13,14], плазмоводетонаційної обробки високовуглецевих сталей [15], фінішного плазмового зміцнення інструментальних сталей [16]. Слід заначити, що для успішної експлуатації деталей зі зміцненим поверхневим ічаром потрібно не тільки знизити інтенсивність зношування поверхні тертя, але й зберегти, а можливо, і поліпшити міцність всього виробу. Доведено, що плазмове зміцнення може ефективно використовуватися для деталей, що експлуатувались в об'ємнозагартованому стані

Тому актуальною є розробка нових технологічних процесів, які за економічних витрат дають хороші результати.

Метою роботи є підвищення довговічності відновлення робоч поверхонь відновлення робочих поверхонь валу 4-ої передачі редуктора СПЦ26У шляхом поверхневого зміцнення сталевих деталей з використанням вуглецевого волокнистого матеріалу за допомогою плазми.

#### Задачі дослідження:

Мікроструктурний аналіз та дюрометричні дослідження поверхнево зміцненних леталей використанням сталевих 3 вуглецевого волокнистого матеріалу.

 $\frac{1}{2}$ 

Дослідження впливу товщини вуглецевої тканини на глибину зміцненого шару.

• Розробка технологічного процесу відновлення та зміцнення робочих поверхонь валу 4-ої передачі редуктора СПЦ26У для підвищення експлуатаційних характеристик деталі.

**RAMOSHADO** Проектування та устаткування для плазмового напилення з ких ристанням технологій Festo.

**Created by Universal Document Converter** 

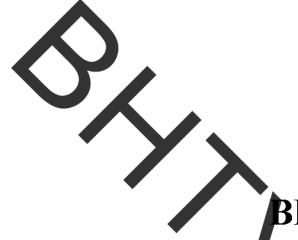

# 2. ФОРМУВАННЯ ВИСОКОВУГЛЕЦЕВИХ ШАРІВ З КОРИСТАННЯМ ПЛАЗМИ НА ПОВЕРХНЯХ СТАЛЕВИХ ДЕТАЛЕЙ

2.1 Дос пджувані матеріали

2.1.1. Матеріали зразків (основи), для поверхневого зміцнення, та їх характеристики. **NTA** послідження поверхневого зміцнення використовувались зразки зі сталі 40Х. Хімічний склад і механічні властивості сталі наведено у таолиці 2.1 та 2.2 [17, 18].

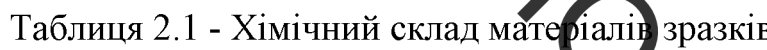

| Марка<br>стали | $\%$<br>Хімічний еклад |                         |    |     |      |            |       |       |
|----------------|------------------------|-------------------------|----|-----|------|------------|-------|-------|
|                | C                      | Sï                      | Mn |     |      | $_{Cr}$    | P     |       |
| 40X            | $0,36-0,44$            | $0,17-0,37$ 0.5-0.8     |    | 0.3 | 0,3/ | $0.8 - 11$ | 0,035 | 0.035 |
| Cr.3           | $0,14-0,22$            | $0,15-0,3$ 0.4-0.65 0.3 |    |     | 0.3  |            | 0.04  | 0.05  |
|                |                        |                         |    |     |      |            |       |       |

Таблиця 2.2 - Механічні властивості досліджуваних мат

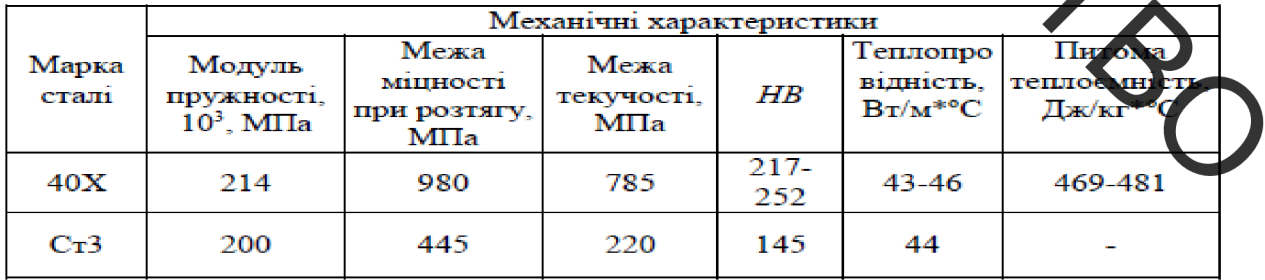

2.1.4 Вуглецеві тканини, що використовувались для поверхневого зміцнення зразків зі сталі 40Х

Для зміцнення поверхонь використовували вуглецева тканина марки УУТ-2 ТУ6-06 И 78-85, щільністю 200 г/м<sup>2</sup> (рис.2.1).

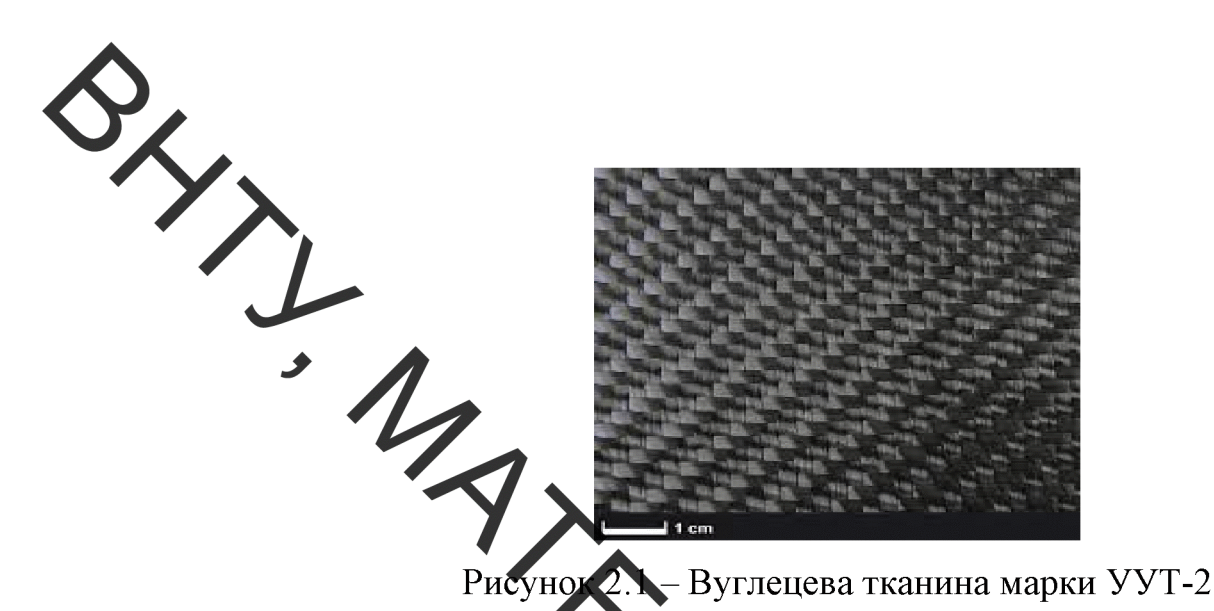

2.2. Визначення якості налесення покриття напиленням

2.2.2. Визначення структури нанесеного покриття.

Дослідження мікроструктури зміцненого шару та перехідної зони виклнували на мікрошліфах. Під час при сотування шліфів потрібно уникнути процесів нагрівання, щоб не спотворювать отруктуру. Для виготовлення мікрошліфів використовували електроерозійні верстати.

Приготування мікрошліфа здійснювали за стаклартчою методикою. Виготовлення мікрошліфів проводилось в декілька етапів підготовка плоскої поверхні; шліфування та полірування.

Аналіз мікроструктури зміцненого шару проводився з використ **MRHE** оптичної мікроскопії на мікроскопі МИМ-8 (рис. 2.2).

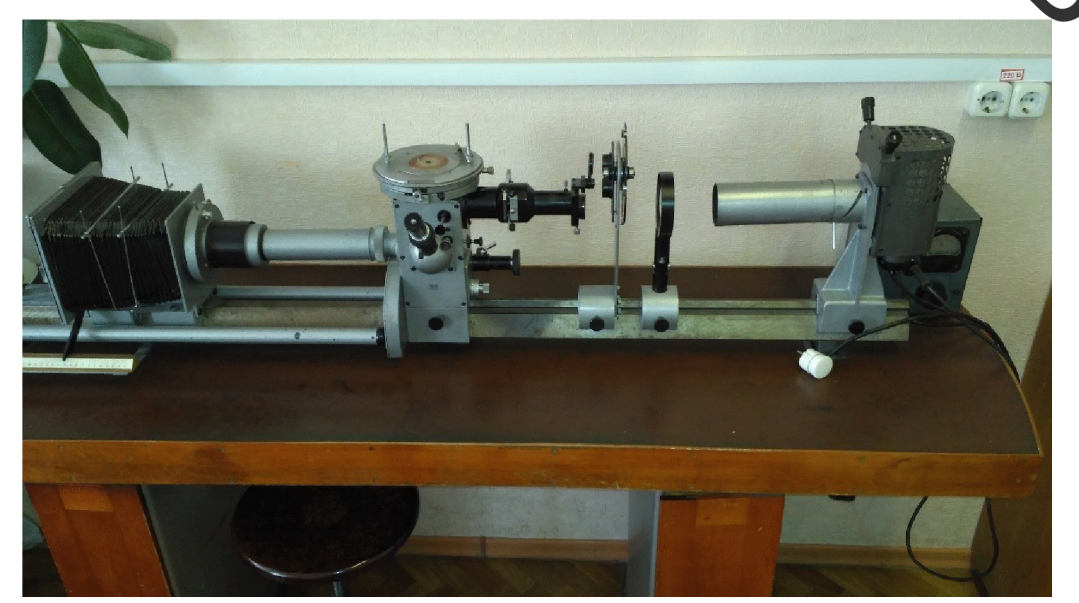

Рисунок 2.2 - Мікроскоп МИМ-8

2.2.3 Вимірювання мікротвердості нанесеного покриття

Мікротвердість структурних складових зміцненого шару та твердість MAX S по глибину у изначали на приладі ПМТ-3 (рис.2.3).

Рисунок 2.3 - Мікротвердомір ПМТ-

Y

2.3 Формування високовуглецевих шарів з використанням п на поверхнях сталевих деталей

В даній роботі пропонується спосіб поверхневого зміцнення сталевих деталей з використанням вуглецевого волокнистого матеріалу. Використання вуглецевого волокнистого матеріалу добре зарекомендувало себе при наплавленні високовуглецевих покриттів [19]. Так як вуглецеві волокна мають унікальні фізичні та технологічні властивості:

- досить високу теплопровідність, для швидкої передачи накопиченого в поверхневий шар основи що буде викликати оплавлення тепла в поверхневого шару;

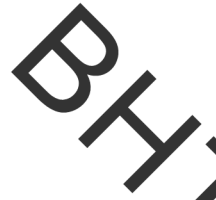

- висока змочуваність рідким металом за рахунок високої поверхневої нерги, що знижує необхідну температуру евтектичного перетворення системи сталь - вуглецева тканина;

знати вища швидкість розчинення вуглецевого волокна в рідкому металі в порізнянні з графітом, сажею та іншими джерелами вуглецю. При цьому поверхнезий члар перетворюється у високовуглецеву сталь за короткий проміжок часу,

На зразки, які були виготовлені у вигляді шайб з сталі 40Х діаметром 52 мм, товщиною 12 мм та з твердістю у стані поставки. Структура зразків ферит + перліт. Мікроструктура зравків з сталі 40Х показана на рис. 2.4.

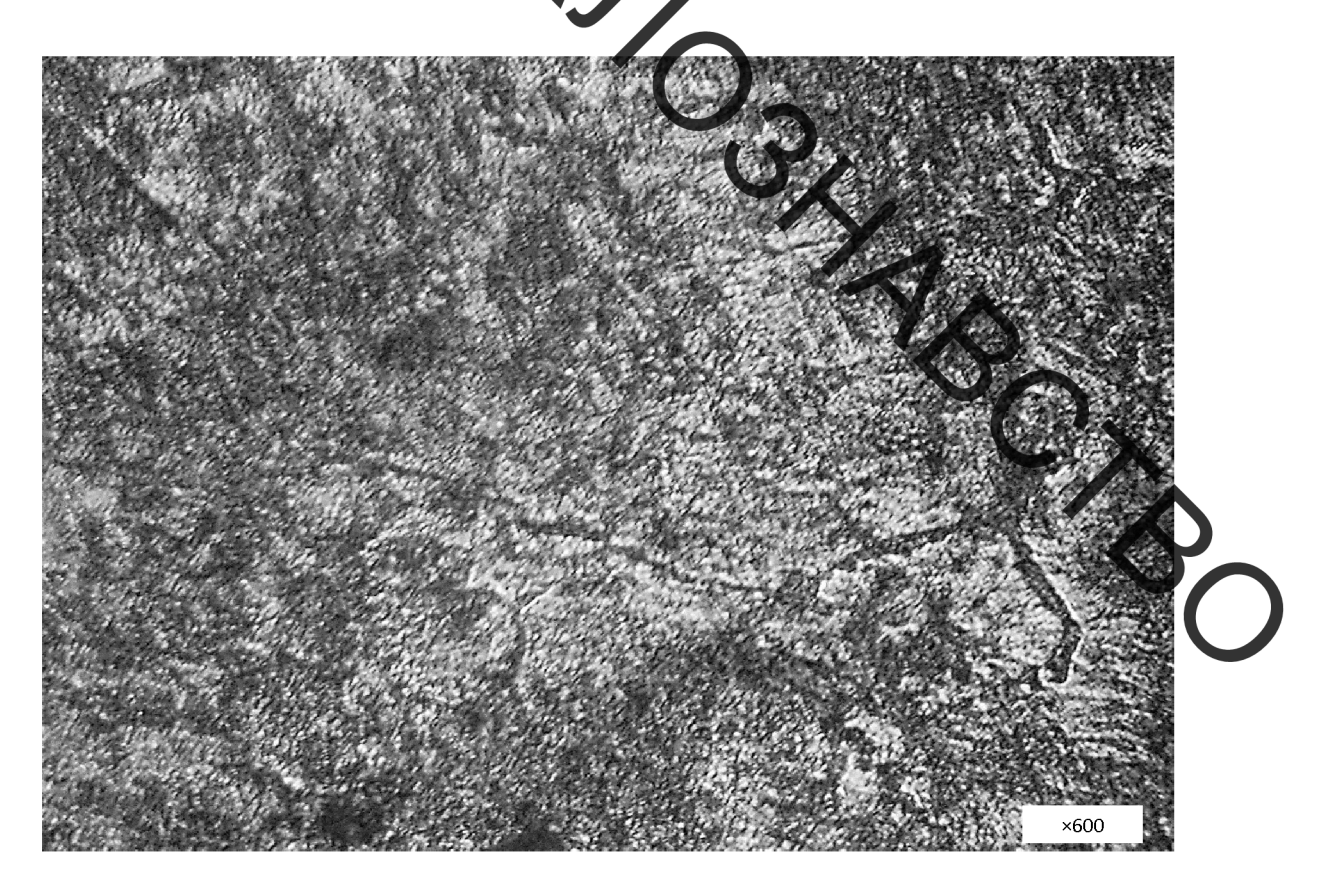

Рисунок 2.4 - Мікроструктура зразків зі сталі 40Х

За допомогою клею на зразок закріпили вуглецеву тканину марки УУТ-2, щільністю 0,2 кг/м<sup>2</sup>. За допомогою плазмотрона круглі зразки нагрівали до температури плавлення поверхні та підтримували в такому стані на протязі 1

Хв. В наслідок чого вуглецева тканина нагрівається до температури близько 2000 С. Такої температури недостатньо для розчинення вуглецю, але достатньо для поверхневого оплавлення сталі. Глибина оплавленої поверхні з утворенням високовуглецевого шару за цей час становить до 0,6 мм.

Мікроструктура оплавленого шару складається з цементиту та суміші мартенситу гартувания, троститу та ледебуриту. В результаті сплавлення вуглецевої тканини з підпожкою (сталь 40Х), утворилася ледебуритна структура. Ледебуритні зерна направлені голками до основного металу. По границям зерен утворився вторинний цементит за рахунок надлишку вуглецю.

Рисунок 2.5 - Мікроструктура поверхневого шару

В перехідній зоні між навуглецьованим шаром та основою утворилася структура доевтектичного чавуну з вмістом перліту і ледебуриту (рис. 2.6). Також в структурі присутні нерозчинені включення вуглецевих волокнистих матеріалів. Це відбувається за рахунок нестачі часу для повного розчинення вуглецевої тканини.

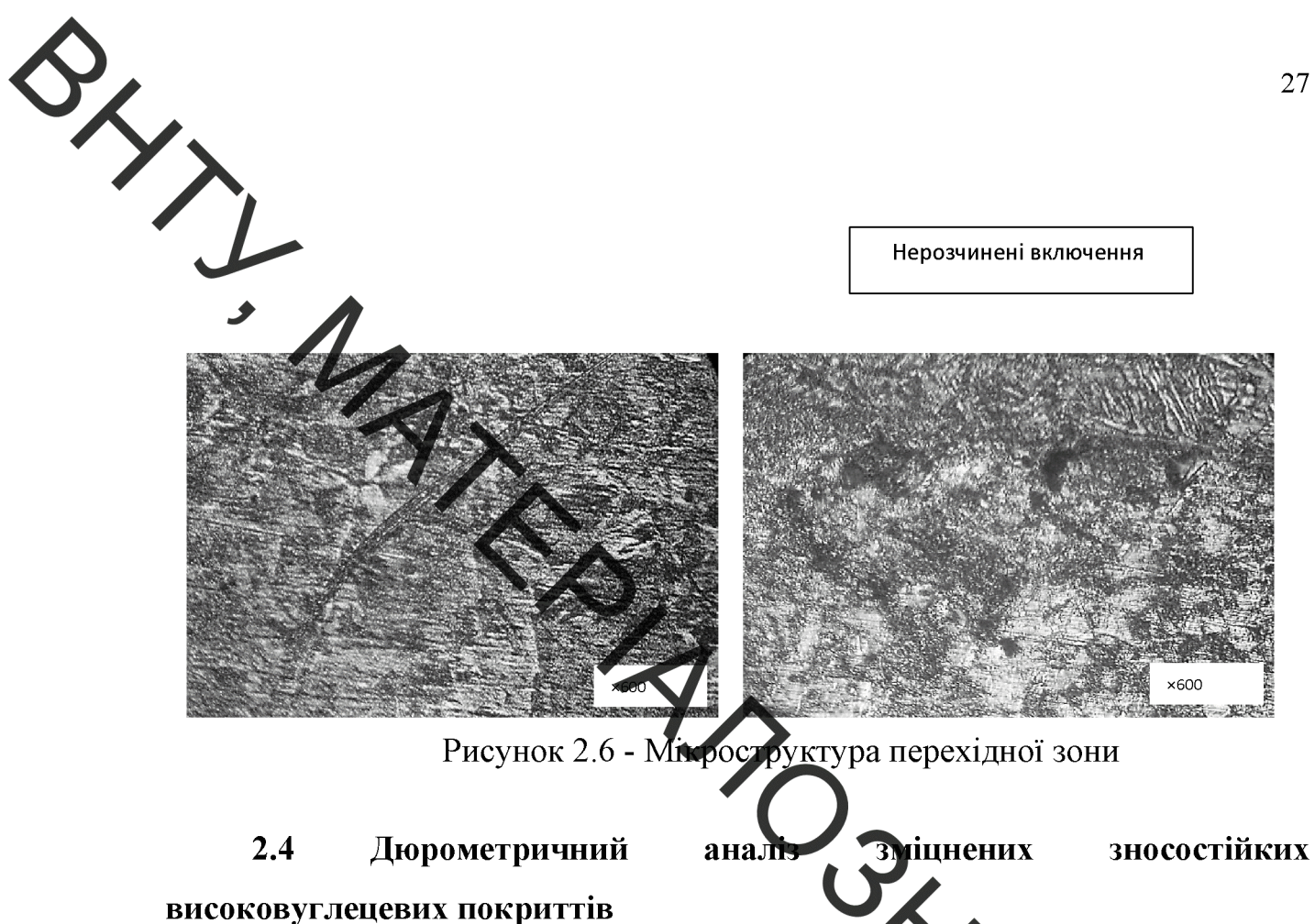

В результаті проведеного зміцнення, мікротвердість поверхневого шару збільшилася до 790 кг/мм<sup>2</sup>, при тому, що початкове її значення - 226 кг/мм<sup>2</sup>. Мікротвердість структурних складових отриманого шару вимірювали за допомогою приладу ПМТ-3 (рис. 2.7).

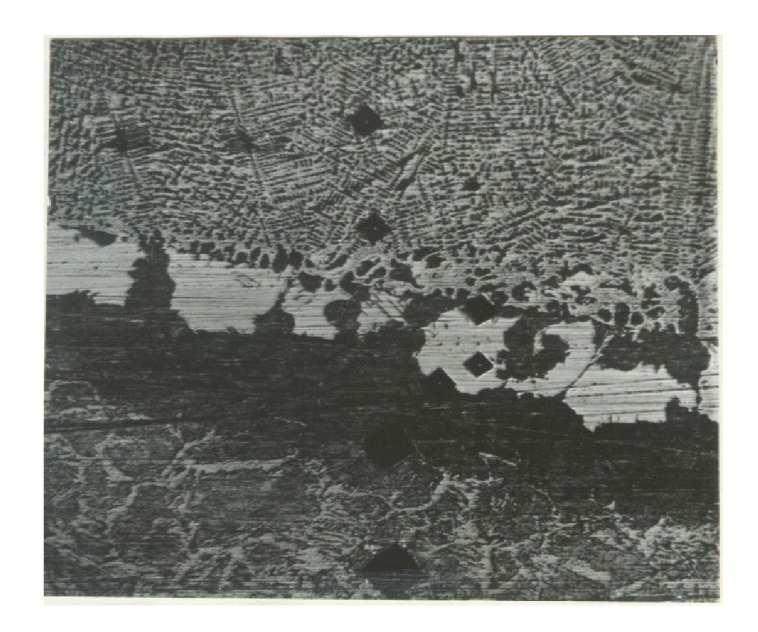

Рисунок 2.7 - Вимірювання мікротвердості структурних складових

зміцненого поверхневого шару

Результати вимірювань занесені до таблиці 2.3.

Мікротвердість структурних складових зразка після

зміцнення

Табли

 $\mathsf{Y}_{\mathsf{X}}$ 

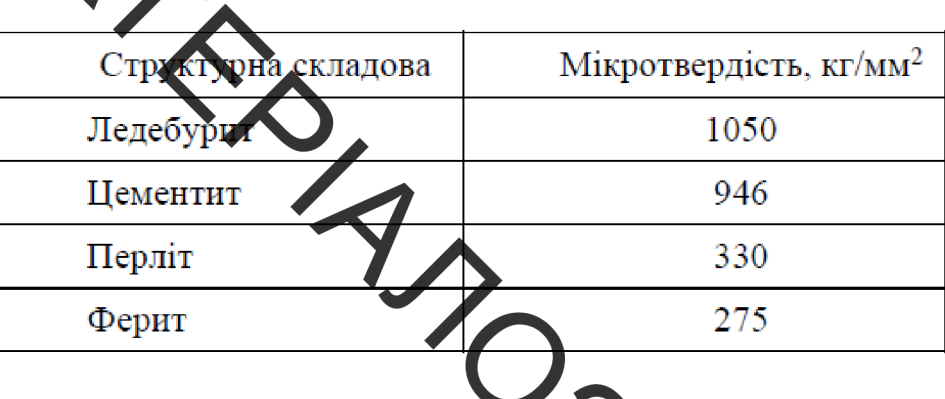

складових сталі 40Х після Встановлено, що мікротвердість структурни плазмової обробки з використанням вуглецевих водокнистих матеріалів збільшується у 2-3 рази.

Крім того було встановлено залежність між товщиною вуглецевих волокон та глибиною зміцненої (навуглецьованої) зони (рис.

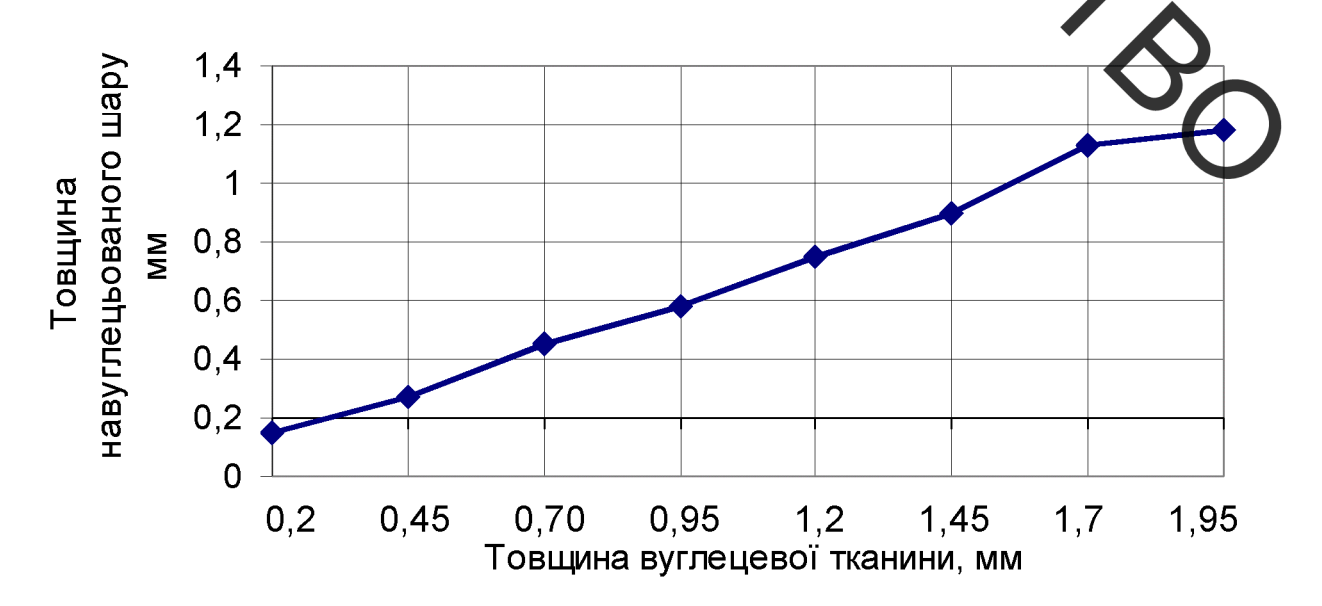

Рисунок 2.8 – Вплив товщини вуглецевої тканини на глибину зміцненого шару

ANY ALAS BUCHOBKH AO PO3AIJIY 2

Запропатований спосіб поверхневого зміцнення має ряд переваг:

1. Висока продукливність та технологічність;

2. Низька собівартість за рахунок незначних витрат енергії;

3. Не потрібно специального обладнання, можливе використання універсальних плазмотронів.

запропанованої технології  $3a$ допомогою можливо отримувати поверхневі шари з високим вмістом карбідів.

Результати досліджень можливо застосовувати для зміцнення поверхонь деталей машин, зокрема робочих поверхонь валу 4-ої передачі редуктора СПЦ26У.

Встановлено, що мікротвердість структурних складових зміцненої сталі 40Х після плазмової обробки з використанням вугле волокнистих EBP матеріалів збільшується у 2-3 рази.

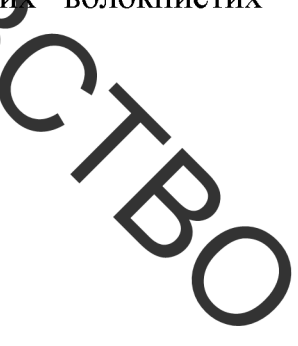

# **,ТЕХНОЛОГІЧНІ ЗАСАДИ ПІДВИЩЕННЯ ДОВГОВІЧНОСТІ** РОБОЧИХ ПОВЕРХОНЬ ВАЛУ 4-ОЇ ПЕРЕДАЧІ РЕДУКТОРА

СПЦ26У

3.1 Призначення деталі

"Вал. 4-ої передачі редуктора СПЦ26У, (рис.3.1) Дана деталь виготовлена з сталі ФХН за слугує для передачі крутного моменту. Для цього передбачений посадочний діаметр Ø164h7 і шпонковий паз на який встановлюється зубчасте колесо. Поверхнями Ø140h7 і Ø110h7 деталь встановлюється в підшипники які розміщені в отворах корпусної деталі.

Основними конструкторськими базами є поверхні Ø140h7, Ø110h7. Допоміжними конструкторськими базами є поверхня Ø164h7. Шпонковий паз поверхні Ø164h7 та торці правий і лівий крайній - вільні поверхні Ø175 та Ø40.

До основних конструкторських баз ставляться наст УПИГ ВИМОГИ:

- обробка по 7 квалітету, шорсткість Ra=2.5
- співвісність поверхонь 140h7 та Ø110h7 складає 0,024

До допоміжних конструкторських баз відносяться:

- Ø164h7 по 7 квалітету, шорсткість Ra=2.5
- 2 пази розміром 40 точність Н9, шорсткість Ra=2.5

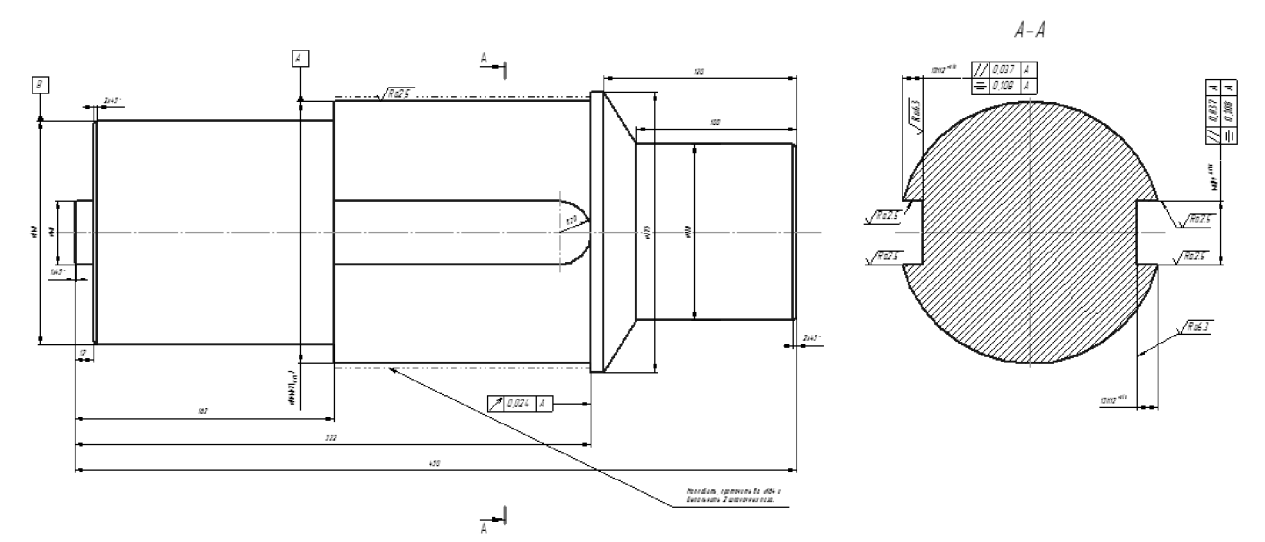

Рисунок 3.1 – Робоче креслення деталі вал 4-ої передачі редуктора СПЦ26У

Якістий аналіз деталі «Вал 4-ої передачі» проводився з використанням діаграми Ісікави (рис. 3.2). На якій показані такі показники якості деталі як технологія, контроль, обладнання, сировина, та інші.

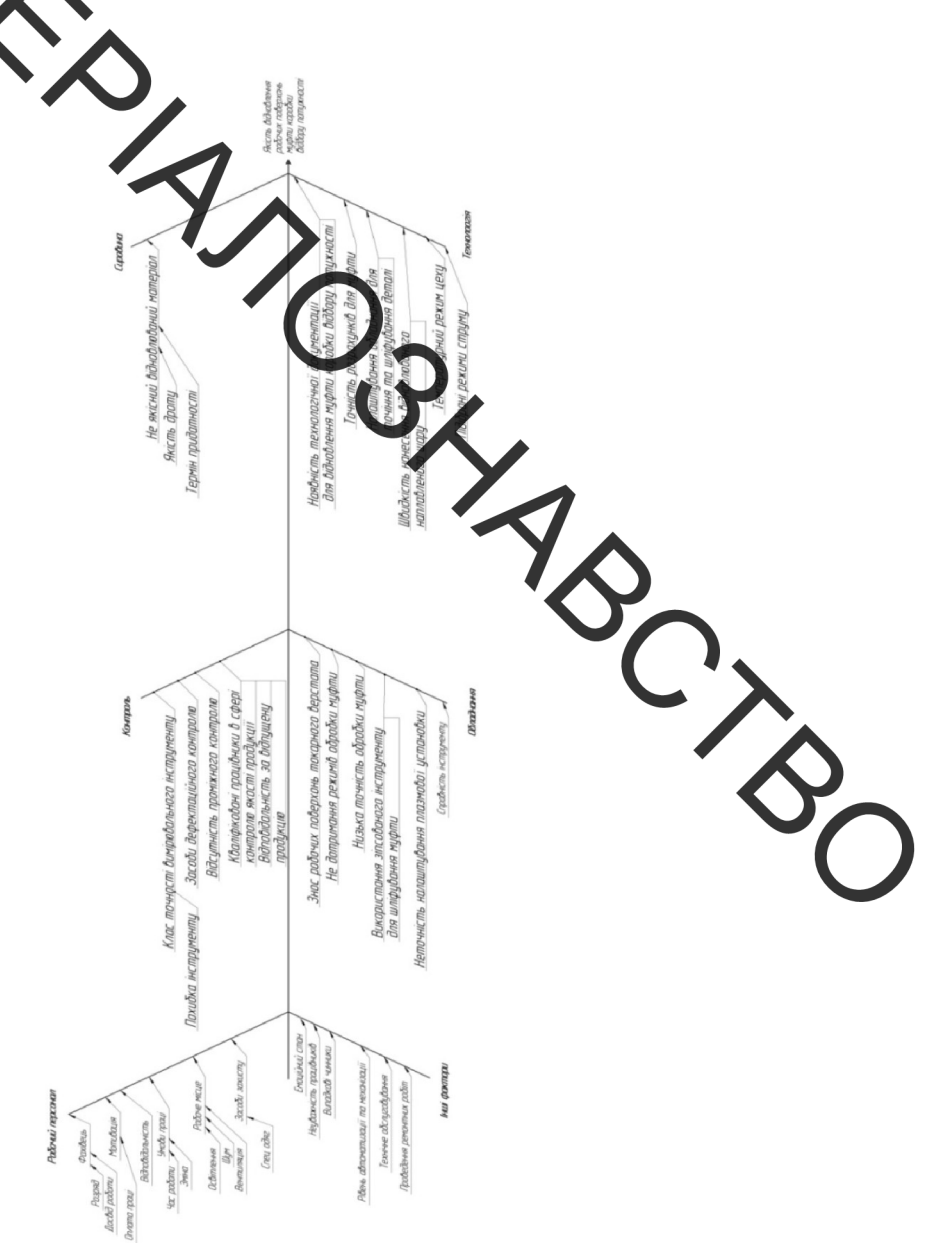

Рисунок 3.2 - Діаграма Ісікави

#### 3.3 Кількісний аналіз

**ЗАР**Якісний аналіз

 $S_{\chi}$ 

Основні кількісні характеристики вала 4-ої передачі показані в Tapman 3.1-3.3 [20, 21].

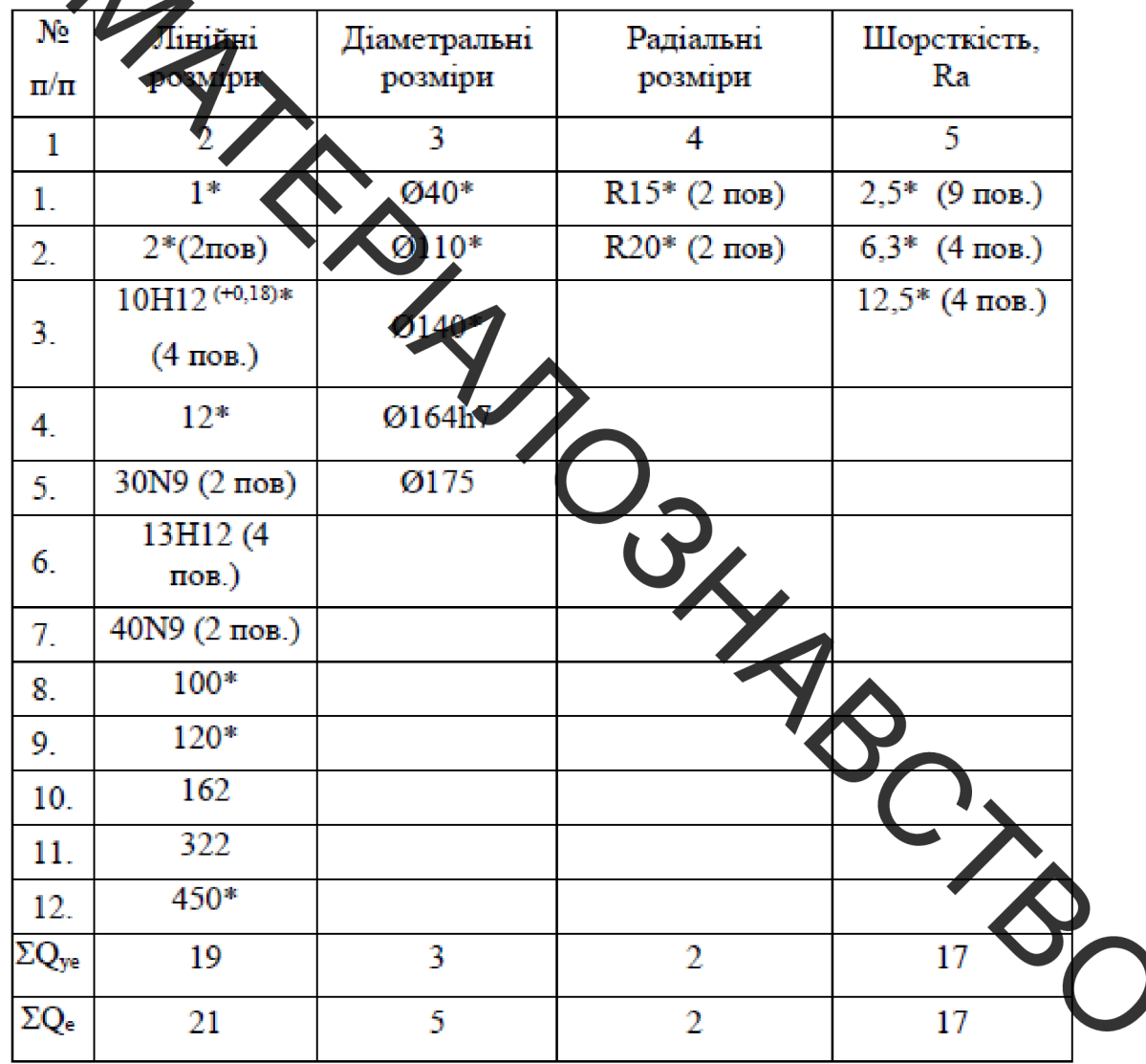

 $\blacktriangleright$ Таблиця 3.1 – Визначення коефіцієнту уніфікації

Табдиця 3.2 - Визначення коефіцієнту точності обробки

| Назва<br>квалітету, $T_i$ | Поверхні із даним квалітетом    | Килькість<br>поверхонь,<br>11, | Середній<br>квалітет, $T_{cp}$ |
|---------------------------|---------------------------------|--------------------------------|--------------------------------|
| h7                        | Ø164h7                          |                                | $7.1 = 7$                      |
| N9                        | 30N9,40N9,                      |                                | $9.4 = 36$                     |
| H12                       | 13H12, 10H12 <sup>(+0,18)</sup> | 8                              | $12.8 = 96$                    |
| H14                       | 162, 12, 100, 120               |                                | $14.4 = 56$                    |
| Сума                      |                                 | 17                             | 195                            |

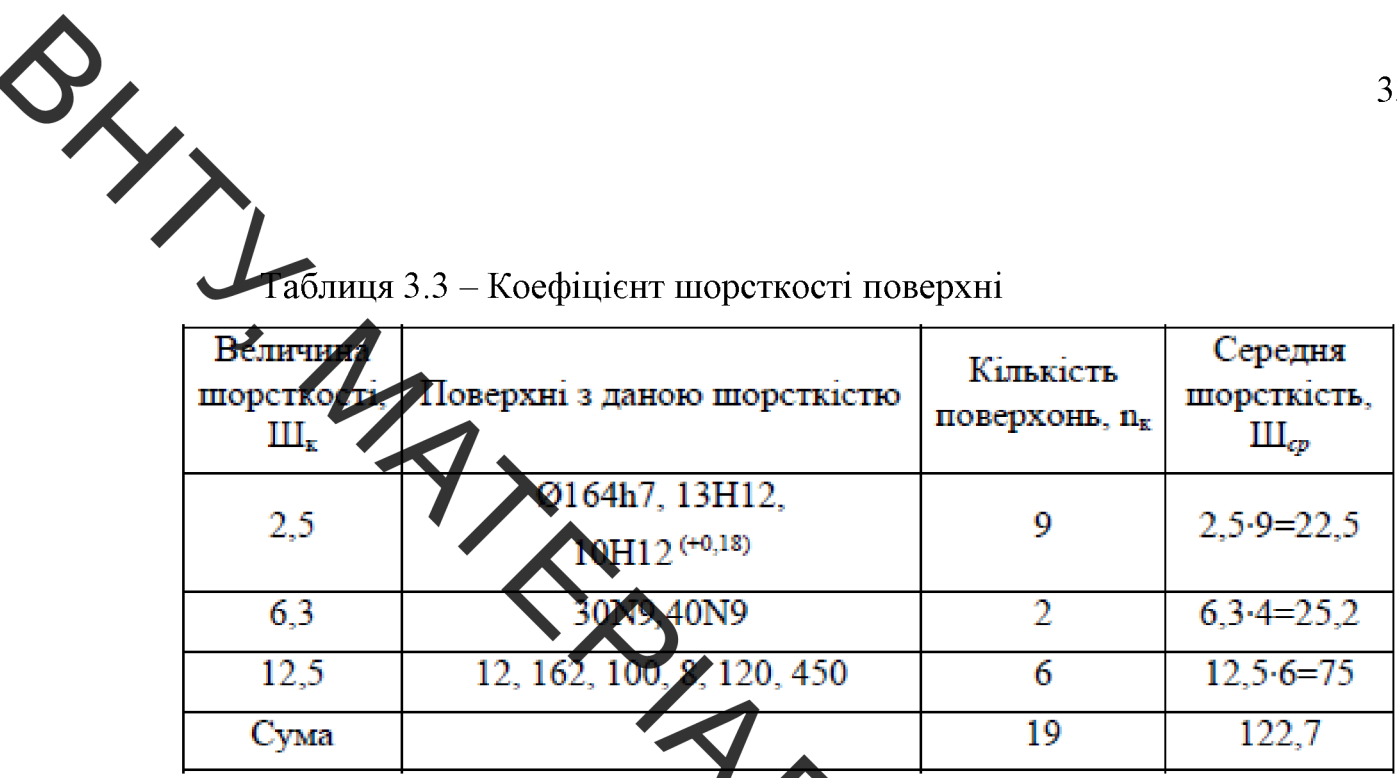

Висновок: К<sub>у</sub>> 0,6 (0,91), К<sub>т</sub>>0,8 (0,913), Кш =0,32 (0,15). Деталь «Вал 4-ої передачі» є технологічною.

## 3.4 Дефектування валу 4-ої передачі редуктора СПЦ26У

Основні дефекти валу 4-ої передачі редуктора SILLS OF 6У показані на рисунку 3.3 та в таблиці 3.4.

Рисунок 3.3 – Схема розміщення дефектів

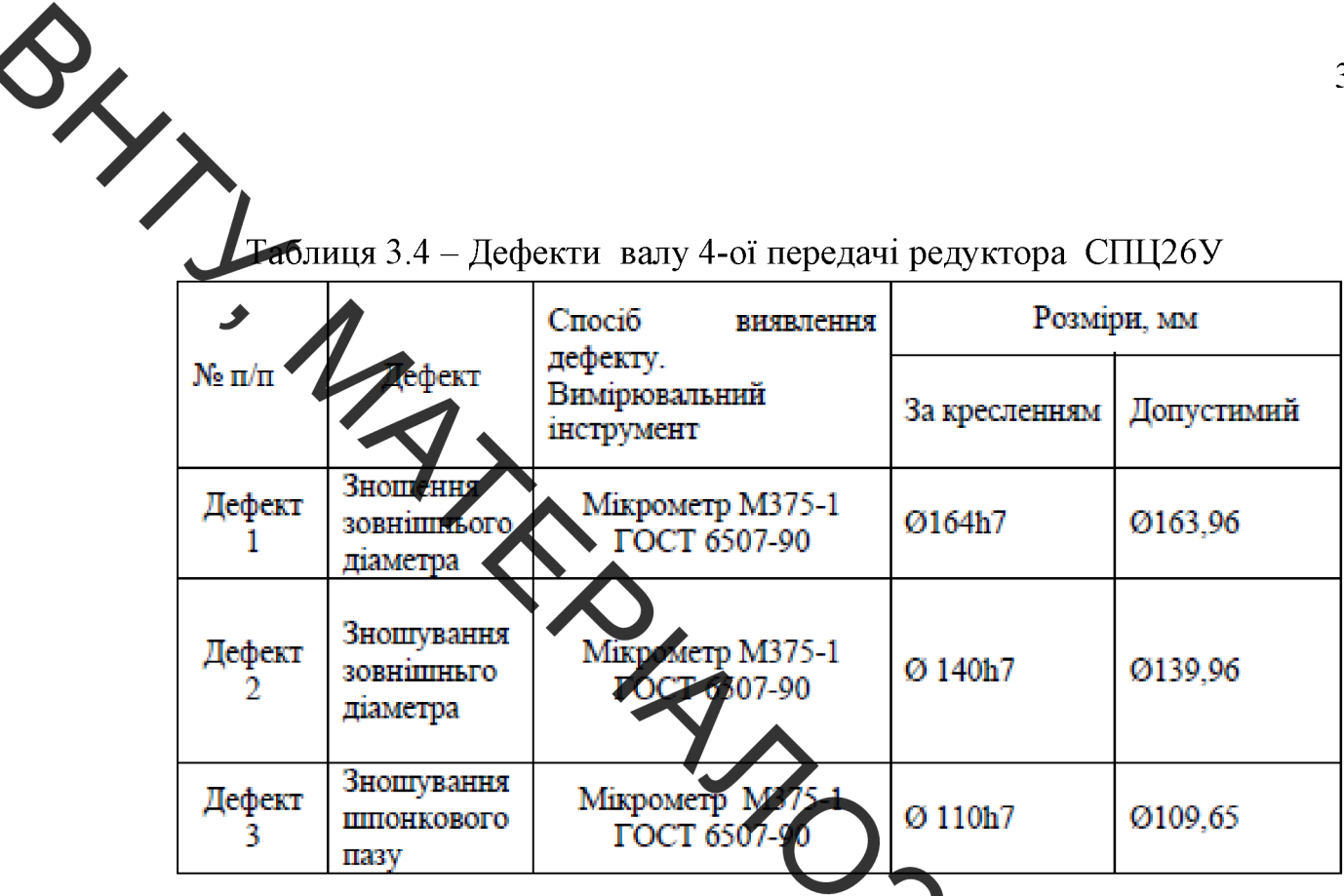

3.5 Вибір та технічне обгрунтування методів відновлення поверхонь валу 4-ої передачі редуктора СПЦ26У 2

Результат дефектування вала показав, що найбільшому зношуванню піддаються шпонковий паз на поверхні Ø164h7 та поверхні під підшигники Ø140h7 та Ø110h7. Всі інші поверхні не піддаються інтенсив зношуванню і мають не значний коефіцієнт повторюемості.

Шпонковий паз на поверхні Ø164h7 маючи великий знос при відновленні може лише наплавлятися.

Порівнявши ряд переваг та недоліків існуючих методів нанесення покриттів, обрахувавши економічну доцільність використання цих методів та технологічну можливість використання наявного обладнання, обираємо для відновлення поверхонь валу 4-ої передачі редуктора СПЦ26У під підшипники обираємо саме плазмове напилення.

3.6 Формування маршруту відновлення валу 4-ої передачі редуктора СПЦ26У

В таблиц В.5 показан маршрут відновлення валу 4-ої передачі редуктора СПЦ26У

**AMOSTARCTION** Таблиця 3.5 - Марц рук обробки валу 4-ої передачі редуктора СПЦ26У

**Created by Universal Document Converter**
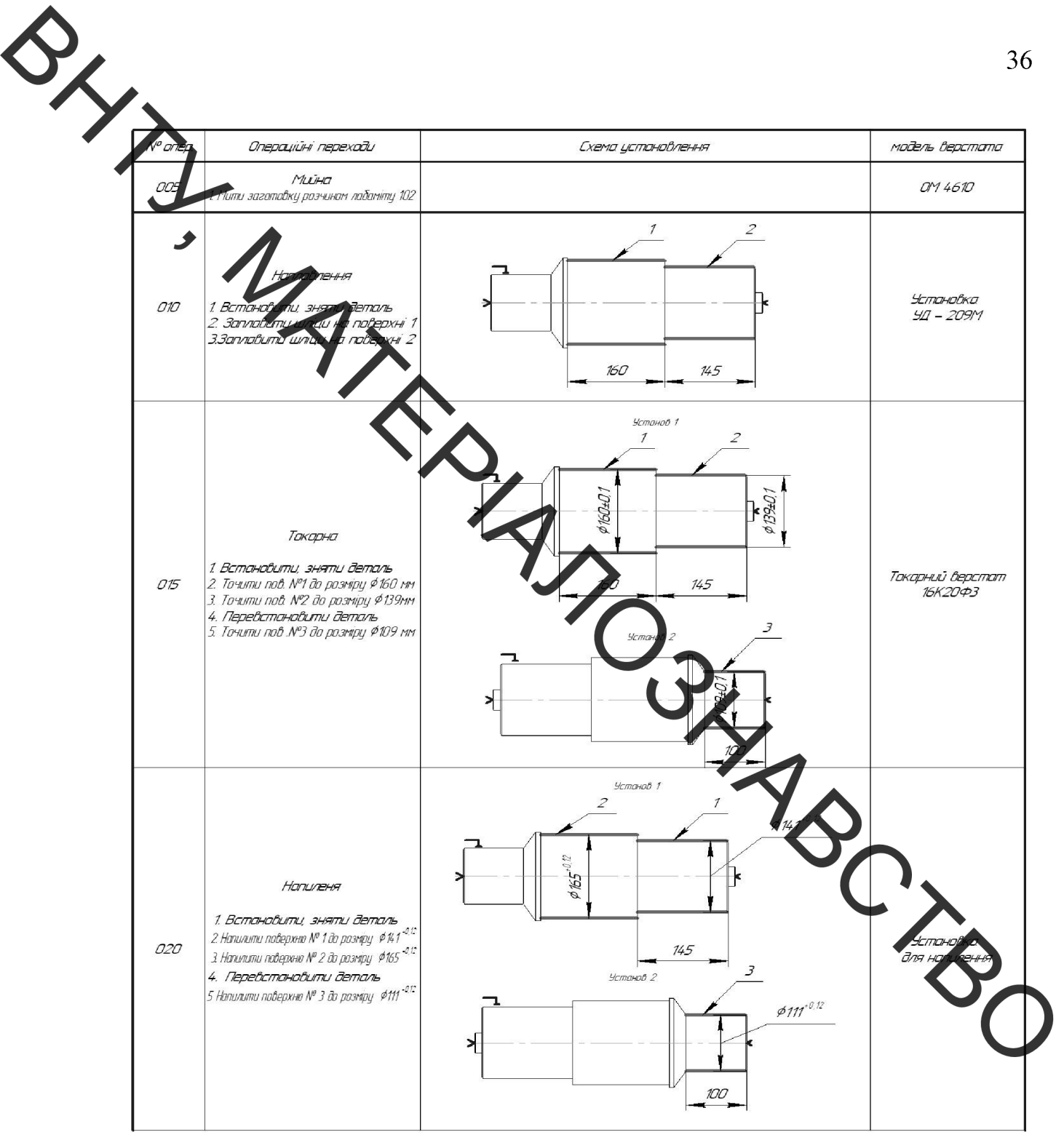

## Продовження таблиці 3.5

**Created by Universal Document Converter** 

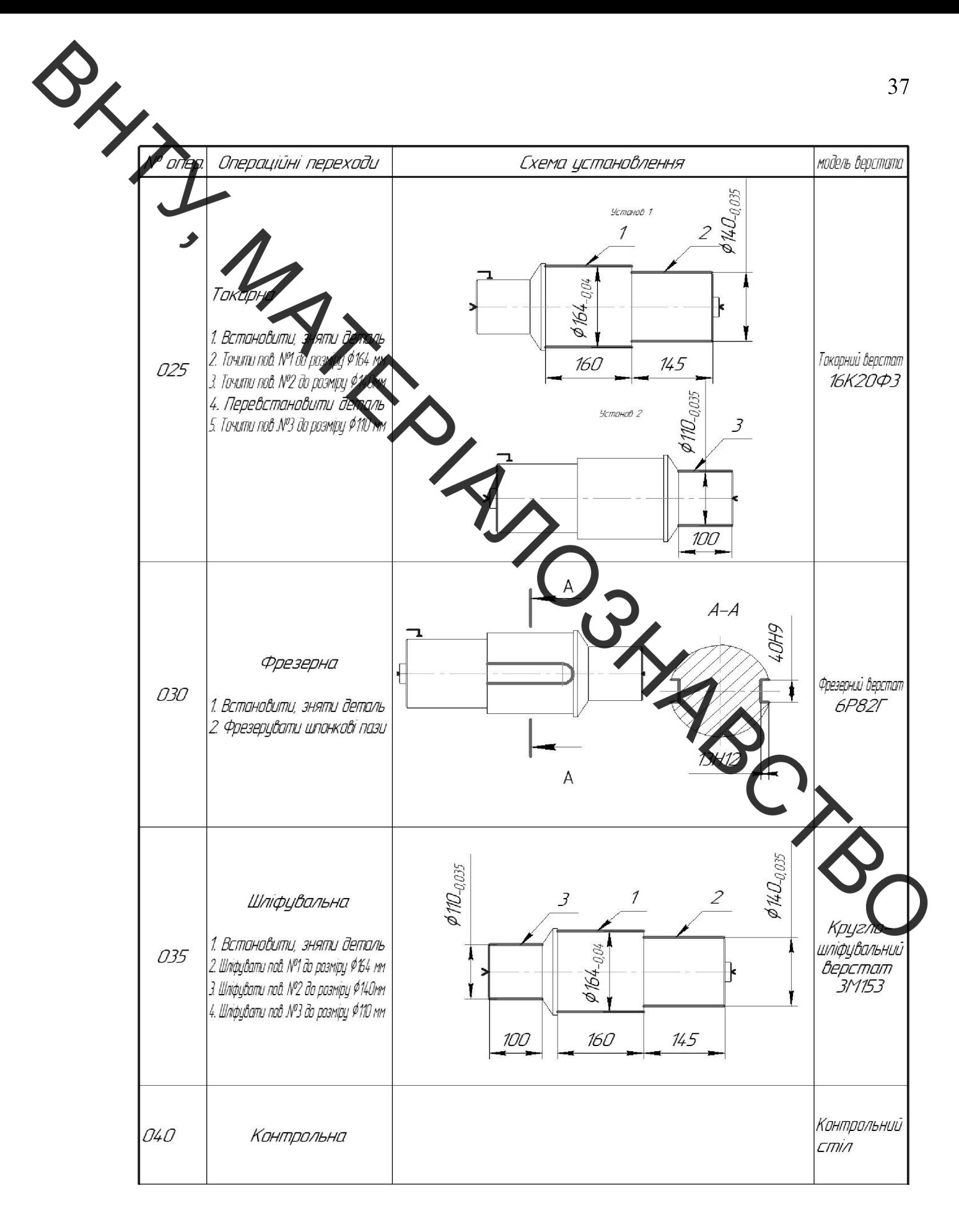

# 3.7 Розрахунок припусків на переходи механічної обробки валу 4-ої передачі редуктора СПЦ26У

WIS Розрахунок припусків виконуємо за відомою методикою [23]. Отримані результати унесли в таблицю 3.6.

> **В Результати розрахунку припусків на обробку** Таблитя

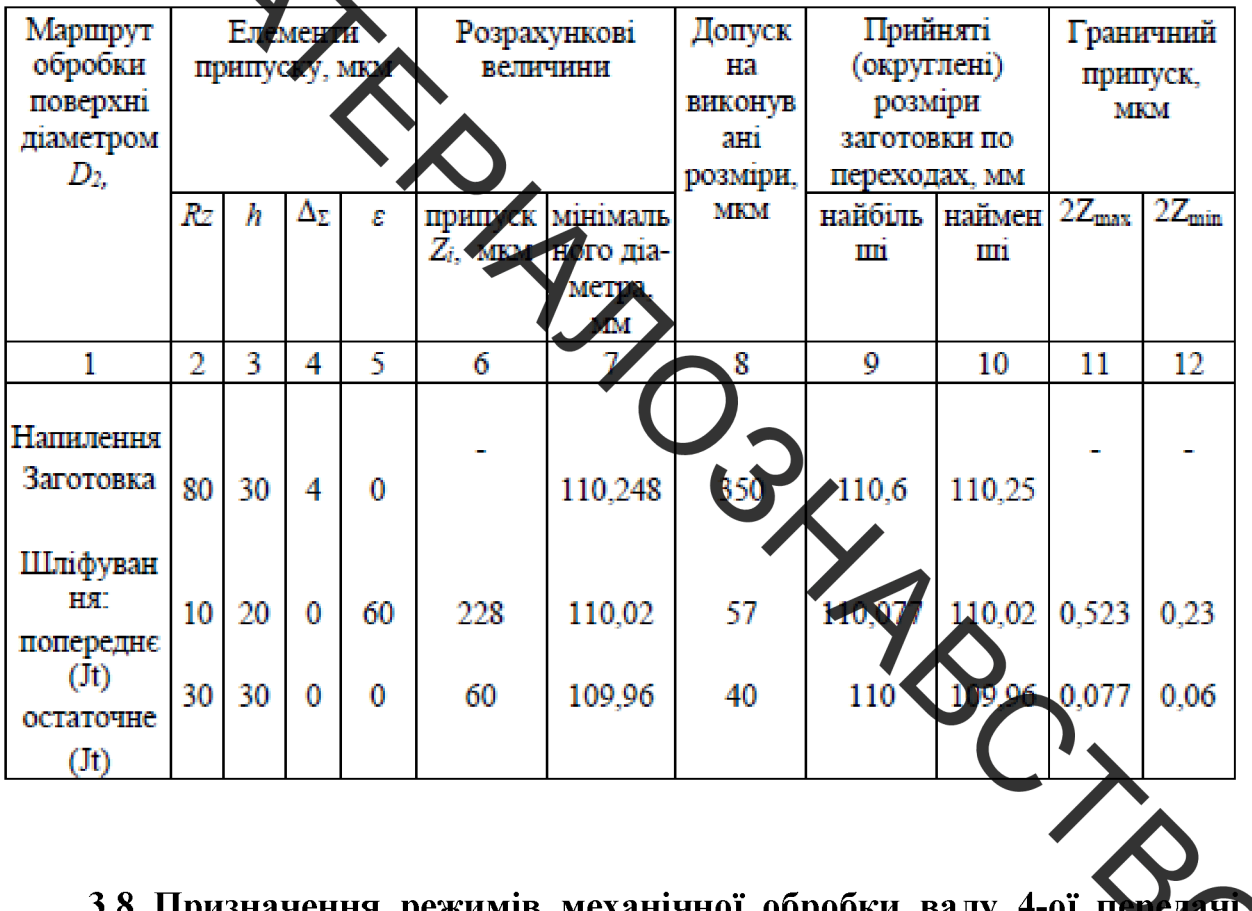

3.8 Призначення режимів механічної обро редуктора СПЦ26У [23]

Призначенні режими токарної обробки валу 4-ої передачі редуктора СПЦ26У показані в таблиці 3.7

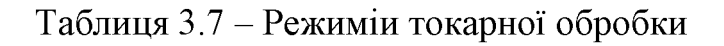

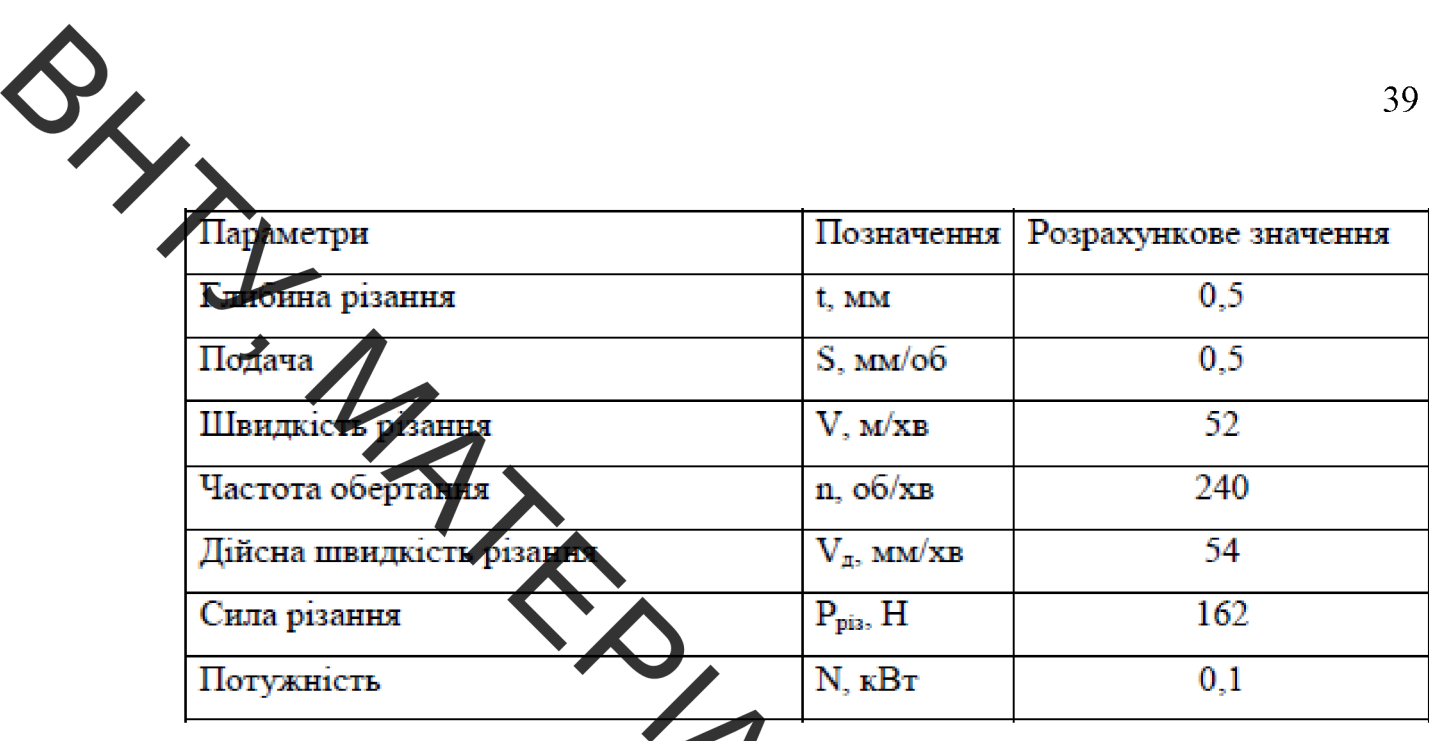

Призначенні режими шли увалия валу 4-ої передачі редуктора СПЦ26У показані в таблицях 3.8.  $\mathcal{L}_{\lambda}$ 

Таблиця 3.8 - Режими шліфування повер

| Параметри                          | Позначении                 | Розрахункове<br><b>AUC MIN</b> |
|------------------------------------|----------------------------|--------------------------------|
| Колова швидкість                   | $V_{\text{aer, M/XB}}$     | 94                             |
| Частота обертання заготовки        | $n_{\text{ner}}$ , $66/xB$ |                                |
| Поперечна подача круга             | t, мм/хід                  | 0.0                            |
| Повздовжня подача на оберт деталі  | $S_n$ , $MM/06$            | 14                             |
| Швидкість повздовжнього ходу стола | $V_{\text{n, cr}}$ , m/xb  | 0,88                           |
| Швидкість шліфувального круга      | $V_{K}$ , $M/c$            | 35                             |

3.9 Призначення режимів нанесення покриття зношених поверхонь валу 4-ої передачі редуктора СПЦ26У

Для наплавлення вибрали установку УД-209М та наплавний дріт Нп-30ХГСА. Режими наплавлення показані в таблиці 3.9. [22]

Таблиця 3.9 - Режими наплавлення

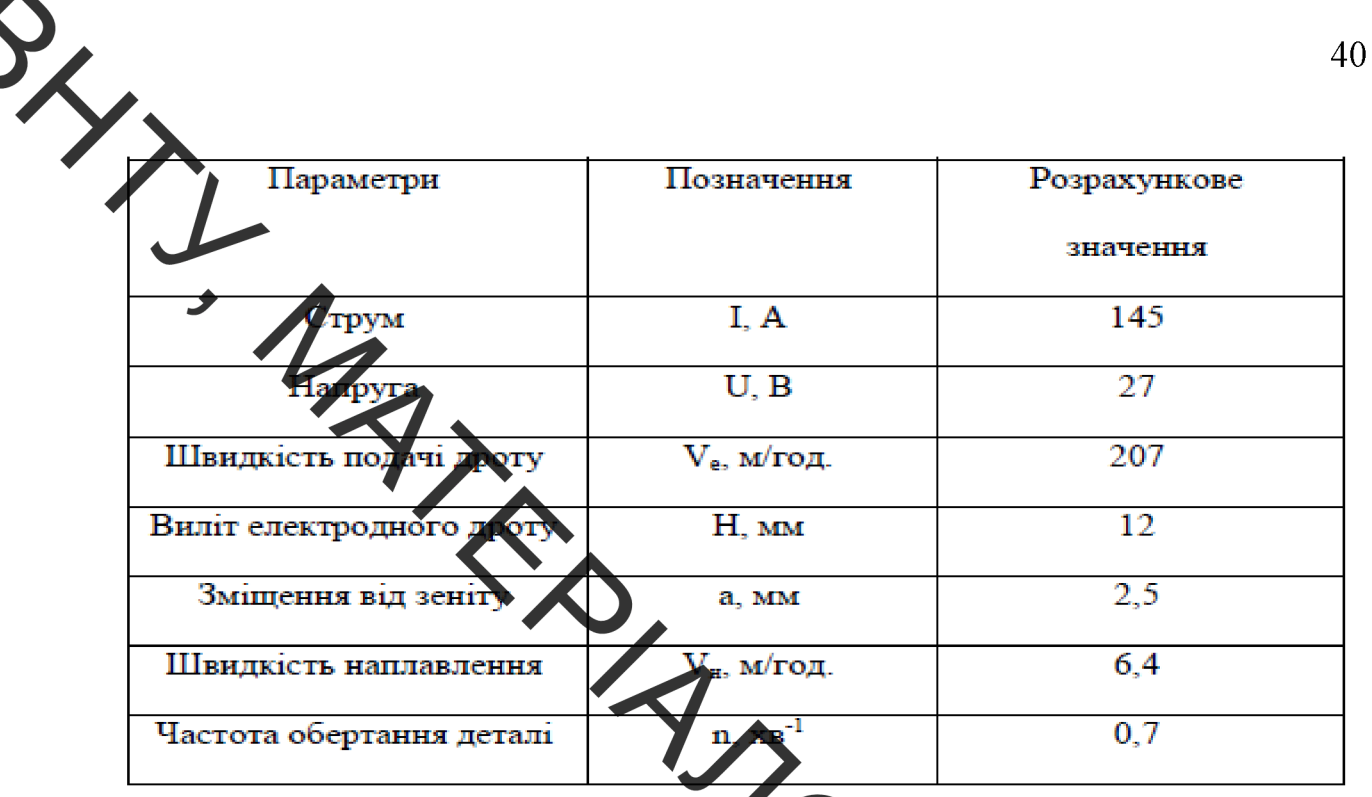

Для напилення зношених поверхонь витрали порошок ПГ - 10Н - 01. Розраховані параметри режиму напилення показані в таблиці 3.10

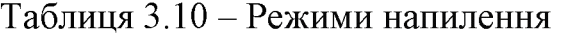

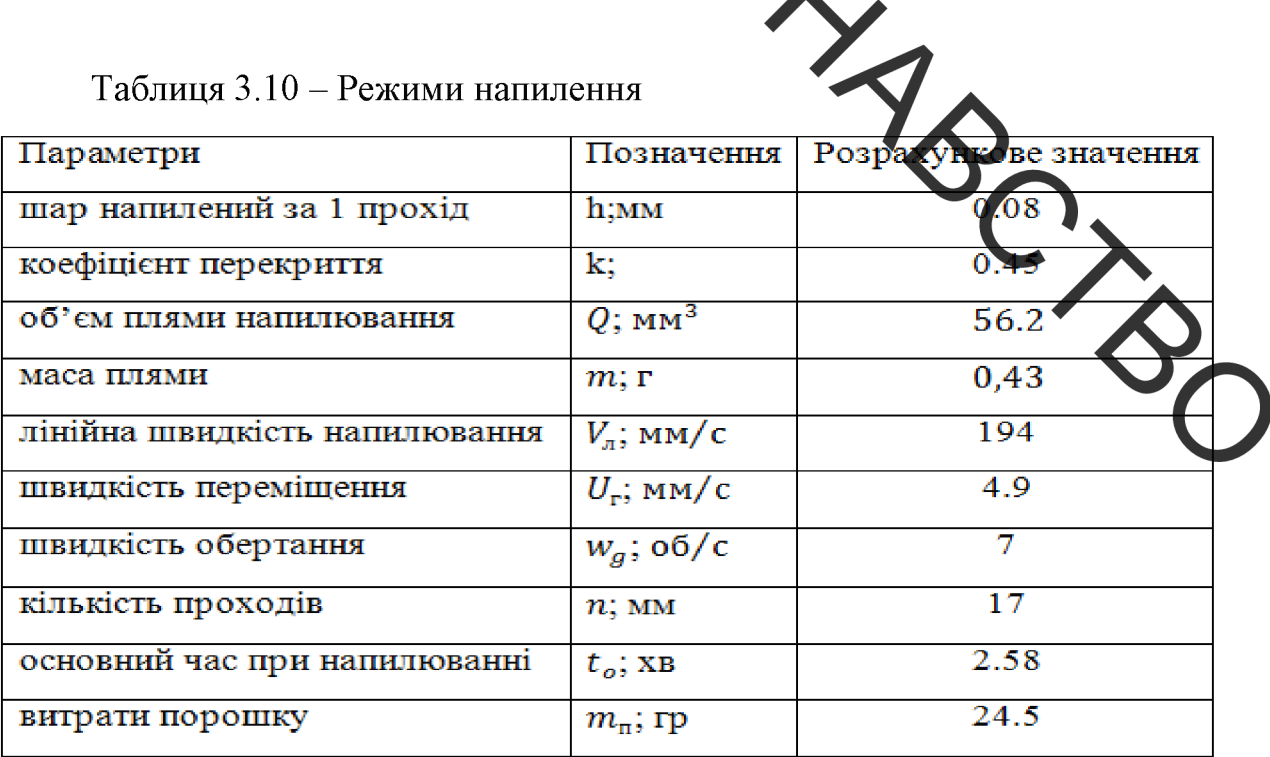

3.10 Нормування операцій технологічного процесу

Визначемо норми часу на кожну з операцій відновлення валу 4-ої передачі редуктора СПЦ26У та отримані значення заносимо в таблицю 3.11.

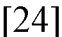

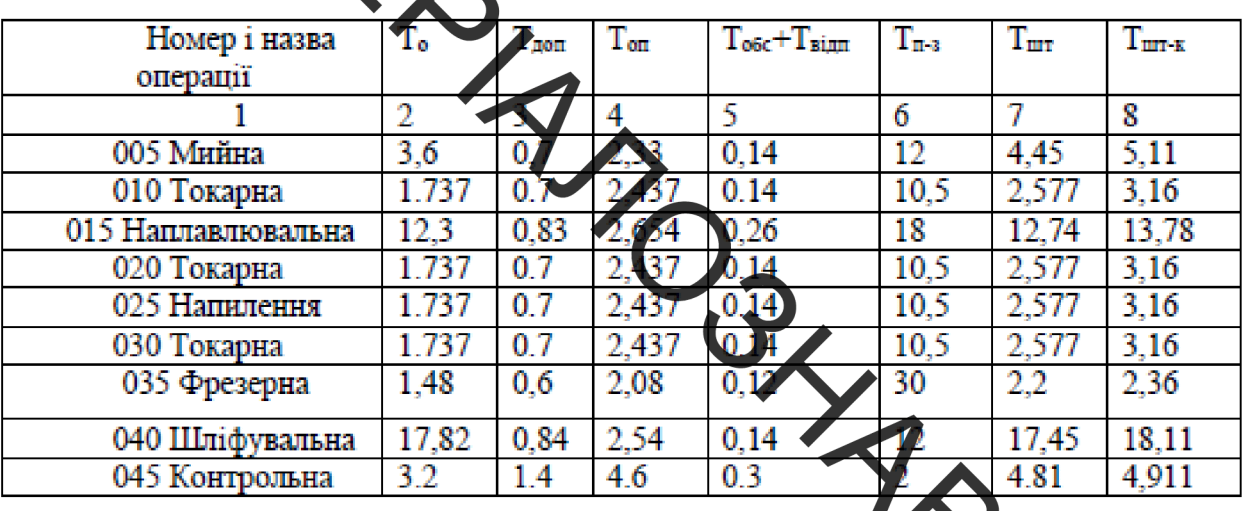

Нормування операцій Таблиця 3.11

3.11 Розробка конструктивної схеми установки **ЮВИМ** прогамним керуванням для плазмового напилення

Розробимо конструктивну схему установки. З'ясуємо з яких основ компонентів має складатися установка для автоматизованого відновлення деталі (рисунок 3.4).

SHYTT MATERIANOSHABOS 1 - розпилюючий пристрій, 2 - кронштейн, 3 - живильник, 4 лінійна вісь, 5- відновлювана деталь, 6 - затисни патрон, 7 - вал шпинделя, 8  $-$ муфта, 9 – електропривід

3.11.1 Визначення способу закріплення деталі.

Враховуючи конструктивні особливості вала розташуємо його у вертикальному положенні (рисунок 3.5). Застосуємо закріплюючій пристрій у вигляді монтажної втулки 5 (з низу). Змонтованної на конічній частині вала шпинделя (конус Морзе укорочений).

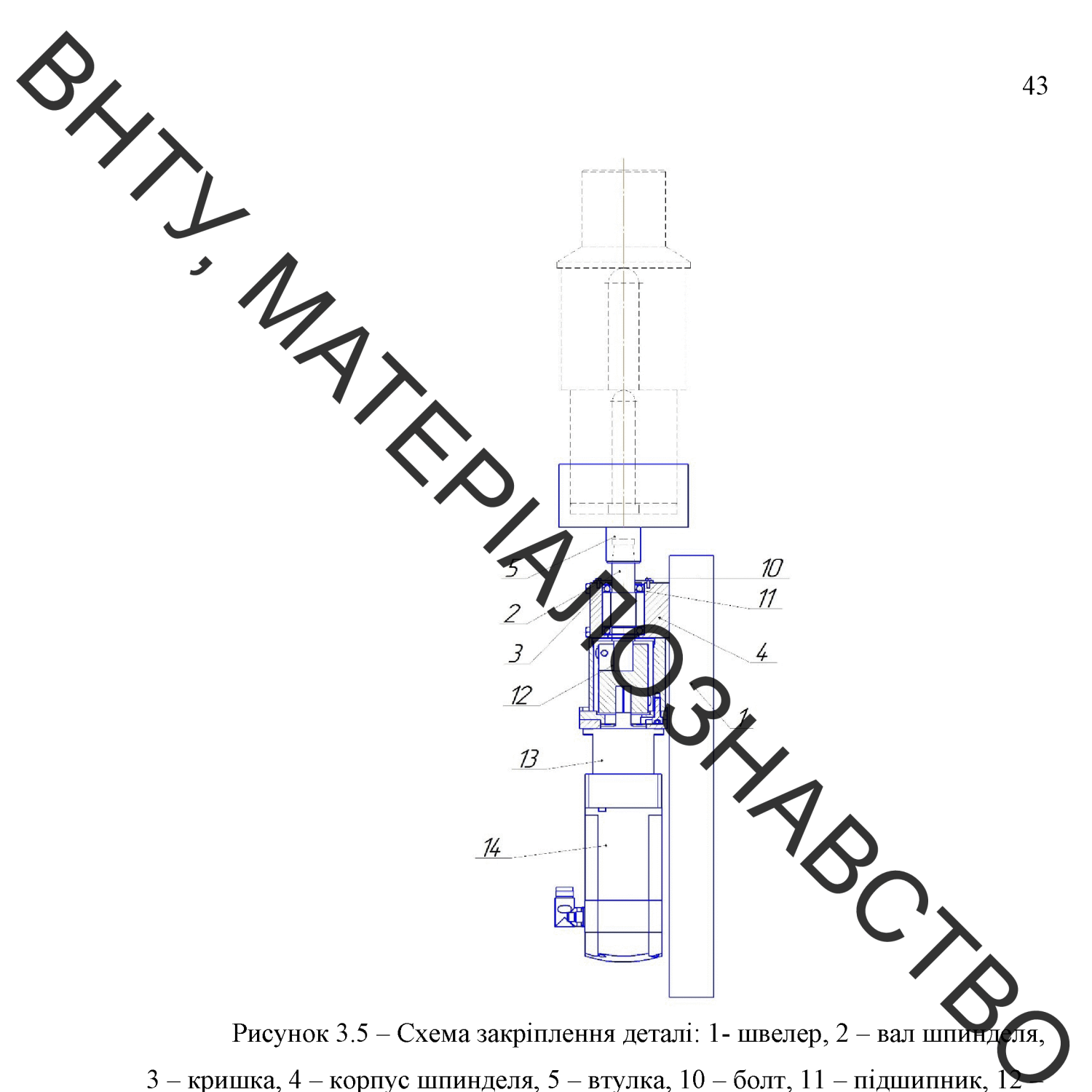

осьовий набір, 13 – редуктор, 14 – сервомотор

вибору електромотора треба розрахувати масоцентрувальні Лля характеристики всіх тіл, які обертаються в процесі відновлення деталі.

3.11.2. Розрахунок масоцентровочних характеристик (МЦХ) деталі та пристрою для закріплення.

Для визначення масоцентровочних характеристик розробимо 3D моделі усіх деталей що обертаються (рисунок 3.6)

 $\frac{1}{\sqrt{2}}$ 44 Рисунок 3.6 - 3D модель усіх деталей що обертаються в процесі Noch відновлення Розрахункові параметри Розрахункові параметри  $M = 64002528$  KD Maca  $S = 342079.821948$  MM<sup>2</sup> Площа  $V = 8184466.463183$  MM<sup>3</sup> Об'єм  $X_c = -264.373257$  MM Центр мас  $Y_c = 0.000000$  MM  $Z_c = 0.000000$  MM

Моменти інерції

У глобальній системі координат: Осьові моменти інерції  $Jx = 193301.069946 \text{ K}r^* \text{mm}^2$  $Jy = 5757487.357714 \text{ kT}^* \text{MM}^2$  $Jz = 5757390.520495$   $\text{kr*}\text{nm}^2$ 

Відцентрові моменти інерції  $Jxy = -0.000000 \text{ кr*mm}^2$ 

 $\frac{3}{2}$ 

 $Jxz = -0.000000 \text{ K}r^* \text{M}^2$  $J_{\rm VZ} = 0.000000~\text{kr}^* \text{mm}^2$ 

Для розрахунку та вибору приводу обертання необхідно знати

Осен Хоменті інерції в центральній системі координат відносно тієї осі навколо якої в дбувається обертання деталей

 $Jx = 193301.069946 \text{ k}r^* \text{mm}^2$ 

3.11.3 Вибір та розрахучек маси розпилюючого пристрою

Враховуючи поставлені задачі, було запропоновано таку конструкцію напилювального пристрою (рис. 3

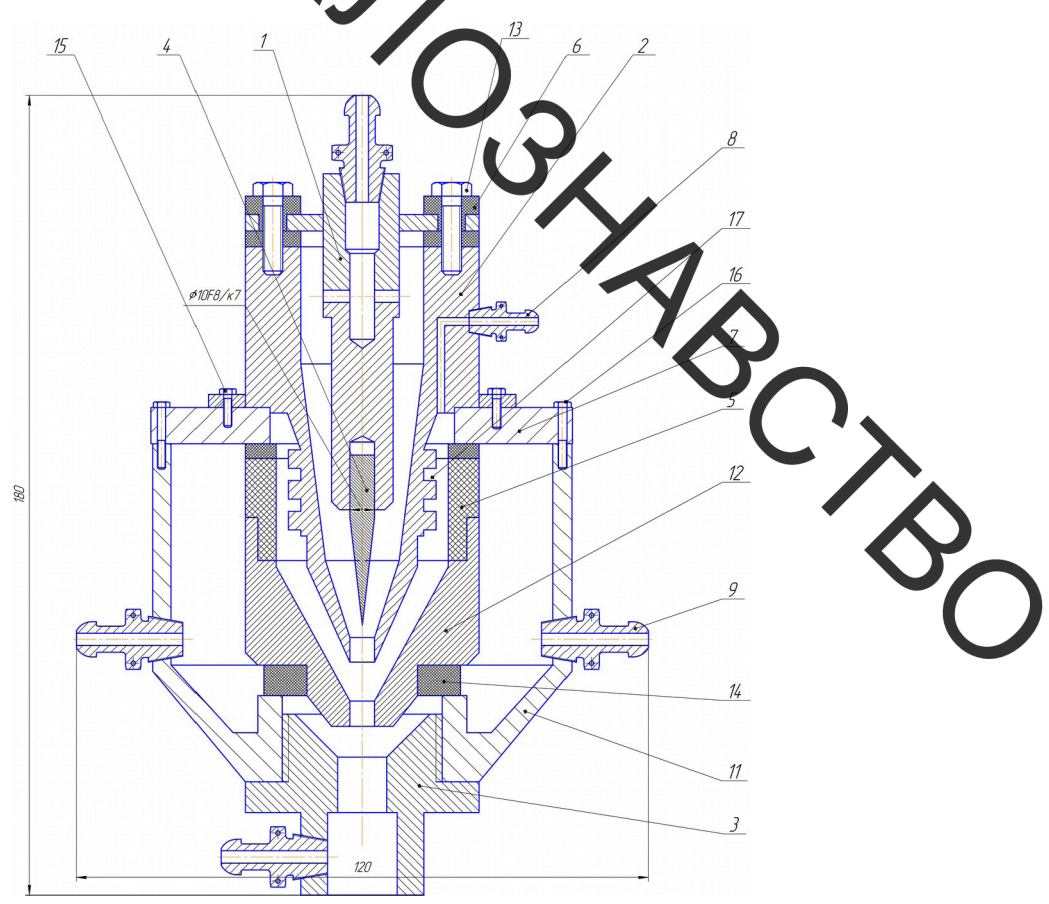

Рисунок 3.7 - Плазмовий напилювальний пристрій: 1 -

катодотримач; 2 – корпус; 3 - сопло, 4 – катод; 5 – ізолятор; 6 – втулка ізолятор; 7 – фданець; 8 – ніпель для подачи плазмоутворюючого газу; 9 – ніпель для подачи охолоджувальної рідини.;  $11 -$ корпус,  $11 -$ катод,  $12$ катодотримач, 13- ізолятор, 14-ізолятор, 15, 16, 17 - болти

46 Розробимо 3D-модель напилювального пристрою (рисунок 3.8). Порахуємо засобами САПР «Компас» масу напилювального Лристрою. Mac  $M = 4252.897860$  r Площа  $S = 55623.675140$  MM2  $V = 543848.831190$  MM3  $O6$ 'єм Центр мас  $c = 2.507989$  MM  $\geq$  -57.506311 MM 000000 мм

Рисунок 3.8 - 3D-модель напилювального пристрою

3.12 Вибір виконавчих механізмів для автоматизованого пересування деталей

автоматизованого пересування деталей застосуємо Лля А зрахунку програму Postivn'ng drives компанії Festo. В даній програмі вводимо такі \*мм2; додаткових сил немає. Вирахуємо максимальну дані: Jx = 193301 об/хв., що дасть змогу обробляти більшу частота обертання  $\blacktriangleright$  7 номенклатуру деталей. Час для розгону 1 с. Монтажне розташування вертикальне. Контроллер встановлений всередині двигуна.

3.12.1 Механізм обертання деталі

В результаті розрахунку отримано такий результат (рисунок 3.9).

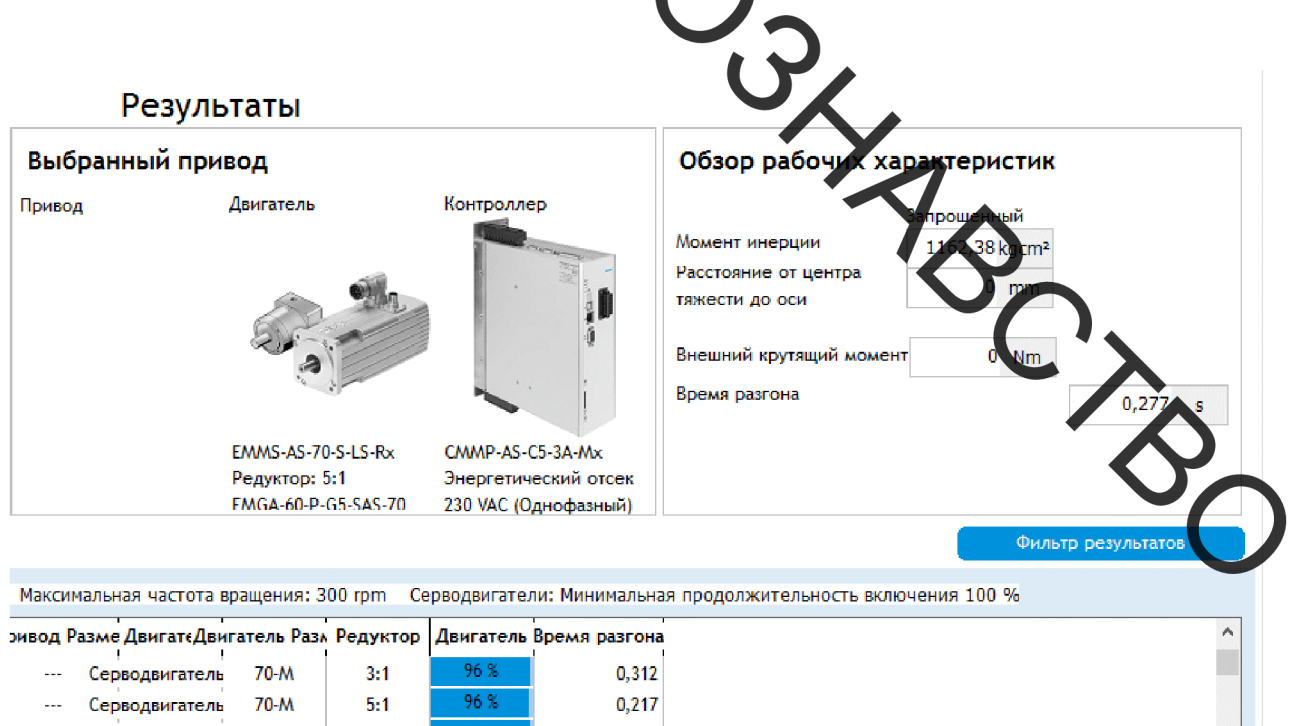

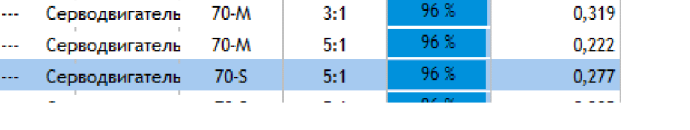

Рисунок 3.9 – Вибір двигуна обертача

12.2 Привід переміщення напилювального пристрою. Застосувавши програму PositioningDrivis, знайдемо можливе рішення у вигляді призода позиціонування, рисунок 3.10.

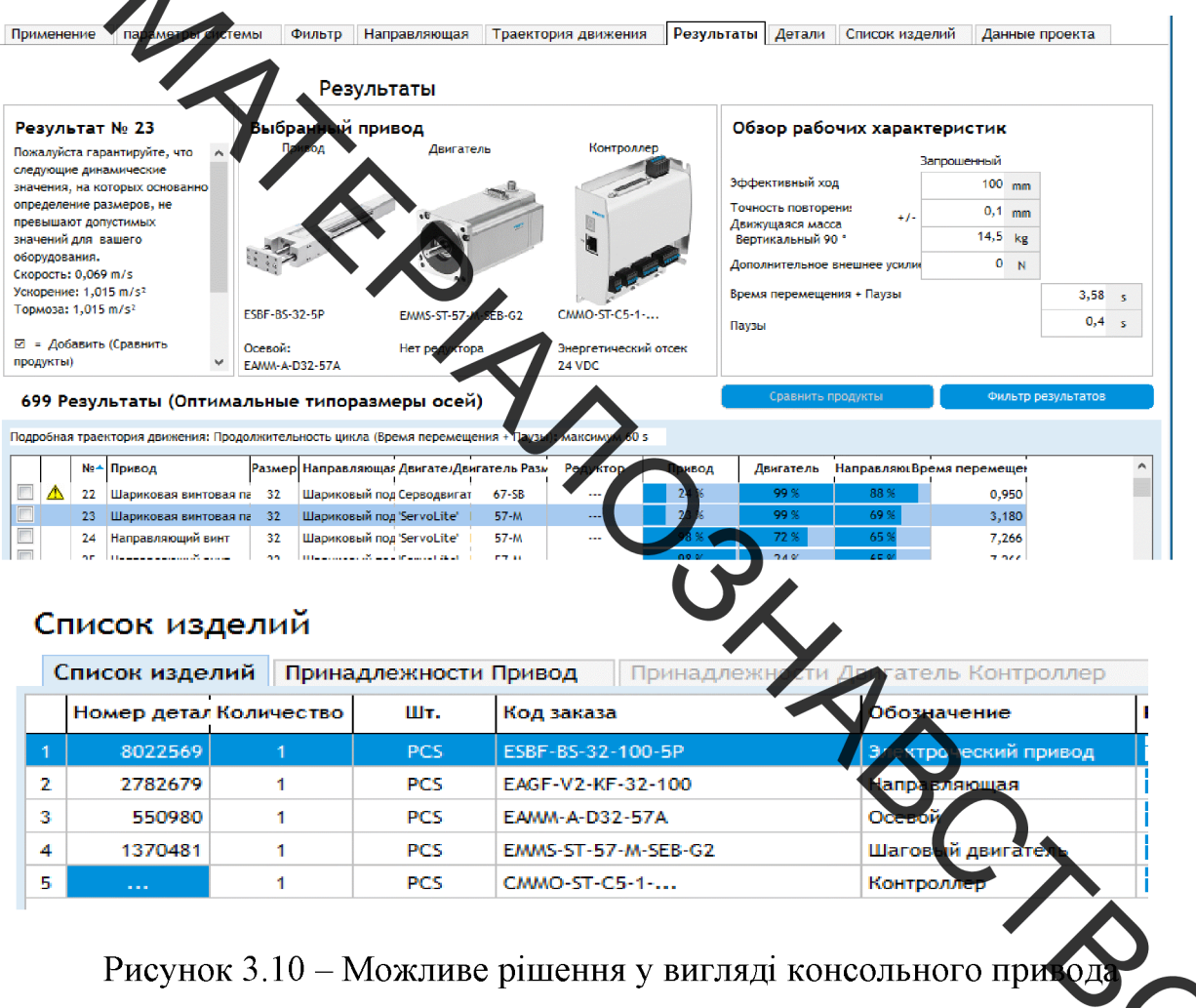

позиціонування та його комплектуючих

Поєднаємо усі механізми згідно їх функціонального призначення та отримаємо фукціональний вузол вертикального переміщень розпилюючого пристрою та обертання деталі. Розмістимо у просторі всі деталі згідно їх призначення (рисунок 3.11)

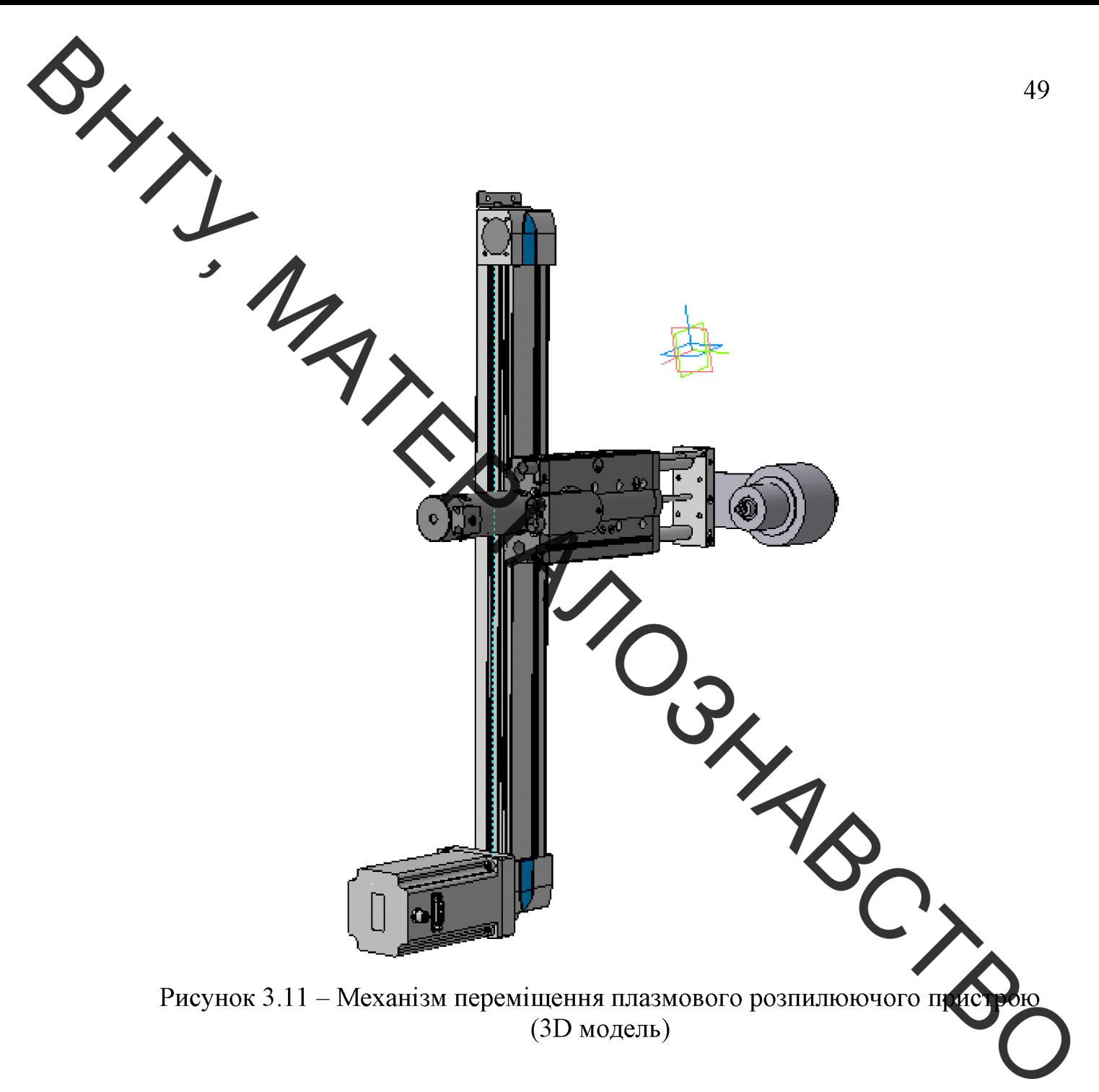

### 3.13 Розробка робочого місця

Загальний вигляд робочого місця для відновлення валу 4-ої передачі редуктора СПЦ26У показано на рисунку 3.12

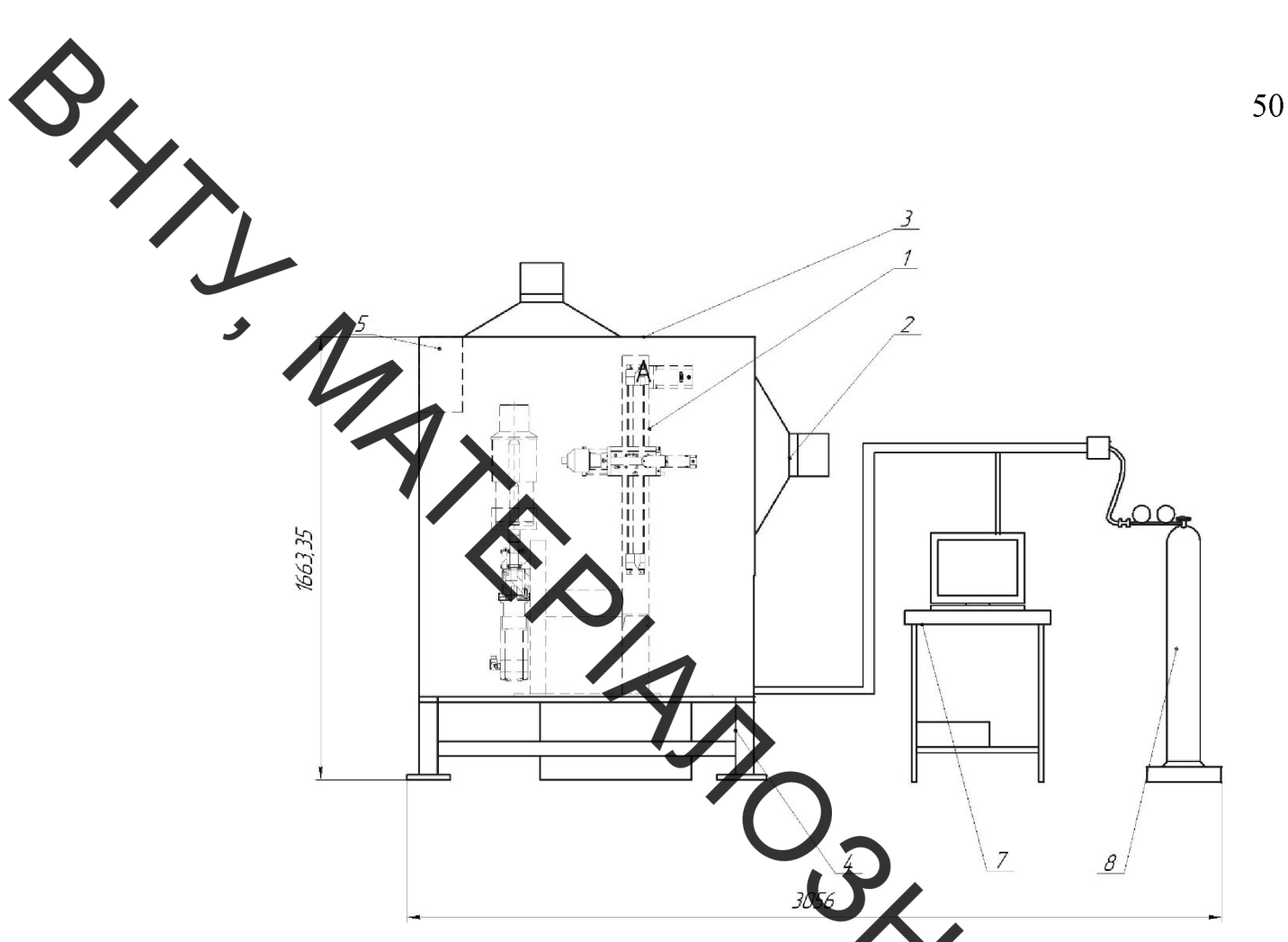

Рисунок 3.12 – Робоче місце для напилення валу Уої передачі редуктора СПЦ26У: 1-установка з ЧПК, 2-вентиляція, 3-Камера захимна, 4- станина, 5-механізм подачи порошку, 6-блок живлення, 7-комп'ю 8-балон

### 3.14 Висновки розділу 3

1. Під розроблено час розділу було виконання данного технологічний процес відновлення та зміцнення валу 4-ої передачі редуктора СПЦ26У для підвищення якості відновлення зношених поверхонь;

 $2.$ Підібрано методи відновлення зношених поверхонь валу 4-ої СПЦ26У. А саме для відновлення поверхонь під передачі редуктора підшипники - плазмове напилення порошком ПГ -  $10H - 01$ . Зношені шпонкові пази заплавляти.

Були проведені відповідні розрахунки режимів відновлення 3. (наплавлення та напилення) та механічної обробки поверхонь деталі.

Гідібрані матеріали для нанесення покриттів та відповідне обладнання та оснашення для наплавлення.

 $\rightarrow$  4. Розроблена установка з числовим прогамним керуванням та робоче місле для плазмового напилення, яка дозволяє автоматизувати запропановану технологію.

Запропоновата технологія може бути використана на ремонтних **PHANDRYPOOL** 5.

підприемствах;

**Created by Universal Document Converter** 

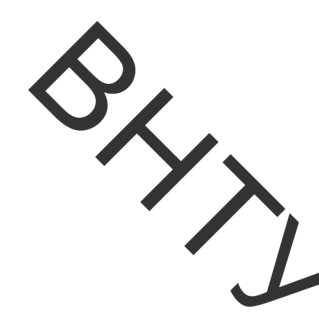

# 4 РОЗРАХУНОК ЕКОНОМІЧНОЇ ЕФЕКТИВНОСТІ ІННОВАЦІЙНОГО РІШЕННЯ

Економи на частина є завершальним розділом магістерської дипломної роботи, в якому розробляються остаточні висновки щодо економічної ефективності запротонованої розробки. В даному розділі розглянемо основні питання конкурентостроможності продукту та комерційного потенціалу розробки.

# 4.1 Аналіз комерційного потенціалу розробки

4.1.1 Визначення рівня комерційною потенціалу розробки

Метою проведення технологічного аудиту є оцінювання комерційного потенціалу розробки, створеної в результаті на коро-технічної діяльності.

Для проведення технологічного аудиту за учимо 3-х незалежних експертів. У нашому випадку такими експертами Адуть керівник магістерської роботи та провідні викладачі випускової та споріднених кафедр.

Для оцінювання комерційного потенціалу розробки були залучен три експерти. Оцінювання комерційного потенціалу результатів НДДКР здійснювати за 12-а критеріями згідно рекомендацій.

Результати оцінювання комерційного потенціалу розробки заносимо до таблиці 4.1.

|          | Експерти                    |           |           |
|----------|-----------------------------|-----------|-----------|
| Критерії | Експерт 1                   | Експерт 2 | Експерт 3 |
|          | Бали, виставлені експертами |           |           |
|          |                             |           |           |
|          |                             |           |           |
|          |                             |           |           |
|          |                             |           |           |

Таблиця 4.1 - Результати оцінювання комерційного успіху розробки

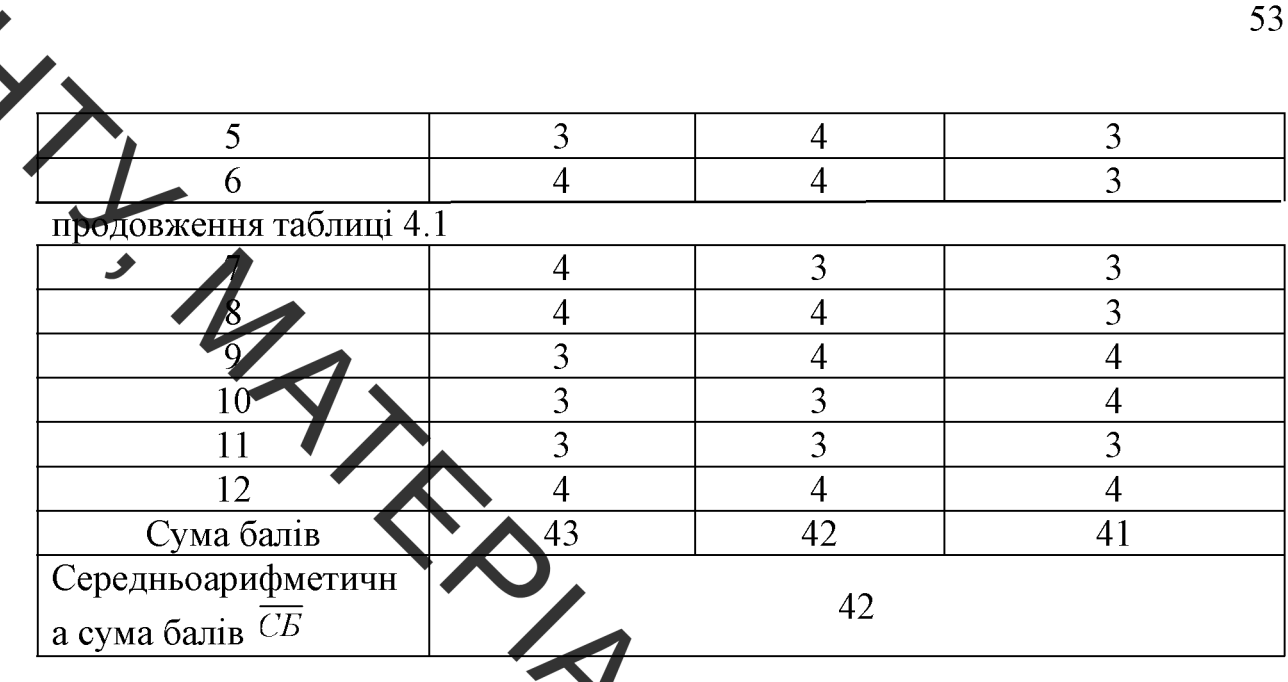

За даними таблиці 4.1 робнию исновок щодо рівня комерційного потенціалу розробки. При цьому користуємося рекомендаціями, наведеними в таблиці 4.2.

Таблиця 4.2 - Рівні комерційного потенціалу розро

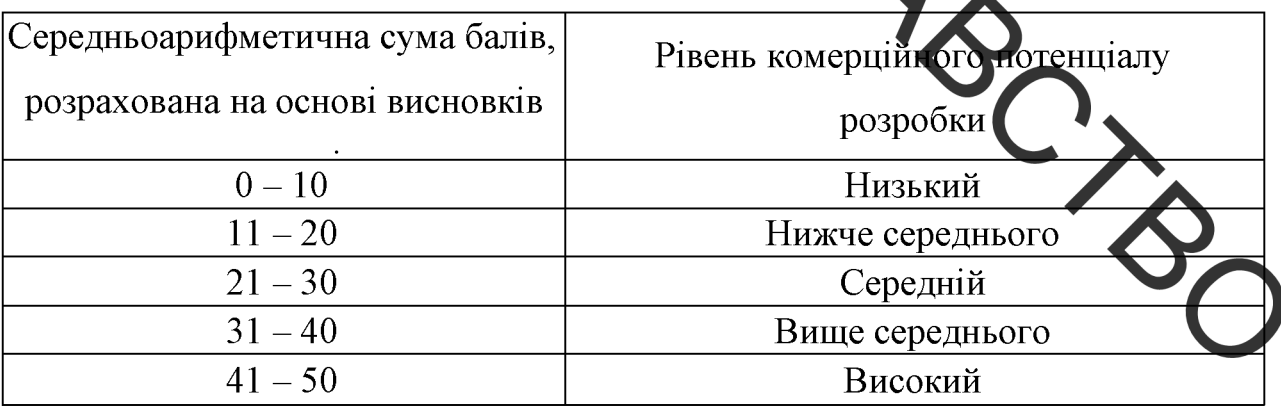

Оскільки середньоарифметична сума балів складає 42, то рівень комерційного потенціалу розробки високий, тому дана розробка є реальною для подальшої її реалізації та впровадження.

Можливі декілька шляхів реалізації розробки. Розроблений новий технологічний процес відновлення валу 4-ої передачі редуктора СПЦ26У включає в собі наплавлення та плазмове напилення. Такий спосіб відновлення дає можливість надати зношеним поверхням необхідних характеристик міцності та зносостійкості, крім того значно підвищити

економічні розроблений технологічний показники, адже процес характеризується значно меншими затратами, пов'язаними із відновленням поверхонь. Має менший термін окупності устаткування, що суттєво впливає на технологічну собівартість відновленої деталі у порівнянні із собівартістю нової. В даній розробці зацікавлене ремонтне підприємство.

## 4.2 Прогнозувалия витрат на виконання науково-дослідної роботи

4.2.1 Розрахунок витрат, що стосуються виконавців досліду

Проведемо прогнозувания витрат на виконання робіт у три етапи:

Розрахунок витрат, які безпосередньо стосуються  $1 - \tilde{u}$  eman: виконавців даного розділу НДР.

2-й етап: Розрахунок загальних витрят на миконання НДР;

3-й етап: Прогнозування загальних итрат на виконання та впровадження НДР.

Проведемо перший етап прогнозування.

 $\mathbf{1}$ . Основна заробітна плата кожного із дослідним ЯКЩО ВОНИ в наукових установах бюджетної сфери працюють визначае  $3a$ формулою:

$$
3_o = \frac{M}{T_p} \cdot t \text{ (rph.)}
$$
\n(4.1)

де  $M$  – місячний посадовий оклад конкретного розробника (інженера, дослідника, науковця тощо), грн.;

 $T_p$  — число робочих днів в місяці: приблизно  $T_p \approx 21...23$  дні:

 $t$  – число робочих днів роботи дослідника.

Дану розробку буде проводити інженер, величина окладу буде становити 5300 грн. на місяць. Кількість робочих днів у місяці складає 21, а сть робочих днів дослідника складає 45. Зведемо сумарні розрахунки до

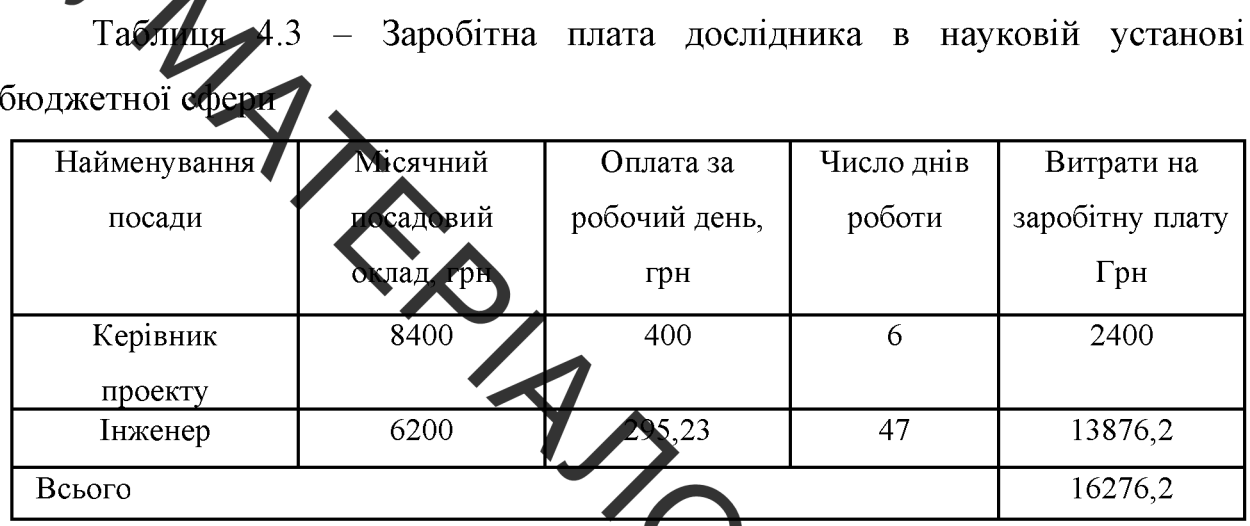

Розрахуємо заробітну плату працівників, які беруть участь у 2. виконанні НДР і виконують роботи за робочиму професіями.

Основна заробітна плата робітників Зр якщи вони беруть участь у виконанні даного етапу роботи і виконують роботи за робочими професіями у випадку, коли вони працюють в наукових установах б джетної сфери. розраховується за формулою:

$$
S_p = \sum_{i=1}^n t_i \cdot C_i \text{ (rph.)}
$$

де  $t_i$  – норма часу (трудомісткість) на виконання конкретної роботи, годин;

 $n -$ число робіт по видах та розрядах;

 $C_i$  – погодинна тарифна ставка робітника відповідного розряду, який виконує дану роботу.

Погодинна тарифна ставка робітника відповідного розряду визначається за формулою:

$$
C_i = \frac{M_M \cdot K_i}{T_P \cdot T_{3M}} \text{ (rph/rog.)}
$$
\n(4.3)

- розмір мінімальної заробітної плати за місяць, грн. (розмір мінімальної зарплати в 2020 році складає 5000 грн. в місяць); мінімальна погодинна ставка робітника 1-го розряду встановлена на рівні - 28,4 грн./годину.

 $K_i$  – тарифний коефіцієнт робітника відповідного розряду; величина чинних тарифних коефилектів робітників відповідних розрядів ДЛЯ бюджетної сфери наведена в таблиці 3.4;

 $T_p$  – число робочих днів в місяці: приблизно  $T_p \approx 21...23$  дні:

 $T_{\text{sw}}$  – тривалість зміни, зазвичай ГОДИН.

Таблиця 4.4 – Величина чинних тарифких косфіцієнтів робітників

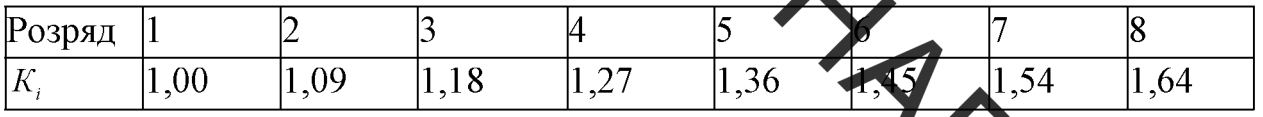

Зроблені розрахунки занесемо у таблицю 4.5.

Таблиця 4.5 - Величина витрат на основну заробітну плату робіт

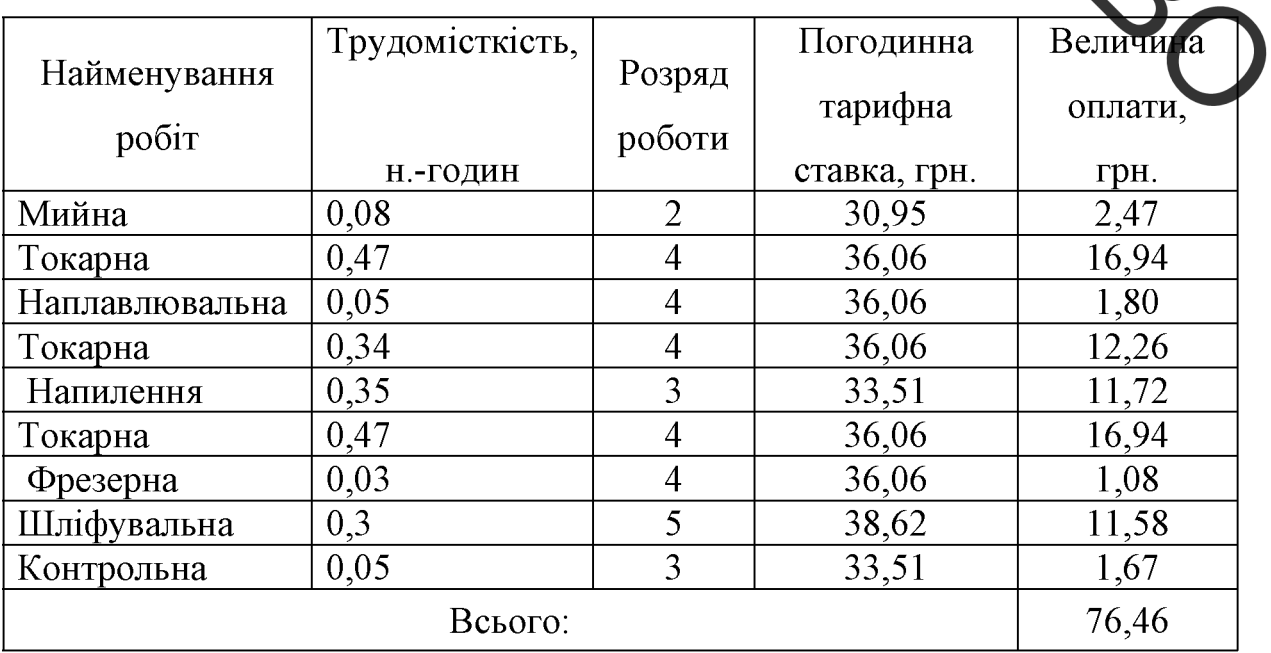

Розрахунок додаткової заробітної плати робітників Додаткова заробітна плата З<sub>д</sub> всіх розробників та робітників, які приймали устають в розробці нового технічного рішення розраховується як  $10 - 12$ ид основної заробітної плати робітників[26]. На даному підприємстві долаткува заробітна плата начисляється в розмірі 10% від основної заробітної пл

$$
-9.1 \cdot (16276.2 + 76.46) = 1635,26\,(2pt.)
$$
 (4.4)

Нарахування на заробитну плату  $H_{3I}$  дослідників та робітників,  $\overline{4}$ . етапу роботи, розраховуються за які брали участь у виконанні даного формулою  $(4.5)$ :

$$
H_{3I} = (3_o + 3_p + 3_o) \cdot \frac{1}{100}
$$
 (4.5)

де  $3_{\circ}$  – основна заробітна плата розробників, грн.;

 $\mathcal{I}_P$  – основна заробітна плата робітників, грн.;

 $\overline{\mathcal{F}}_a$  – додаткова заробітна плата всіх розробників та робітників,

 $\beta$  – ставка єдиного внеску на загальнообов'язкове державне соціа. страхування, %.

відноситься до бюджетної сфери, тому Дана діяльність ставка єдиного внеску на загальнообов'язкове державне соціальне страхування буде складати 22%, тоді:

$$
H_{\rm 3n} = (16276, 2 + 76, 46 + 1635, 26) \cdot \frac{22}{100} = 3957, 34 \, (2 \, \text{pH} \, .)
$$

Амортизація обладнання, комп'ютерів та приміщень,  $4.2.2$ які використовувались під час (чи для) виконання даного етапу роботи

.<br>1. Дані відрахування розраховують по кожному виду обладнання, приміщенням тощо.

 $\rightarrow$ У спрощеному вигляді амортизаційні відрахування  $\Lambda$  в цілому будуть розрахован формулою:

$$
A = \frac{H \cdot H_a}{100} \cdot \frac{T}{12} \text{ (rph.)}
$$
\n(4.6)

де <sup>Ц</sup> - загальна балансова в ртість всього обладнання, комп'ютерів, приміщень тощо, що використовувались для виконання даного етапу роботи, грн.;

 $H_a$  – річна норма амортизаційних відрахувань; для нашого випадку можна прийняти, що  $H_a = 10...25\%$ .

T - термін, використання обладнання, приміщень тощо, місяці.

Для НДР використовуються офене приміщення. виконання виробниче приміщення, комп'ютери, токарний верстат та фрезерний верстат. Розрахуємо амортизаційні відрахування для них і розрахунки занес мо до таблиці 4.6.

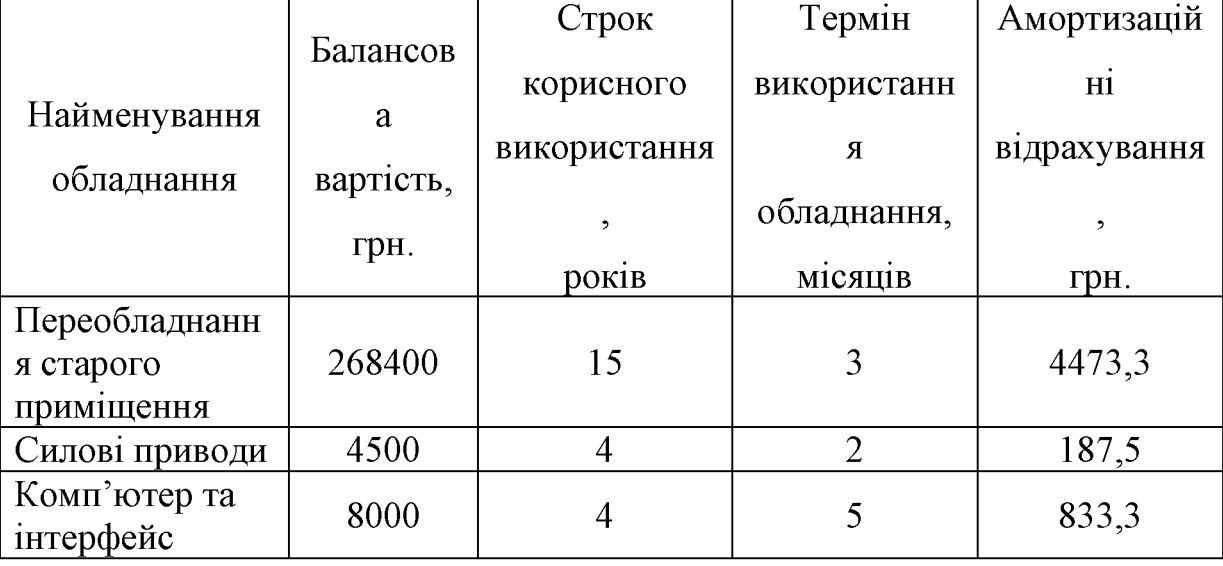

Таблиця 4.6 - Амортизаційні відрахування

Разом

2. Витрати на матеріали, що були використані під час виконання даного ета оботи визначаються за формулою:

$$
\sum_{i} Hi \cdot I/i \cdot Ki \cdot Bi \cdot I/\mathscr{E} \text{[rph.]}, \qquad (4.7)
$$

- де Ні кількість і-г виду матеріалів;
- Кі коефіцієнт транспортних витрат, Ктр=1,1...1,15
- Ці ціна одиниці вимірювани і-го виду матеріалів;
- Ві величина відходів і-го виду матеріалів;
- Цв ціна одиниці вимірювання зідходів і-го виду матеріалів;
- n кількість видів матеріалів.

 $\frac{1}{2}$ 

Таблиця 4.7 Розрахунок витрат на матеріали.

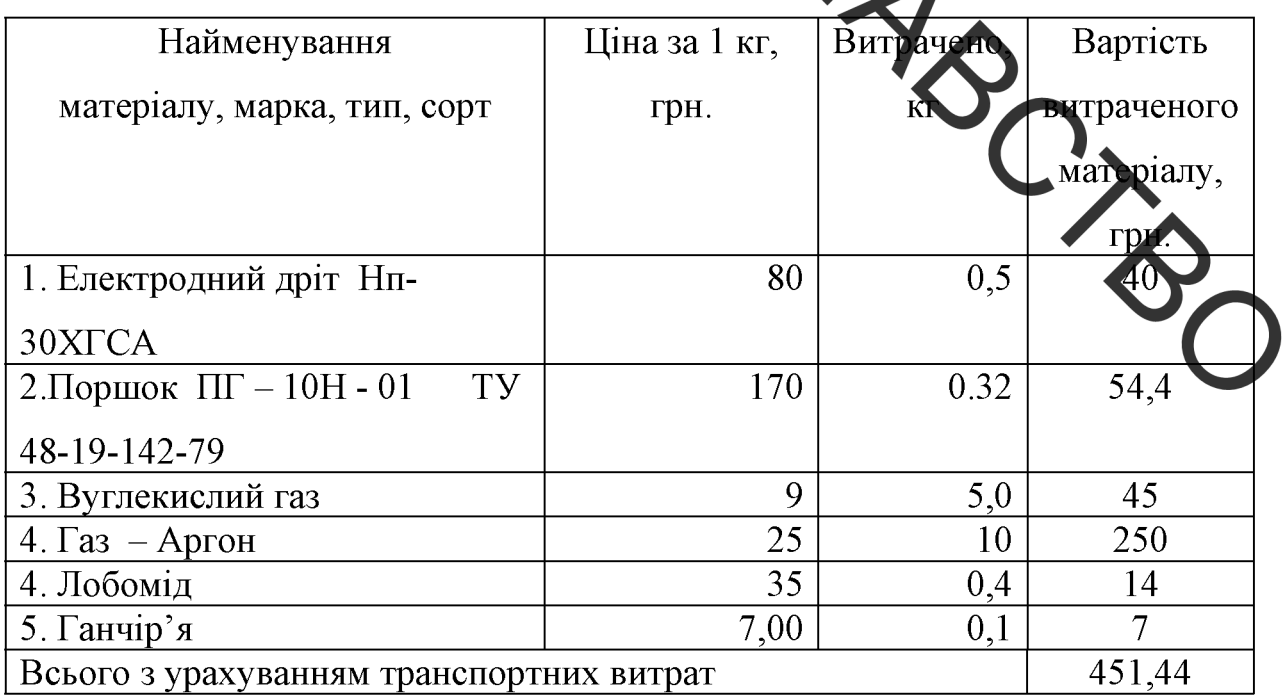

3. Витрати на комплектуючі, що були використані під час виконання даного етапу роботи, розраховуються за формулою:

$$
K = \sum_{i=1}^{n} H_i \cdot H_i \cdot K_i \text{ (rph.)}
$$
\n(4.8)

5494,1

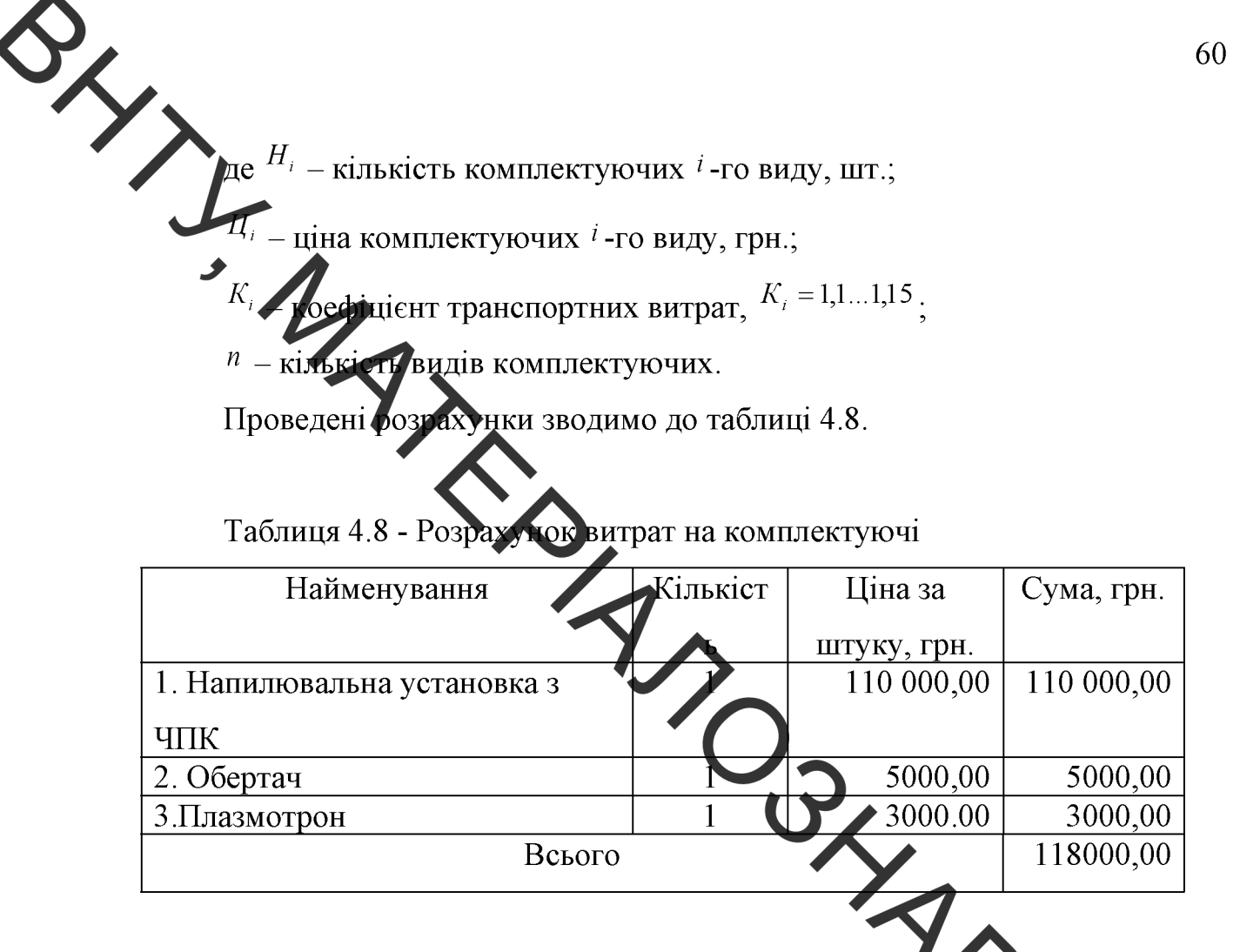

4. Витрати на силову електроенергию  $B_e$ , якщо ца ст аття має суттєве значення для виконання даного етапу роботи, розраховуються за формулою:

$$
B_e = B \cdot \Pi \cdot \Phi \cdot K_n \text{ (rph.)}
$$
 [rph],

де  $B$  – вартість 1 кВт-год. електроенергії, в 2020 р., В≈2,1 грн./кВт;

 $\Pi$  – установлена потужність обладнання, кВт;

 $\Phi$  – фактична кількість годин роботи обладнання, годин;

 $K_{\pi}$  – коефіцієнт використання потужності,  $K_{\pi}$  < 1.

Розробка виготовлення дослідного зразка проводиться та  $\bf{B}$ лабораторному приміщенні. Дані стосовно проведених робіт та встановленої потужності обладнання наведено в таблиці 3.9.

Таблиця 4.9 - Проведення робіт та встановлення потужності обладнання

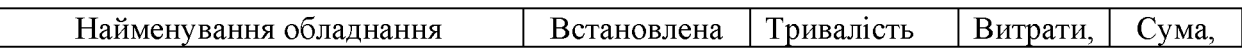

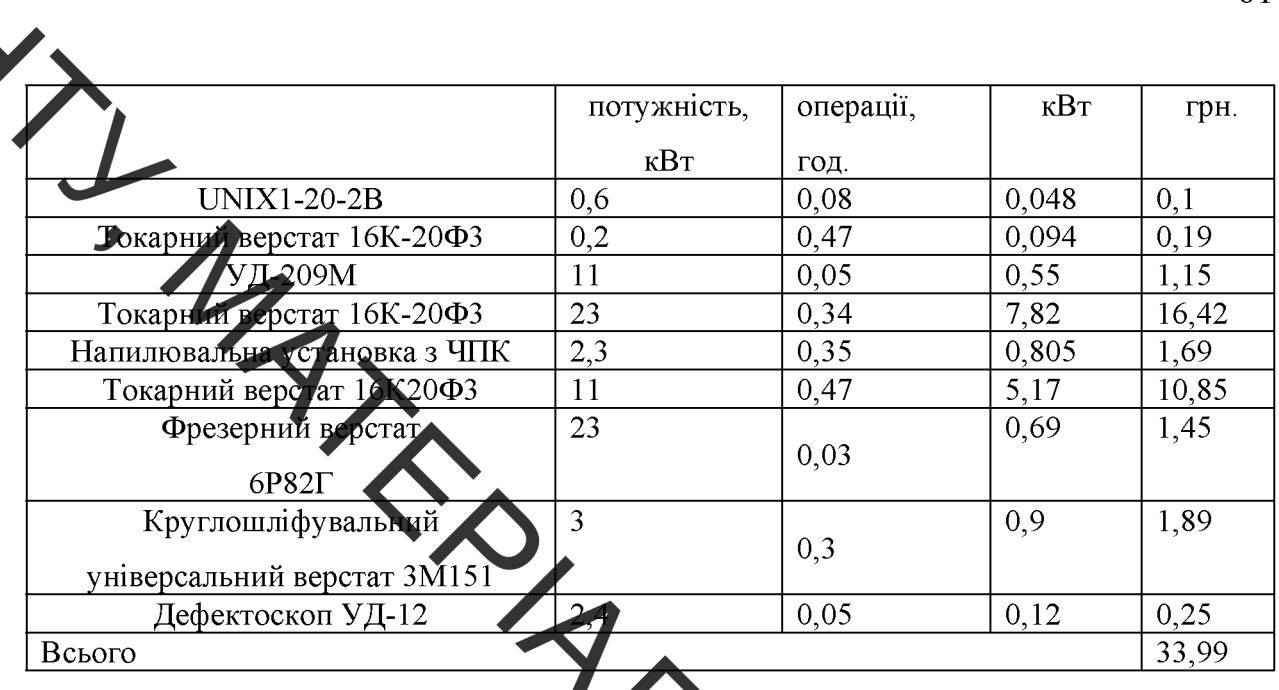

### 5. Інші витрати

Інші витрати  $B_{in}$  охоплюють: загально в робничі витрати (витрати управління організацією, ремонт та експлуатація сновних засобів, витрати на опалення, освітлення тощо), адміністративні витрати (проведення зборів, оплата юридичних та аудиторських послуг, тощо), витрати на збут (витрати на рекламу, перепідготовка кадрів) на інші операційні витрату (штрафи, пені, матеріальні допомоги, втрати від знецінення запасів тощо).

Інші витрати  $B_{in}$  можна прийняти як 100...300% від суми осн заробітної плати розробників та робітників, які виконували дану роб тобто за формулою:

 $B_{i} = (1...3) \cdot (3_{o} + 3_{p})$  (грн.)

 $B_{\mu} = 1 \cdot (16276.2 + 76.46) = 16352.66(\text{zph.})$ 

6. Сума всіх попередніх статей витрат

Сума всіх попередніх витрат дає загальні витрати на нову розробку:

$$
B=3_{o}+3_{p}+3_{o}+H_{m}+A+M+K+B_{e}+B_{in}(2pH.(4.11))
$$

 $\frac{3}{2}$ 

 $B=16276.2+76.46+1635.26+3957.34+5494.1+451.44+\lambda$  $+118000+33.99+16352.66=162277.45(zpH.$ 

Проведемо другий етап прогнозування:

4.2.3 Розрахунок загальних витрат на виконання даної роботи

Загальна вартість всієї наукової роботи  $B_{\text{vac}}$  визначається за формулою:

$$
B_{\mu} = \frac{B_{i\mu}}{\alpha} \text{ (rph.)}
$$
 (4.12)

де  $\alpha$  - частка витрат, які безпосетели в здійснює виконавець даного етапу роботи, у відносних одиницях,  $\alpha =$ iv H

$$
B_{\text{342}} = \frac{162277,45}{0,7} = 231824,92(\text{zpt.})
$$

Проведемо третій етап прогнозування:

4.2.4 Прогнозування витрат на виконання та впровадже **THER** Dea льтатів науково-дослідної роботи

Прогнозування загальних витрат  $3B$  на виконання та впрова результатів виконаної наукової роботи здійснюється за формулою:

$$
3B = \frac{B_{\text{3a2}}}{\beta} \text{ (rph.)}
$$
 (4.13)

де  $\beta$  – коефіцієнт, який характеризує етап (стадію) виконання даної роботи: якщо розробка знаходиться на стадії науково-дослідних робіт, то  $\beta \approx 0.1$ ; на стадії технічного проектування, то  $\beta \approx 0.2$ ; на стадії розробки конструкторської документації, то  $\beta \approx 0.3$ ; на стадії розробки технологій, то

 $\sum_{\beta=0,4}$ , на стадії розробки дослідного зразка, то  $\beta \approx 0.5$ ; на стадії розробки промислового зразка,  $\beta \approx 0.7$ ; на стадії впровадження, то  $\beta \approx 0.9$ .

Етапроботи стадія розробки технологій.

$$
3B = \frac{231824,92}{0,4} = 579562,32\,(2pH.)
$$

4.3 Прогнозування комерційних ефектів від реалізації результатів розробки

У даному випадку не можливо прямо оцінити зростання чистого прибутку підприємства від впровадження результатів наукової розробки. Тоді збільшення чистого прибутку підприємства  $\mathcal{M}_i$  і для кожного із років, очікується отримання позитивних результатів ЯКИХ від протягом впровадження розробки, розраховується за наступною фор NOЮ:

$$
\Delta \Pi_i = \sum_{i=1}^n \left( \Delta H_o \cdot N + H_o \cdot \Delta N \right)_n \cdot \lambda \cdot \rho \cdot \left( 1 - \frac{\upsilon}{100} \right)
$$

 $\Delta U_{o}$  – покращення основного оціночного де показника впровадження результатів розробки у даному році;

 $N$  – основний кількісний показник, який визначає діяльність підприємства у даному році до впровадження результатів наукової розробки;

 $H_{\circ}$  – основний оціночний показник, який визначає діяльність підприємства у даному році після впровадження результатів наукової розробки;

 $\Delta N$ - покращення основного кількісного показника діяльності підприємства від впровадження результатів розробки;

 $\mathcal{N}$  – кількість років, протягом яких очікується отримання позитивних резу и татів від впровадження розробки;

 $\rightarrow \lambda$  – которы и який враховує сплату податку на додану вартість;

коефіцієнт. який враховує рентабельність продукту, рекомендується тиймати 0,2...0,3;

 $v - c$ тавка податку на прибуток.

В середньому в ри продається 500 одиниць розробки. Середня вартість такої розробки становить 10000 грн.

Впровадження промислового зразка системи дозволяє збільшити ціну на 1000 грн, врахов ючи ціни конкурентів. кожного зразка Також прогнозується, що попит на даний продукт зросте, оскільки даний продукт відрізняється якістю від конкурентних.

Попит збільшиться за перший рік на 250 примірників, а за наступний на 150 та протягом третього року – ще на 100 прими ники

Ставка податку на додану вартість в 2020 році аливилась на рівні 20%, а коефіцієнт  $\lambda$ =0,8333. Ставка податку на прибуток склада. 18%.

Коефіцієнт, який враховує рентабельність продукту, дорівнює 13.

Отже, розрахуємо збільшення чистого прибутку підприємства на 2 2022 pp.:

 $\Delta \Pi_{2020} = (500 \cdot 10000 + (10000 + 1000) \cdot 250) \cdot 0,8333 \cdot 0,3 \cdot \left(1 - \frac{18}{100}\right) = 1588686,45(\text{zph.})$ 

$$
\Delta \Pi_{2021} = (500 \cdot 10000 + (10000 + 1000) \cdot (250 + 150)) \cdot 0,8333 \cdot 0,3 \cdot \left(1 - \frac{18}{100}\right) = 1926922,92(\text{zph.})
$$

 $\Delta \Pi_{2022} = (500 \cdot 10000 + (10000 + 1000) \cdot (250 + 150 + 100)) \cdot 0,8333 \cdot 0,3 \cdot \left(1 - \frac{18}{100}\right) = 2152413,9(\text{zph.})$ 

4.4 Розрахунок ефективності вкладених інвестицій та період їх окупності

в состоит не с последниками, які визначають доцільність фінанс показниками, які визначають доцільність фінанс Основними показниками, які визначають доцільність фінансування вілносна ефективність в пладетих інвестицій та термін їх окупності.

> Спочатку розракуємо теперішню вартість інвестиції PV, що в наукову розробку. Такою вартістю вкладаються можна вважати прогнозовану величину загальних витрат ЗВ на виконання та впровадження НДР, розраховану. Тобто будемо важати, що PV=3B, і складає 579562,32 грн.

> Далі необхідно розрахувати очікува е збільшення прибутку  $\Delta \Pi_i$ впроваджен ня результатів від підприємство наукової ШО отримає розробки, для кожного із років, починаючи з дершого від впровадження. Таке збільшення прибутку було розраховано у попередному підрозділі.

> Побудуємо вісь часу, на яку нанесемо всі платежі (інвестиції та прибутки), що мають місце під час виконання НДР та втровадження її першом році результатів. Загальні витрати необхідно внести на дослідження. Результати інвестицій почнуть виявлятись через один рік, і будуть тривати три роки. За перший рік збільшення чистого приб відбудеться на 1588686,45 тис. грн., за другий рік - на 1926922,92 грн. та за третій рік – на 2152413,9 тис. грн. Тоді рисунок, що характеризує платежів (інвестицій та додаткових прибутків) буде мати вигляд, наведений на рисунок 4.1.

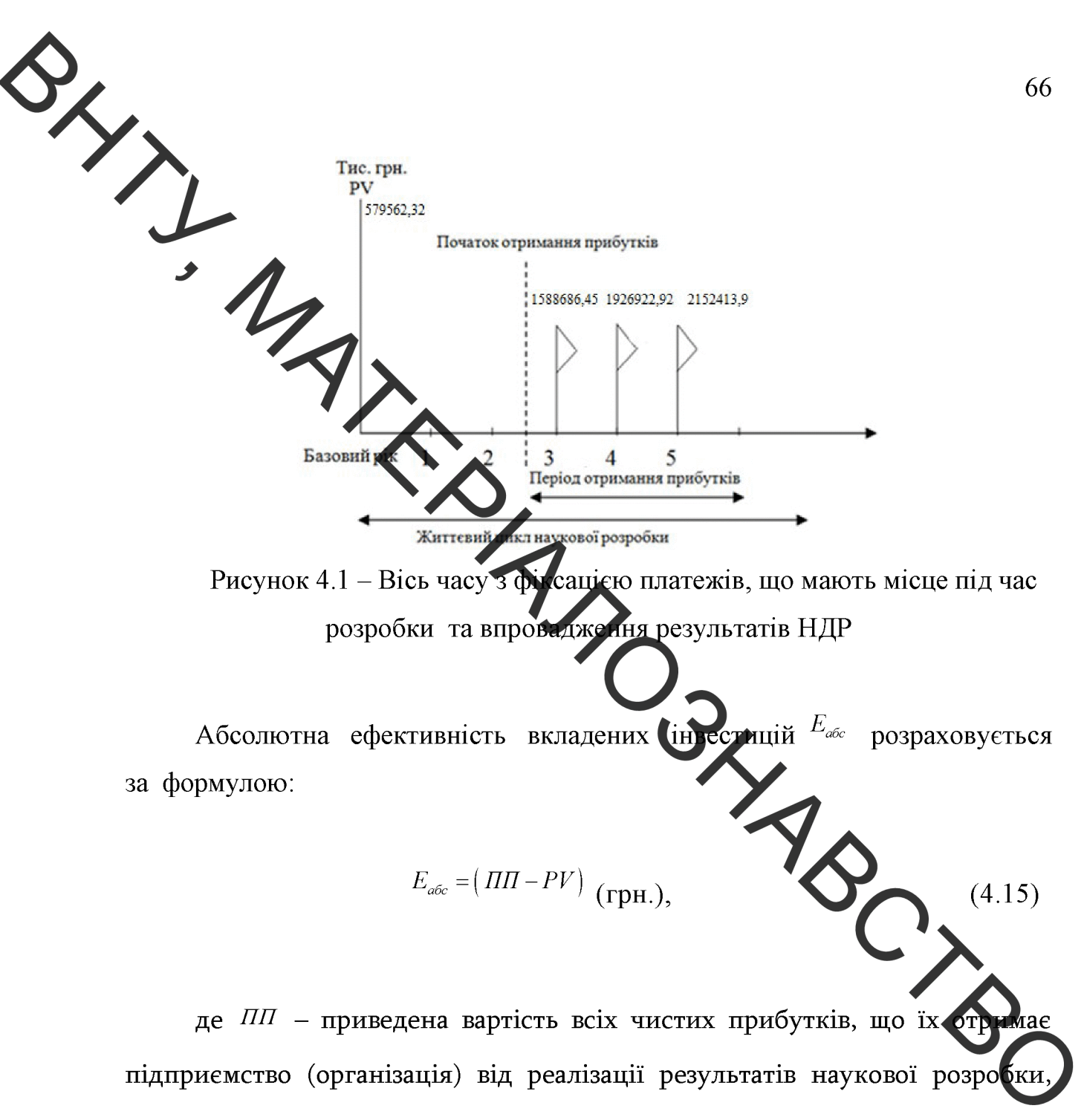

грн.;

 $PV$  – теперішня вартість інвестицій;  $PV = 3B$ , грн.

У свою чергу, приведена вартість всіх чистих прибутків  $\Pi$ розраховується за формулою:

$$
\Pi \Pi = \sum_{i=1}^{m} \frac{\Delta \Pi_i}{(1+\tau)^t} \text{ (rph.)}
$$
\n(4.16)

де  $\Delta \Pi_i$  – збільшення чистого прибутку у кожному із років, протягом яких виявляються результати виконаної та впровадженої НДР, грн.;

 $\sum_{i=1}^{n}$  – період часу, протягом якого виявляються результати впровадженої .<br>НДДКР, роки;

 $\mathcal{I}$  – ставка дисконтування, за яку можна взяти щорічний прогнозований рівень інфіяції в країні;

 $t$  - пертод часу (в роках) від моменту отримання чистого прибутку до точки "0".

Період часу, протягом якого виявляються результати впровадження НДР, складає 2 роки. Проглозований щорічний рівень інфляції в Україні становить 0,1. Розрахуємо приведену вартість всіх чистих прибутків за формулою (3.16):

 $\text{III}=579562,32+\frac{1588686,45}{(1+\Omega)^4}+\frac{1926922,9!}{(1+\Omega)^5}$  $= 4076490.47(zpH.$ 

 $\zeta$  інвестицій  $\frac{E_{\text{a6c}}}{E_{\text{a6c}}}$ Тепер розрахуємо абсолютну ефективність вкла за формулою:

$$
E_{\text{66c}} = (4076490, 47 - 579562, 32) = 3496928, 15(\text{2pH.})
$$

Оскі/льки  $E_{\alpha \alpha} > 0$ , то це означає що результат від наукових дослідж та їх впровадження принесе прибуток, тобто вкладання коштів на виконання та впровадження результатів НДР може бути доцільним та інвестор буде зацікавлений у фінансуванні даної роботи.

4.4.2 Розрахунок відносної ефективності вкладених коштів в НДР

Відносна (щорічна) ефективність вкладених в наукову розробку інвестицій  $E_B$  розрахуємо за формулою:

$$
E_B = \sqrt[T_{\text{max}}]{1 + \frac{E_{\text{afoc}}}{PV}} - 1\tag{4.17}
$$

де  $\frac{E_{abc}}{T}$  – абсолютна ефективність вкладених інвестицій, грн.;

 $= 0.91 = 91\%$ 

розрахована величина  $E_B$  порівнюється з мінімальною Далі, (бар'єрною) ставкою дисконтувани, що дорівнює:

 $(4.18)$ 

де <sup>d</sup> - середньозважена ставка за депозитними операціями в комерційних банках;

 $f$  – показник, що характеризує ризикованість ень: зазвичай. величина  $f = 0.05...01$ , але може бути і значно більше.

Середньозважена ставка за депозитними операціями в комеримних банках складає 0,2, а показник, що характеризує ризикованість в дорівнює 0,05.

Розрахуємо мінімальну ставку дисконтування:

$$
\tau = 0, 2 + 0, 05 = 0, 25 = 25\%;
$$

Відносна (щорічна) ефективність вкладених в наукову розробку інвестицій  $E_B$ , що дорівнює 91% перевищує мінімальну (бар'єрну) ставку дисконтування  $^{\tau_{min}}$ , яка складає 25%. А це означає, що інвестор може бути зацікавлений у фінансуванні даної наукової розробки.

 $\mathcal{S}_{\mathsf{X}_{j}}$ 4.4.3 Розрахунок терміну окупності коштів, вкладених в наукову

> **• Терми окупності вкладених у реалізацію проекту інвестицій**  $T_{\alpha k}$  можна розрахувати за формулою:

> > $T_{ok} = \frac{1}{E_{R}}$

 $=1,09$  poky

Оскільки Т < 3-х років, то фінансування розробки є доцільним.

 $\overline{0.91}$ 

#### 4.5 Висновки по розділу

У даному розділі було проведено оцінювання комерційного потенціалу розробки. Для цього спочатку було залучено експертів для оники. Далі були розраховані витрати на НДР. Ці витрати включають основ у та додаткову заробітну плату наукових співробітників та робітників, нарахувания на заробітну плату, витрати на амортизацію приміщення та обладнання, витрати на комплектуючі та електроенергію, а також інші витрати. На основі цих статей були спрогнозовані загальні витрати.

У наступному розділі було проведено прогнозування комерційних ефектів від реалізації результатів розробки. Для цього було розраховано зростання чистого прибутку підприємства для кожного із років, протягом яких очікується отримання позитивних результатів від впровадження розробки.

Після цього було проведено розрахунок ефективності вкладених інвестицій та періоду їх окупності. Для цього було побудовано фіксацію платежів на вісі часу, розраховано абсолютну та відносну ефективність

 $(4.19)$ 

ладених інвестицій, а також термін окупності вкладених у реалізацію наукового проекту інвестицій.

Зважаточи на попередній аналіз та розрахунки, вкладення інвестицій, розробку можна вважати вигідною. Тому продукт може бути конкурентним на ринку, помителя покращений продукт зросте, а завдяки покращенню його характеристик ціна також може бути збільшена. Завдяки цьому підприємство буде мати позитивну димамку росту прибутку у найближчих роках після впровадження розробки. Абсолютна ефективність вкладених інвестицій перевищує нуль, що також вказує на позитивний результат від вкладення відносна ефективність вкладених інвестицій інвестицій. Крім цього перевищує мінімальну ставку дисконтування. Розрахунки показують, що окупність даного проекту складає менше, ніж один рік, що також є дуже позитивним фактором для інвестування проекту.

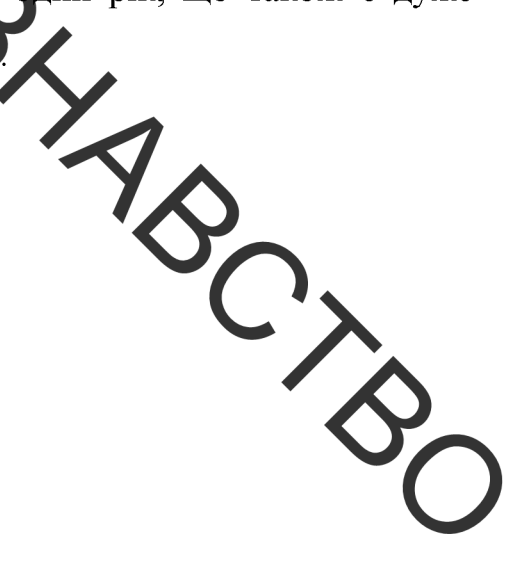

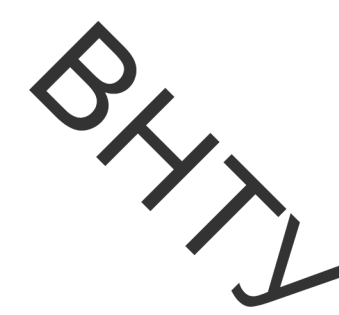

## 5 ОХОРОНА ПРАЦІ ТА БЕЗПЕКА У НАДЗВИЧАЙНИХ СИТУАЦІЯХ

Аналіз умов праці

При виконани робіт в зоні відновлення робочих поверхонь валу 4-ої передачі редуктора СПД26У виникають небезпечні та шкідливі виробничі фактори:

-фізичні: рухомі машини та механізми; розлиті на підлогу рідини; підвищена температура поверхонь а регатів; гострі кромки та шорсткість поверхні; підвищена запиленість; загазованість повітря; мікроклімат, який не відповідає нормативам; недостатня освітленість, підвищений рівень шуму і вібрації в приміщенні; ультрафіолетове витроминовання при проведенні короткочасного підварювання безпосередньо на робочих постах; враження електричним струмом;

- хімічні: відпрацьовані гази та розчинники;

- психо-фізіологічні: монотонність праці.

5.1.1 Організаційно-технічні рішення з гігієни праці та виробничої санітарії.

Згідно санітарним нормам V = 15 м<sup>3</sup>/люд, S = 4,5 м<sup>2</sup>/люд. показники площі і об'єму знаходяться в межах допустимих значень.

Виробнича санітарія скаладається із визначення необхідних параметрів, розглянемо їх.

1. Мікроклімат

В зоні відновлення робочих поверхонь прокатних валків прокатного стану діючі та допустимі значення параметрів мікроклімату, які наведені в таблиці 5.1.
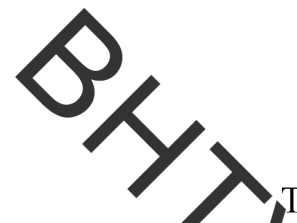

лаблиця 5.1 – Значення параметрів мікроклімату  $\bf{B}$  $30<sub>Hi</sub>$ відновлення робочих поверхонь прокатних валків прокатного стану

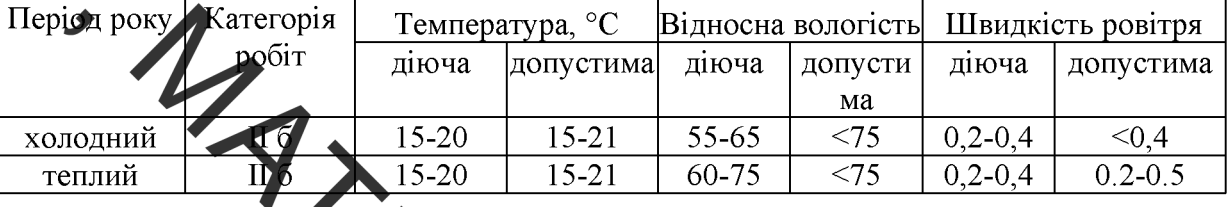

Теплове опром нення не перевищує нормативне 100 Вт/м2 - при опроміненні не більше 25% поверхні тіла людини.

Максимальна допустима для роботи температура поверхонь  $\leq 45^{\circ}$ С.

Вентиляція зони приточно-витяжна з механічним та природним сполуканням. Система вентиляції дозволяє підтримувати концентрацію шкідливих речовин в межах, які не перевищують гранично-допустимі, що наведені в таблиці 5.2. На постах є шлангові відемсктувачі.

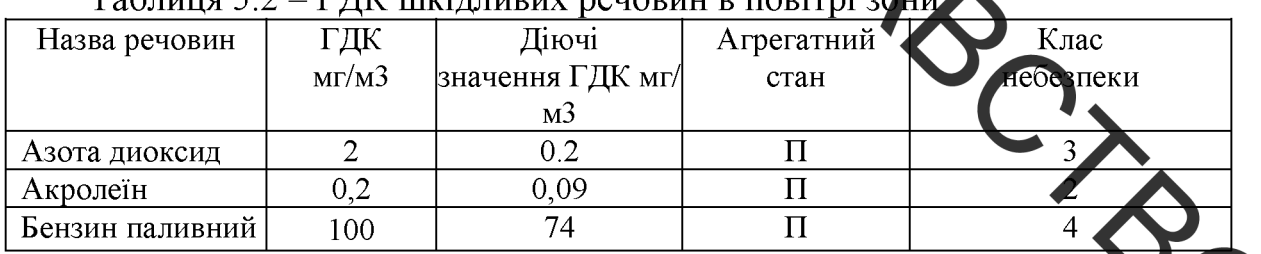

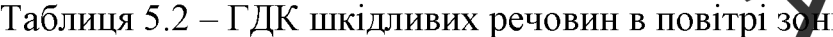

Діючі значення концентрації шкідливих речовим в повітрі робочої зо не перевищують ГДК.

Система опалення виконується з умов забезпечення температури повітря в приміщенні в холодний і перехідні періоди року на рівні + 16 °С.

Опалення централізоване, в якості теплоносія - гаряча вода з температурою +80...+95 °С. Джерелом теплопостачання є ТЕС. Опалення  $d = 100$  мм, система опалення - двухтрубна з здійснюється трубами верхньою розводною, тупікова.

2. Виробниче освітлення

 $3/2$ 

В приміщенні зони є природне та штучне освітлення.

Нормативне значення природнього освітлення:

$$
e4 = e3 \cdot m \cdot c = 1;
$$
 (5.1)  
 
$$
e - \text{hopmarube}
$$

m - коефіцієнт світловото клімату;

с - коефіцієнт сонячності.

Нормативне значення штучного оватлення Е = 200 лк (для загального освітлення).

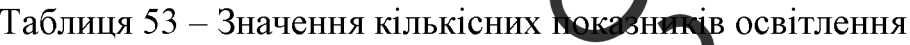

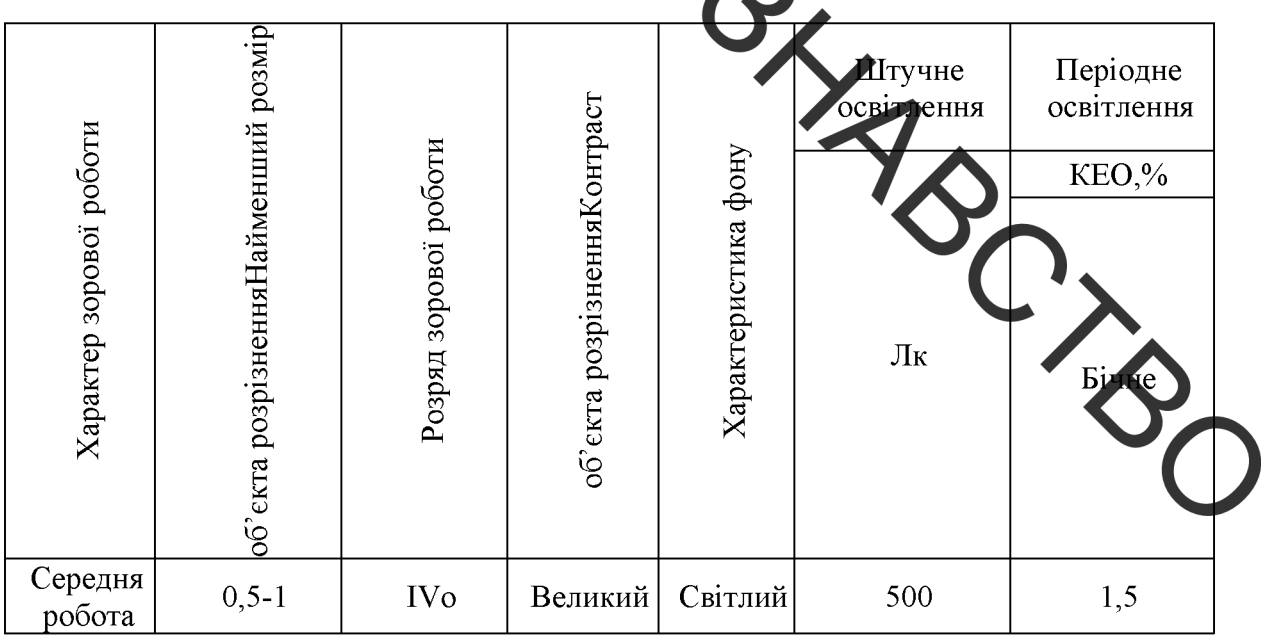

Штучне освітлення проводиться світильниками  $\overline{3}$ лампами розжарення. Вони забезпечують усунення сліпучої дії джерела світла. Освітленість проходів в виробничому приміщенні повинна складати - 75 Лк. Світильники місцевого освітлення живляться від мережі напругою 36 В, загального 220 В. Всі світильники повинні мати заземлення  $i$  бути герметичними по ступені захисту ІР65.

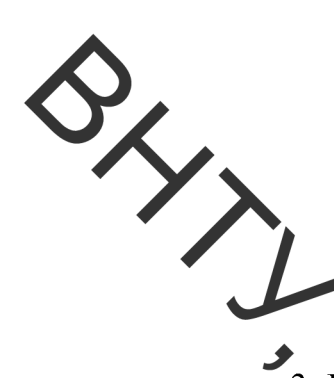

3. Виробничий шум та вібрації.

В робочій зоні має місце широкополосний шум, що виходить від роботи обладнания. Для широкополосного шуму встановлені допустимі рівні звукового тиску в активних полосах частот, рівні звукового тиску на робочих. Для ослабления думу, який поширюється з приміщення назовні, використаємо звукоізоляцію огороджуючих конструкцій.

Таблиця 5.3 - Допустимі рівні шуму на робочих місцях

|    |                                                | Рівні звуку |     |     |                                     |  |         |        |
|----|------------------------------------------------|-------------|-----|-----|-------------------------------------|--|---------|--------|
|    | Рівні звукового тиску в дБ в активних смугах з | ТБ/А        |     |     |                                     |  |         |        |
|    |                                                |             |     |     | середньогеометричними частотами. Ещ |  | нормат. | Д1ЮЧИЙ |
|    |                                                | 250         | 500 | 103 |                                     |  |         |        |
| 90 | o 7                                            | 82          | 78  |     |                                     |  | 80      | 70 A   |

В зоні відновлення робочих поверхонь прокатних за ків прокатного стану працівник підпадає під дію шкідливих вібрацій не всю змочу, а тільки працюють обладнання та інструмент. В середньему загальній коли технологічній вібрації підлягає на протязі 150 хв. а локальній - 100 хв.

Вібрації знижуються при використанні амортизаторів, змащувать их матеріалів та реактивних гасників пульсації. Особливе значення в боротьбі вібрацією мають фундаменти виробничих будівель, а також фундаменти під устаткуванням. На робітників може діяти локальна і загальна вібрація. Локальна передається через руки, загальна через підошви ніг.

| Робочі місця         | Рівні звукового тиску в дБ у октавних смугах із<br>сердньогеометричними частинами Гц |    |    |                  |    |    |                           |      |      | Еквівален-<br>тний рівень<br>звуку $\overline{A}B(A)$ |
|----------------------|--------------------------------------------------------------------------------------|----|----|------------------|----|----|---------------------------|------|------|-------------------------------------------------------|
|                      | 31.5                                                                                 |    |    | $63$   125   250 |    |    | $500 \mid 1000 \mid 2000$ | 4000 | 8000 |                                                       |
| Виконання всіх видів | 107                                                                                  | 95 | 87 | 82               | 78 | 75 | 73                        | 71   | 69   | 80                                                    |
| робіт на постійних   |                                                                                      |    |    |                  |    |    |                           |      |      |                                                       |
| місцях у виробничих  |                                                                                      |    |    |                  |    |    |                           |      |      |                                                       |

Таблиця 5.4 – Нормативні рівні звукового тиску на дільниці

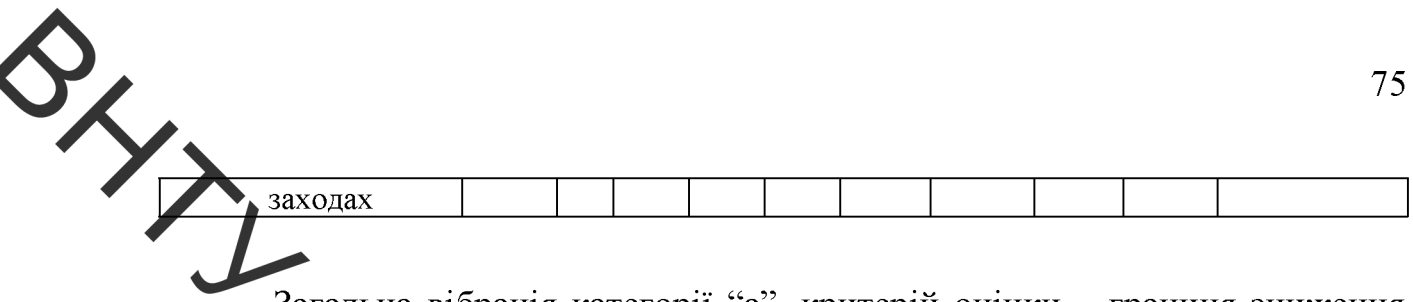

Загальна вібрація категорії "а", критерій оцінки - границя зниження продуктивності. Норми вібрацій приведено в таблиці 4.5.

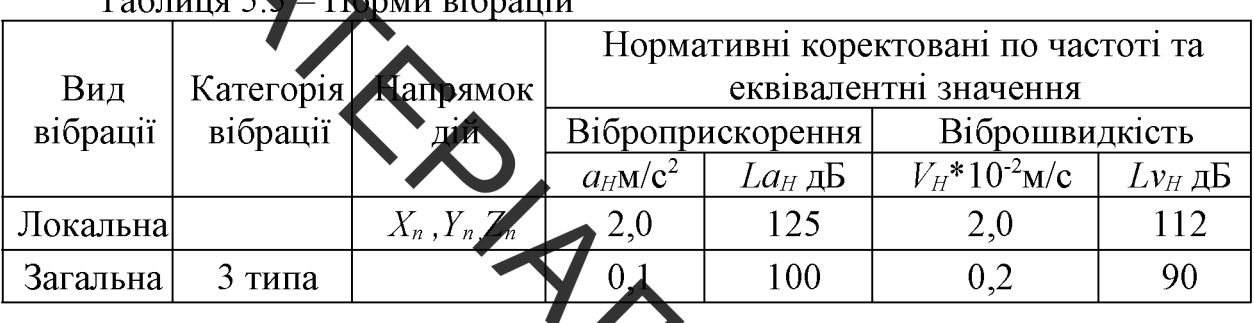

Для зниження вібрації використовує спеціальні звукопоглинаючі кожухи і конструкції коло робочого місця, зак ючаєм у звукопоглинаючі кожухи шумні вузли агрегатів(редуктора. цепні передачі).

Для зменшення вібрації машини і верстати встановлюють Ha фундаменті, заглибленому нижче фундамента стін, із лифваному від землі повітряними розривами, чи на спеціальних амортизатора стальних пружин.

Для зниження вібрації при роботі з пневматичними і електричні використовуємо рукоятки вібропоглинаючим машинами 3 автоматизуючими пристроями.

5.1.2 Організаційно - технічні рішення щодо забезпечення безпечної роботи

Техніка безпеки

В зоні відновлення робочих поверхонь прокатних валків прокатного стану технологічне обладнання, пристосування підлягають технологічному періодичному огляду. Особи, що працюють віком старше 18 років, які пройшли спеціальне навчання та інструктажі з ТБ та ПБ.

Для колективного захисту від дії електричного струму напругою  $80/120 - B$ передбачено занулення (захисне заземлення), ізоляція та недоступність струмонесучих частин.

Електробезпека

Розглянсмо слектробезпеку на підприємстві.

Приміщення дільсиці відноситься до приміщень з особливою небезпекою.

Характеризується: налвністю струмопровідної підлоги, можливість одночасного дотику працівника до металевих конструкцій приміщення, які мають з'єднання із землею та із металевими корпусами обладнання.

від ураження електричним Для захисту працівника струмом передбачаємо:

- занулення всіх неструмоведучих частин обладнання;
- встановлення захисного вимикання;
- ізоляція та прокладка всіх електрокабелів в металевих трубах;
- використання інструментів з ручками із ізолюючої

## 5.2 Пожежна безпека

Зона відновлення робочих поверхонь прокатних валків прокать стану відноситься до категорії В. Будівельні конструкції та елементи приміщення виготовлені з негорючих матеріалів і мають И ступінь вогнестійкості.

Основні причини можливих пожеж:

- відкритий вогонь та іскри, коли не передбачено спсц. засобів захисту;
- паління на робочих місцях;
- самозапалення промасляних обтирочних матеріалів;
- короткі замикання в електромережах;
- негерметичність систем живлення автомобілів;

короткі замикання акумуляторних батарей;

загоряння бензину при відкритих пробках бензобаку;

• порушення правил ПБ;

- розовди блискавки на приміщення.

Запобітанкя визикнення пожежі досягається наступними шляхами:

- запобігання заборони застосування відкритого вогню та паління на робочих місцях;

- встановлення в електромережах струмового захисту (плавкі вставки, автомати);

- прокладенням електропроводки в металевих трубах;
- ремонтом систем живлення двиту ив у відповідних місцях;
- відключенням або зняттям з авто акумуляторної батареї;
- виконанням правил ПБ;
- спорожненням ящиків від промасляного ганчр'я кожної зміни;
- встановленням на території блискавкозахисту II затем рії.
- У приміщенні передбачено такі первинні засоби пожет :кнн
- вогнегасники хімічні пінні ОХП-10
- вогнегасники порошкові ОП-5
- ящики з піском  $(0.5 \text{ m}^3)$  і лопатою
- пожарні крани, продуктивність 3,3л/с

На території підприємства витримуються протипожежні розриви між будівлями, спорудами та групами автомобілів в зоні їх зберігання.

Для пожежогасіння на території підприємства передбачені пожежні гідранти, продуктивністю 15л/с і пожежні резервуари.

#### 5.3 Безпека в надзвичайних ситуаціях

Вплив радіоактивного випромінювання на організм людини можна уявити в дуже спрощеному вигляді таким чином. Припустімо, що в організмі

77

дини відбувається нормальний процес травлення, їжа, що надходить, усередину хожної клітини і будуть використані як будівельний матеріал для відтворення собі подібних, для відшкодування енергетичних витрат на транспортуванны речовин і їхню переробку. Під час потрапляння випромінювання на мембрану відразу ж порушуються молекулярні зв'язки, атоми перетворюються в юни. Крізь зруйновану мембрану в клітину починають надходити стороны (токсичні) речовини, робота її порушується. Якщо доза випромінювання невелика, відбувається рекомбінація електронів, тобто повернення їх на свої містя. Модекулярні зв'язки відновлюються, і клітина продовжує виконувати свої функції. Якщо ж доза опромінення висока або дуже багато разів повторюється, то електрони не встигають рекомбінувати; молекулярні зв'язки не відновлються; виходить з ладу кількість клітин: робота органів розладнується; нормальна велика життєдіяльність організму стає неможливою.

Під дезактивацією будемо розуміти видалення (зниження концентрації) радіоактивних речовин з забруднених поверхонь (доріг, обладнання, техніки, транспортних засобів та ін.) і різних середовищ (повітря, води, хартових засобів) до допустимих норм.

Для проведення контролю радіоактивного забруднення притягую вся групи (ланки) загальної і спеціальної розвідки, що входять в склад рятувальних формувань.

Ланки радіометричного контролю проводять роботи на пунктах спеціальної обробки (ПуСО), санітарно-обмивочних пунктах (СОП), станціях знезаражування одягу (СЗО).

Пункт спеціальної обробки ПуСО призначається для проведення повної санітарної обробки особового складу і населення, повної дезактивації, дегазації і дезинфекції озброєння, техніки, дезактивації і дезинфекції обмундирування, одягу, взуття і засобів захисту. Розгортається H<sub>a</sub>

зараженій місцевості близько або безпосередньо в районі дій сил ЦО, що підлятають спеціальній обробці.

1. КОНФОЛЬНО-РОЗПОДІЛЬЧИЙ ПУНКТ (КРП);

майланчик спеціальної обробки автотранспорту (МСОА);

майдандик технічного обслуговування і повторної обробки

 $(MTO);$ 

4. майданчик санізарної обробки (МСО);

5. вихідний пунк дозиметричного контролю обробленого транспорту(ВПДК);

6. майданчик відстою сильно забрудненого автотранспорту (MB3T).

Евакуаційні шляхи повинні забезпечувати безпечну евакуацію всіх людей, які знаходяться в приміщенні будівлі через евакориходи.

Кількість еваковиходів із будівлі потрібно прийма и усменше двох.

Мінімальна відстань між найбільш віддаленими один від одного еваковиходами із приміщення визначається по формулі:

 $I > 15 - \sqrt{\Pi}$ 

де - П - периметр будівлі (П=2x(17,4+8,8)=52,4 м); Толі

$$
l \geq 15 - \sqrt{52,4} = 15 - 7,2 = 7,8
$$

Приймаємо  $l = 9$  м.

Ширина шляхів евакуації в світлі повинна бути не менше 1 м, а дверей - не менше 0,8м. Приймаємо для даного приміщення 2 пожежних щити. Згідно ГОСТ 12.4.026 їх фарбують в білий колір із червоною смужкою по периметру. Всі засоби пожежогасіння фарбують в червоний колір. На

 $\sum_{i=1}^{n}$ 

HATTED ANDSWABCTOO кожному щиті повинен бути набір протипожежного інвентарю і первинних засоби пожежегасіння.

**Created by Universal Document Converter** 

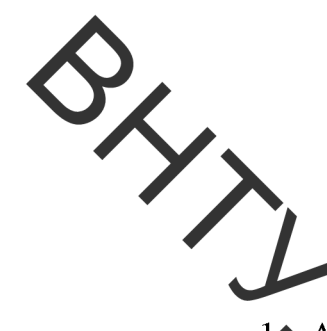

#### ЗАГАЛЬНІ ВИСНОВКИ

1 Анализ наукових праць українських та закордонних вчених щодо отримання ви оковуглецевих зносостійких покриттів на сталевих деталях дозволив зробити так висновки:

Використання традиційного гартування для поверхневого зміцнення супроводжується значними фазовими перетвореннями, появою внутрішніх напружень та великих деформаций. Навуглецьовування поверхонь в твердих або газових карбюризаторах вимата тривалого нагрівання, що веде до втрат енергії та часу, крім того цемент щія ступей потребує використання досить громіздкого обладнання і великих зиробнічих площ, досить високою є Для створення на поверхнях деталей шарів із витрата карбюризатора. спеціальними властивостями для підвищенкя знасостійкості застосовують методи напилювання. Недоліками способу є неветика товщина зміцненого шару, обмеження різноманітною конфігурацією та таборитами деталей, спеціальне обладнання. Використання лазерних технологій для зміцнення потребує спеціального обладнання, кваліфікованого персоналу та великих затрат енергії.

Гарних результатів досягнуто при зміцненні сталевих повег деталей машин та конструкцій за допомогою використання енергі плазмового струменя. Значних успіхів досягнуто у вивчені процесів плазмово-детонаційної обробки високовуглецевих сталей, фінішного плазмового зміцнення інструментальних сталей. Доведено, що плазмове змішнення може ефективно використовуватися деталей. ДЛЯ ШО експлуатувались в об'ємно-загартованому стані

- 2. Запропанований спосіб поверхневого зміцнення має ряд переваг:
- а) Висока продуктивність та технологічність;
- б) Низька собівартістьза рахунок незначних витрат енергії;

Не потрібно спеціального обладнання, можливе використання універсальних плазмотронів.

Э За допомогою запропанованої технології можливо отримувати поверхневі тари з високим вмістом карбідів.

Результети мосліджень можливо застосовувати для зміцнення  $\mathcal{E}$ поверхонь деталей машин, зокрема робочих поверхонь валу 4-ої передачі редуктора СПЦ26У.

Встановлено, що місротвердість структурних складових зміцненої 4. сталі 40Х після плазмової обробки в використанням вуглецевих волокнистих матеріалів збільшується у 2-3 рази.

5. Технологічний процес розроблений для ремонту валу 4-ої передачі СПЦ26У забезпечує підвищення якості відновлення зношених редуктора поверхонь.

6. Запропоновано технологія може бути використана на ремонтних підприемствах.

7. Розроблена установка з числовим прогамним керуванням для плазмового напилення дозволяє автоматизувати запропановану технологію.

8. Використання модернізованого технологічного троцест на підприємстві дозволить отримати позитивний економічний ефект.

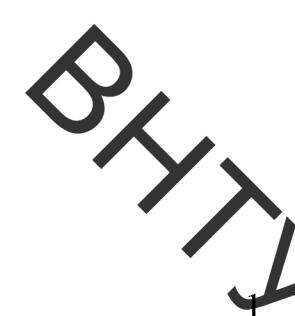

## СПИСОК ВИКОРИСТАНОЇ ЛІТЕРАТУРИ

1. Иванайський В.В. Совместная индукционно-дуговая наплавка рабочих органов сельхозмашин [Текст] / В.В. Иванайський, Н.Т. Кривочуров, А.С. Шайхудинов АВ. Ишков; // Весник Алтайського Государственного Аграрного Университета. - 2011. - №3. - С. 35-38

2. Думов С. И. Технология электрической сварки плавлением. Учебное пособие / С.И. Думов М.: Мащиностроение, 1978. С. 157-159.

Б. Н. Материаловедение. Учебное пособие / Б.Н.  $3<sub>1</sub>$ Арзамасов Арзамасов М.: Изд - во МГТУ им Н.Э. Баумана. - 2003.

4. Жуков А. А. Формирование высокоутлеродистых поверхностных слоев на стали и чугуне [Текст] / А. А. Жуков, В. И. Савуляк, Е. П. Шилина // Металловедение и термическая обработка металл в -1997. - №12. - С.21.

5. Шевченко О.В. Композиційні плазмові покритія на основі порошків валкових чавунів / О.В. Шевченко // Автореферат на здобуття наукового ступеня кандидата технічних наук. - 2004. Київ. - С. 24.

6. Калистов С.В. Повышение эффективности процесса науглероживания расплава при изготовлении массивных отливок ответственного назначения из синтетического чугунка // Автореферат дисертации на соискание четой степени кандидата технических наук. - 2008. Н. Новгород. - С. 19.

7. Колмыков Д.В. Восстановление и упрочнение деталей автомобилей цементованными железохромистыми гальваническими покрытиями  $\frac{1}{2}$ Автореферат дисертации ученой на соискание степени кандидата технических наук. - 2009. Орел. - С. 19.

8. Хільчевський В. В. Матеріалознавство і технологія конструкційних матеріалів. Навчальний посібник / В.В. Хільчевський К.: Либідь, 2002. - 328с.

9. Савуляк В.І. Відновлення деталей машин. Ч.1. Навчальний посібник./ В.І. Савуляк, В.Т. Івацько – Вінниця: ВНТУ, 2004. – 93 с.

 $10.$ Маркович С.І. Дослідження зв'язку зносостійкості з фізиковластивостями механічними покриттів, електродуговим нанесених

напиленням різнорідних дротів / С.І. Маркович // Проблеми тертя та зноцивання. – Київ, 2007. - №46. С. 16-18.

 $\mathbf{D}$ **С**авуляк  $B.I.$ Зміцнення когерентним випромінюванням теталей гідромашин та гідроагрегатів // В.І. Савуляк, О.П. прецизійних Шиліна, О.В. Андрійчук // Промислова гідравліка і пневматика. - 2007, №3.  $- C. 77-80.$ 

 $12.$ Савуляк К Г. Плазмове гартування робочих поверхонь деталей транспортної техніки // В.Г. Савудяк, О. В. Шаповалова // Вісник Вінницького політехнічного інституту. - 2010  $\sqrt{1}$ . - С. 73-77.

13.  $M.I.$ Импульсно Жалкевич плазменное упрочнение  $\equiv$ инструмента / М.Л. Жадкевич, Ю.Н. Корин, О.В. Колисниченко // Оборудование и инструмент для прфессионалов. 2003. – №4. – С. 40–41.

Тюрин, Ю.Н. Импульсно - плазменное упрочнение инструмента / 14. Ю.Н. Тюрин, О.В. Колисниченко, Н.Г. Цыганков // Автоматическая сварка. - $2001. - N<sub>2</sub>1. - C.38 - 41.$ 

Борисов, Ю.С. Влияние условий нагрева поверх ности изделия на 15. структуру упрочненных слоев стали У8 при плазменно детона ионной обработке / Ю.С. Борисов, О.В.Колисниченко // Автоматическая свар  $2003. - N<sub>2</sub>3. - C. 31-35.$ 

16.  $\Pi.A.$ Тополянский упрочнение Финишное плазменное инструмента, штампов и пресс-форм: материалы 6-й международной практической конференции-выставки, Санкт-Петербург, 19-16 апреля 2004 г. / [редкол.: Н.А. Соснин (отв. ред.) и др.]. – СПб.: СПбГПУ, 2004. – 590 с –  $\overline{B}$ Санкт-Петербургский государственный налзаг.: политехнический научно-производительная фирма «Плазмацентр», университет, межрегиональный центр экономики техники.

17. Прокат из легированной конструкционной стали. Технические условия: ГОСТ 4543-71. - [Чинний від 1973-01-01] - М.:Издательство

андартов, 1990 – 67 с – (Государственный стандарт Российской Федерации).

18. Сталь углеродистая обыкновенного качества. Марки: ГОСТ 380-2005. - [Чинний від 2008-01-01] - М.: Издательство стандартов, 2008 - 11 с -(Государственный стандарт Российской Федерации).

19. Савуляк В. Наплавлення високовуглецевих покриттів з використанням вуглецевих волокон / В.І. Савуляк, С.А.Заболотний, В.Й. Шенфельд // Проблеми трибології. - 2010. - №1. - С. 66-70.

20. Канарчук В.С. Основи технічного обслуговування і ремонту автомобілів. У. 3 кн. Кн. 3. Ремонт гранспортних засобів: Підручник / В.Є. Канарчук, О.А. Дудченко, А.Д. Чигринець - К.: Вища школа, 1994. - 599с: ИЛ.

21. Гайдамак О.Л. ремонтного виробництва Вузли деталі та техніки. автотракторної Лабораторний практику  $O.H.$ Гайдамак, В.І.Савуляк. - Вінниця: ВНТУ, 2006. - 92 с.

22. Ремонт машин / 4-е изд., перераб. и доп. / Ульман И.Е., Тонн Г.А., Герщтейн И.М. [и др.]; под обш ред. И.Е. Ульмана. -М.: Колос. 1992 446с:

23. Косилова А.Г., Справочник технолога-машиностроителя. В 2 А.Г. Косиловой, Р.К. Мещерякова. - 4-е изд., перераб. и доп.  $\overline{\mathsf{M}}$  : Машиностроение, 1985. - 496 с. Прохоренко В. М. - Напруження та деформації у зварних з'єднаннях і конструкціях : навч. посіб. / В. М. Прохоренко, О. В. Прохоренко. - К.: НТУУ «КПІ», 2009. - 268 с.

24. Савуляк В. L, Технічне нормування в ремонтному виробництві / В. I. Савуляк С. П. Білошицький. - Вінниця: ВНТУ [Електронний ресурс], 2009.

BHTTL MATERIAN OSHABCTBO

ДОДАТКИ

**Created by Universal Document Converter** 

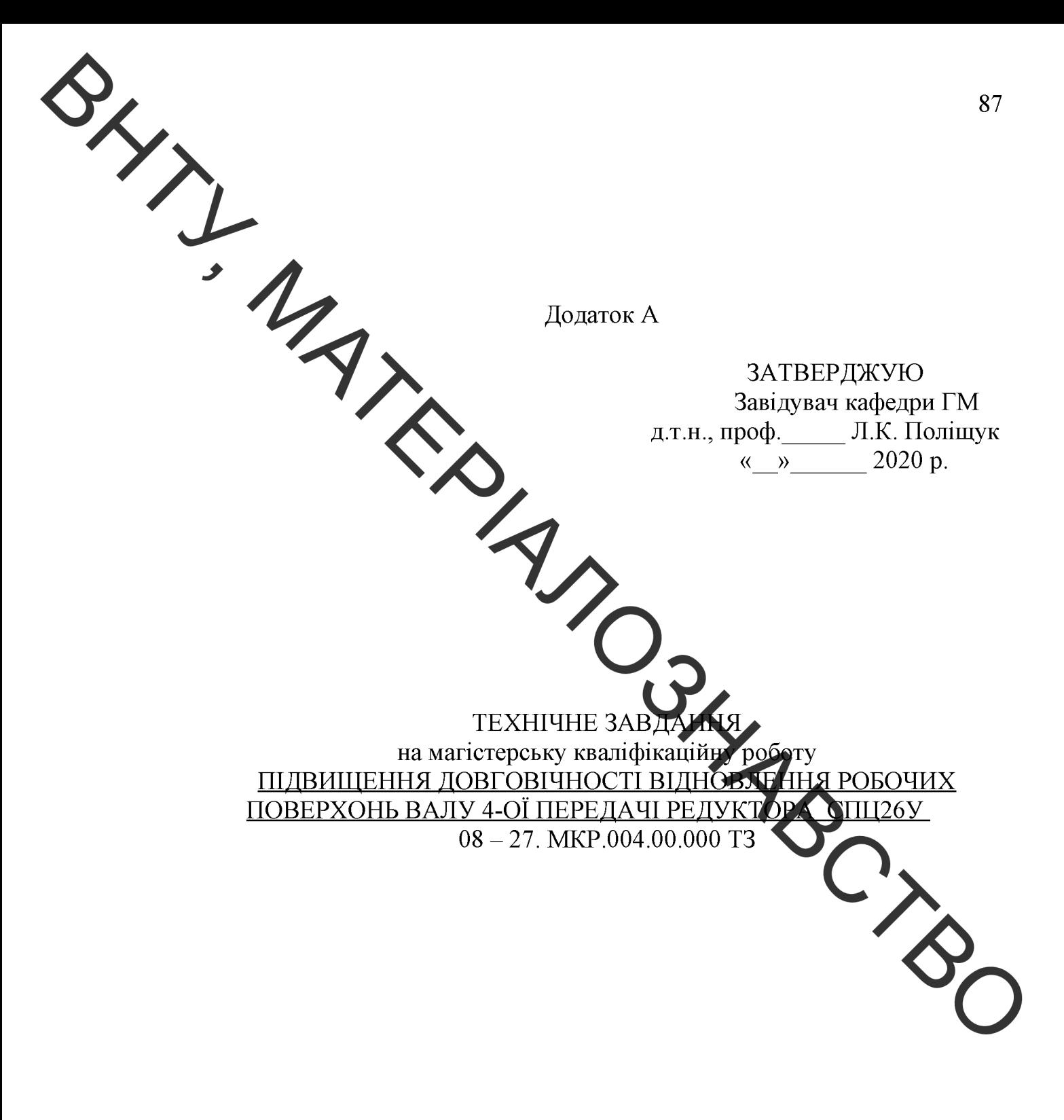

Керівник: к.т.н., доцент каф. ГМ В.Й. Шенфельд Виконав: ст.гр. ЗВ-19м В.В. Лавренюк

BHTL MATERIAN OSHABCTBO

• Розробка технічного завдання на магістерську кваліфікаційну роботу

Розробка технічного завдання на магістерську кваліфікаційну роботу складається в основних етапів, які відповідають стандарту та ГОСТ 2.103-68.

Підстава для розробки наказ ректора ВНТУ № 214 від « 25 » 2020 porv вересня

#### 1 Назва та об'єкт проектування

 $S_{\chi}$ 

Назва: Підвищення довгов ості відновлення робочих поверхонь валу 4-ої передачи редуктора СПЦ26У.

Умовне позначення: 08-27. МКР 004 00.000 ТЗ

Деталь «Вал 4-ої передачі» працює у вузлі «Редуктор СПЦ26У».

Деталь «Вал 4-ої передачі» вигот вляється із сталі 40Х ГОСТ 977-75. Має ступінчасту зовнішню поверхню. Для закріплення деталі у вузлі передбачена поверхня під підшипники Ø11(( $\zeta_{1002}^{99}$ ) довжина якої становить 100 мм та  $\varnothing$ 40 ( $\zeta_{-0.002}^{+0.017}$ ) с довжиною 12 мм.

Важкодоступних місць немає.

Можливе суміщення технологічних і вимірювальних даз при виконанні розмірів, що мають вказані допустимі відхилення.

Вказані на кресленні допустимі відхилення розмірів порсткості та відхилень геометричної форми та відносного розташування поверхонь з геометричними похибками верстатів є відповідними.

У введенні штучних баз необхідності немає.

Вказані на кресленні допустимі відхилення розмірів, шорстко відхилень геометричної форми та відносного розташування поверхо геометричними похибками верстатів є відповідними.

кресленні Залані розміри на можуть використовуватись ЛЛЯ безпосереднього вимірювання на деталі.

На кресленні деталі немає специфічних вимог і тому немає необхідності змінювати вимоги.

Квалітети точності та шорсткість оброблюваних поверхонь можуть бути забезпечені при застосуванні відповідних методів обробки та кількості переходів. Відносне розташування поверхонь може бути забезпечене за рахунок застосування відповідних схем базування при механічній обробці та правильної організації змісту операцій.

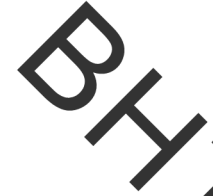

2 Мета, завдання, призначення та джерела розробки Розробка технологічного процесу проводиться на основі завдання на магістерську кваліфікаційну роботу згідно наказу ректора ВНТУ №214 від 25.09.20 р, стладеного у відповідності до вимог навчального плану підготовки сисціалістів у ВНТУ і затвердженого кафедрою ГМ.

Призначени м даної магістерської кваліфікаційної роботи є виконання технологічних та конструкторських розробок ДЛЯ влосконалення технологічного процесс ачалога. Це можливо досягнути шляхом введення необхідних операцій для кращих експлуатаційних властивостей вала 4-ої передачи, проведення необхідних розрахунків оптимальних режимів обробки проектуванням модернізації, aбo нової конструкції та окремого технологічного обладнання. «

Мета магістерської кваліфік щій юї роботи підвищення зносостійкості та відновлення робочих поверхонь в лу Фої передачі редуктора СПЦ26У.

Для досягнення поставленої мети необхідно вирішити такі завдання:

1. Провести аналіз існуючих способів відновлення;

2. Вивчити характер і розмір зносу валу 4-ої передачі редуктора **СПИ26У:** 

3. Дослідити властивості та структури покриттів, та відпрацювати режими відновлення валу 4-ої передачі редуктора СПЦ2(У;

4. Розробити технічне завдання на проектування установки для напилення.

#### Джерелами розробки  $\epsilon$ :

методика техніко-економічного обґрунтування роботи

методика проектування технологічного процесу ення деталей типу вал;

модернізації проектування методика та технологічного обладнання;

вимоги ДО комплекту документів "Єлина сист конструкторської та технічної документації";

загальні правила розробки технологічних процесів і вибір засобів технологічного оснащення ГОСТ 14.301-83;

ДЕСТ 14.305-93 – Правила вибору технологічної оснастки;

технічна література, довідникові видання.

Барановский Ю.В. Режимы резания металлов / Ю.В. Барановского.  $1_{\cdot}$ -М.: Машиностроение, 1972. - 407 с.

2. Гайдамак О. Л. Вузли та деталі ремонтного виробництва автотракторної техніки. - Навчальний посібник / О.Л. Гайдамак, В.І. Савуляк – Вінниця: УНІВЕРСУМ. 2005. – 92 с.

 $3<sup>1</sup>$ Горбацевич А.Ф. Курсовое проэктирование по технологии машиностроения / А.Ф. Горбацевич, В.А. Шкред. - Минск: Выш. школа,  $1983. - 243$  c.

**Created by Universal Document Converter** 

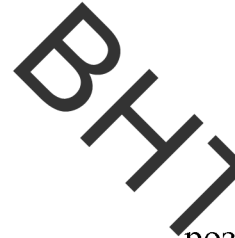

А. Козловський В. О. Техніко-екопомічні обгрунтування та економічні розрахунки в дипломних проектах і роботах. Навчальний посібник. / В. О. Козловський - Вінниця: ВДТУ, 2003. - 75 с.

5. КОЛОВСЬКИЙ В. О. Інноваційний менеджмент. Практикум. / В. О. Козловський, О. Й. Лесько. - Вінниця: ВНТУ, 2006. - 166 с.

6. Осная О. Ф. Промисловий маркетинг: підруч. [для студ. вищ. навч. закл.] / О. Ф. Оснач. В. П. Пилипчук, Л. П. Коваленко – К.: Центр учбової літератури, 2009 - ЗбА

7. Савуляк В.І. Відновлення деталей автомобілів. Навчальний посібник / В.І. Савуляк, В.Т. Івацько. - Вінниця: ВНТУ, 2004. - 104 с.

8. Савуляк В. І. Магістерська кваліфікаційна робота. Загальні вимого та рекомендації до її виконання: уавчальний посібник. / В. І. Савуляк,  $\Omega$ . П. Шиліна – Вінниця: ВНТУ, 2016. – 64 с.<br>9. Шиліна О.П. Методичні вказілки до виконання курсового проекту з

дисципліни «Наплавлення і напительним» студентами напряму підготовки 6.050504 - Зварювання /Уклад. О.П. Циалиа. - Вінниця: ВНТУ, 2013. - 34 с.

#### 3 Технічні вимоги та економічні показнити

#### 3.1 Вимоги до загальної структури і послідови ості проектування

Зміст розділів магістерської кваліфікаційної роботу та строки їх виконання визначаються завданням на магістерську кваліфизаційну роботу та положенням кафедри по модульно-рейтинговій оцінці ризля за термінів виконання роботи.

Стадії розробки та етапи робіт встановлені по ГОСТ 2.103-68

Поетапні строки, що вказуються в ТЗ, є орієнтовними. Основні строками виконання робіт вважають строки, які встановлені дослідно-конструкторських робіт.

Зміст стадій проектування та строки їх виконання визначаю завданням на магістерську кваліфікаційну роботу.

#### 3.2 Вихідні дані для технологічного проектування

Приймаємо наступні вихідні дані для технологічного проектування:

- річний обсяг ремонту вала проміжної роздаткової коробки 1000 шт,

знос поверхонь, що відновлюються менше 0,3 мм, від робочого  $\equiv$  . креслення.

#### 3.3 Вимоги до рівня уніфікації та стандартизації

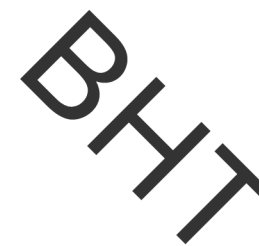

З метою підвищення надійності, ремонтопридатності та економічності технологічного екснлуатації обладнання. ЩО розробляється.  $cni<sub>π</sub>$ максимально застосувати стандартні вироби.

Рівснь стандартизації та уніфікації конструкції повинен складати не менше 80%.

#### техніки безпеки та охорони навколишнього 3.4 Вимоги  $\pi$ середовища

Конструктивні рішення довинні відповідати вимогам безпеки згідно встановлених параметрів відковіднух стандартів по охороні праці та безпеці виробництва.

еловише не Викили навколишнє повинні перевищувати  $\overline{B}$ Tel параметри, встановлені екологічним пастортом підприємства.

#### 4 Стадії та етапи розробки

Проектування технологічного процесу повинно проводитись 3 використанням варіантного пошуку раціонального рідення, включати такі основні етапи:

техніко-економічне обгрунтування технологі **HOLO** процесу відновлення вал-шестерні редуктора молотильного механізму комбайну;

- розробка основної проектної задачі:
- технологічне проектування технологічного процесу;
- розробка обладнання та пристосування для технологічного пр
- охорона праці, навколишнього середовища;

- економічна ефективність розробок.

#### 5. Матеріали, що подаються до захисту МКР

Пояснювальна записка МКР, графічні і ілюстративні матеріали, протокол попереднього захисту МКР на кафедрі, відзив наукового керівника, відзив опонента, протоколи складання державних екзаменів, анотації до МКР українською та іноземною мовами, довідка про відповідність оформлення МКР діючим вимогам.

#### 6. Порядок контролю виконання та захисту МКР

Виконання етапів графічної та розрахункової документації МКР контролюється науковим керівником згідно зі встановленими термінами. Захист МКР відбувається на засіданні Державної екзаменаційної комісії, затвердженою наказом ректора.

«Контроль та приймання розробок виконується у відповідності до "Положення про магістерське проектування" на кафедрі ГМ.

Технічне завдання оформлюється у відповідності з загальними вимотами до текстових конструкторських документів по ГОСТ 2.705-79, на листах формату А4 по ГОСТ 9327-90.

# 8. Вимоги до оформлення МКР

Вимоги викладен в Положенні про порядок підготовки магістрів у Вінницькому національному техлічному університеті» з урахуванням змін, що подані у бюлетені ВАК України № 9-10, 2011р.

9. Вимоги щодо технічного захислу інформації в МКР з обмеженим доступом

Відсутні.

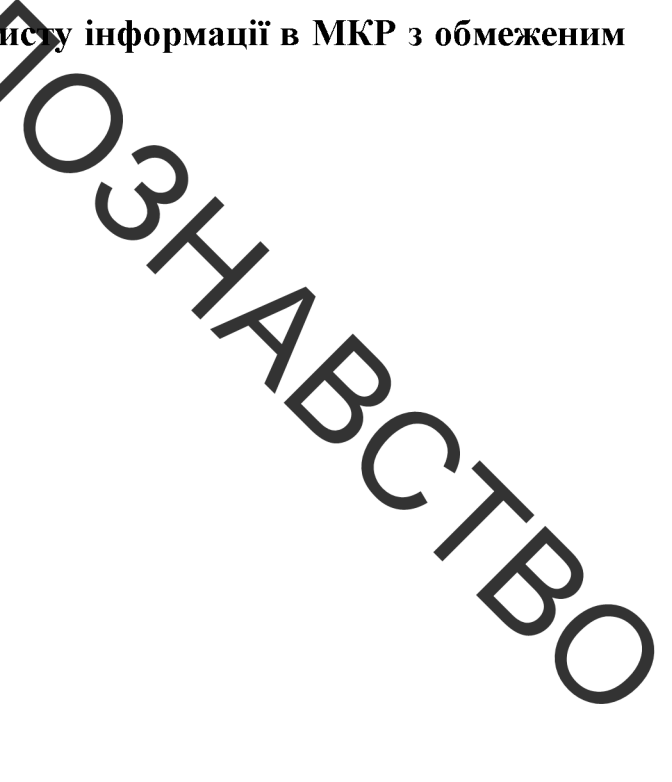

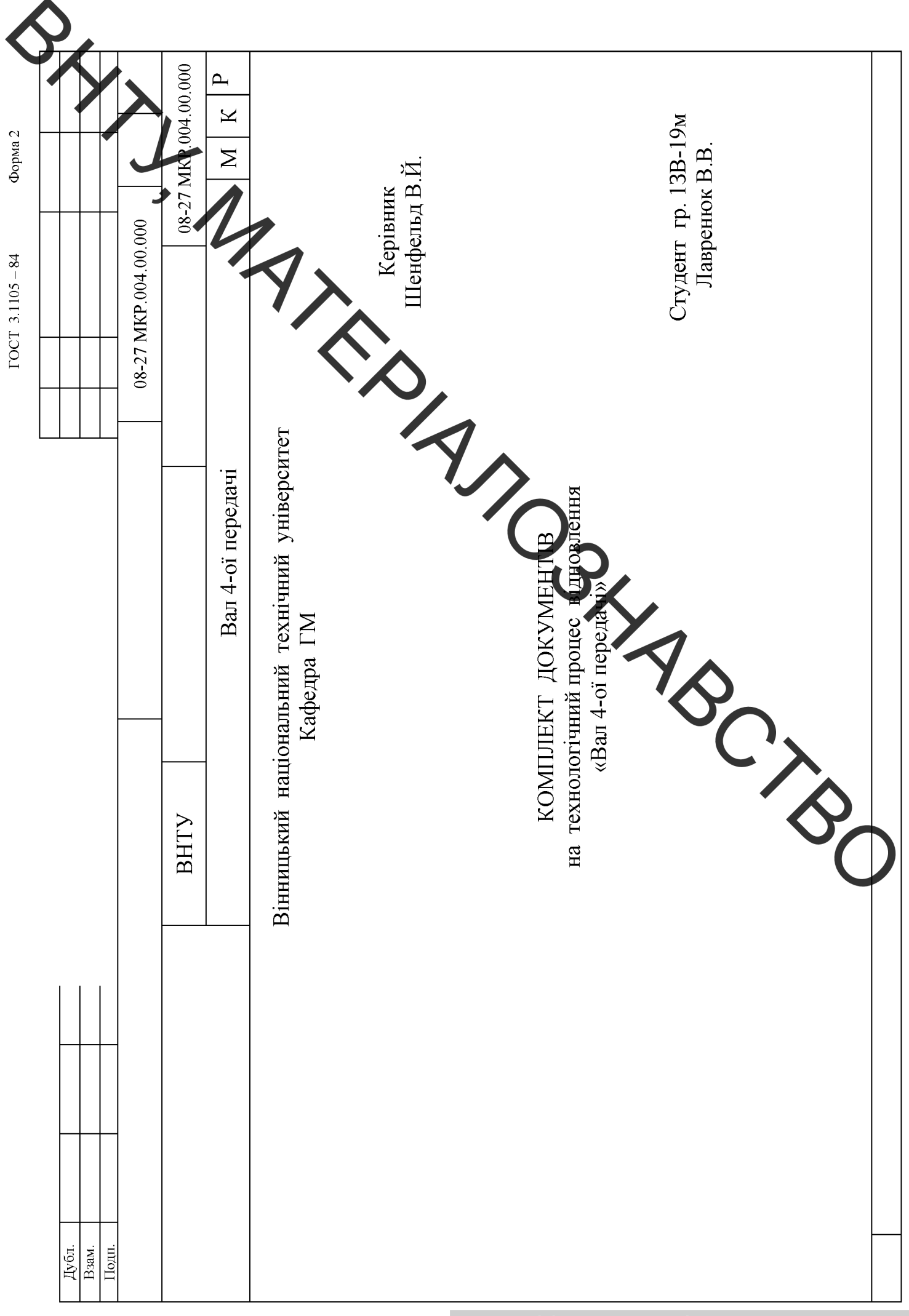

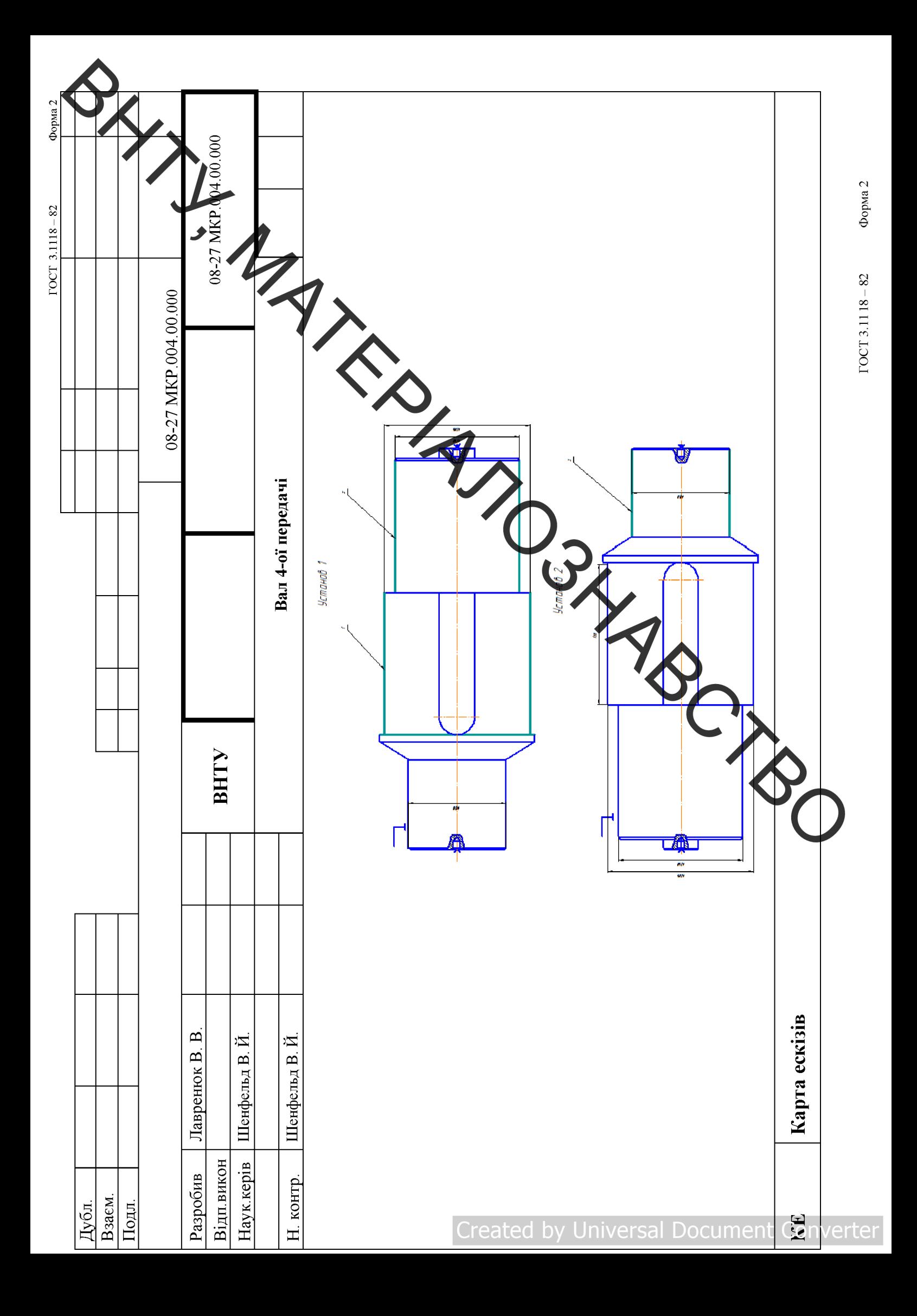

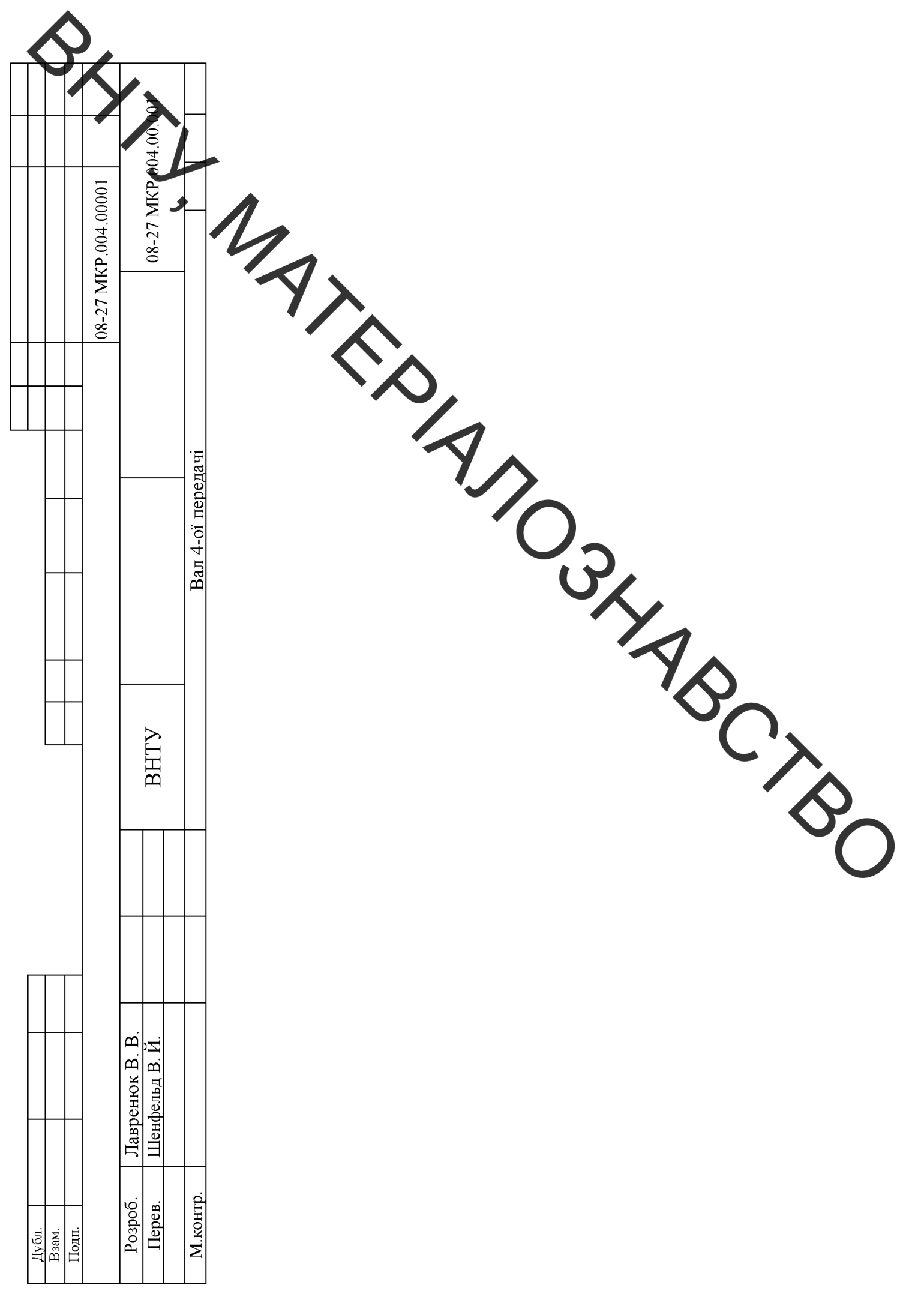

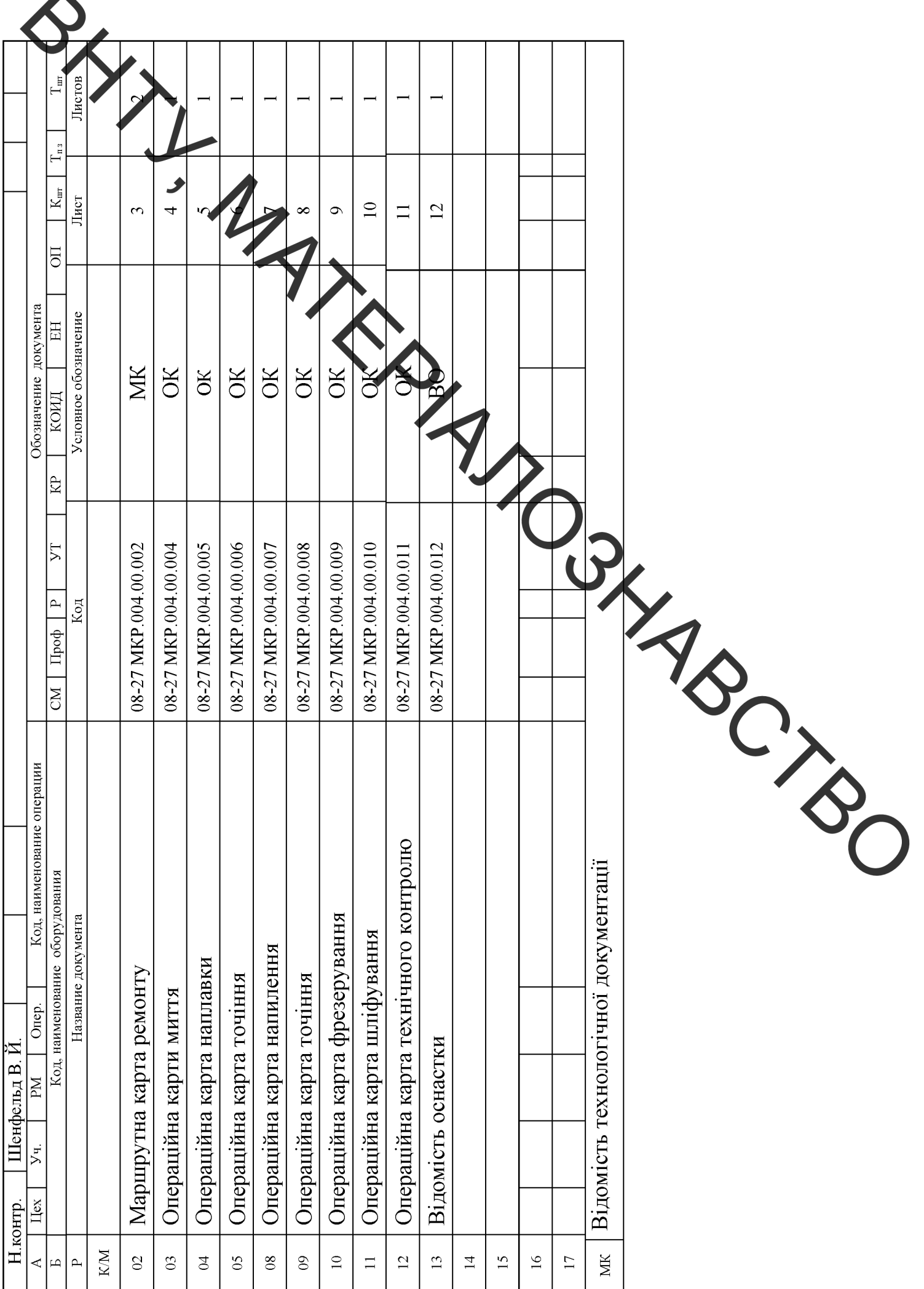

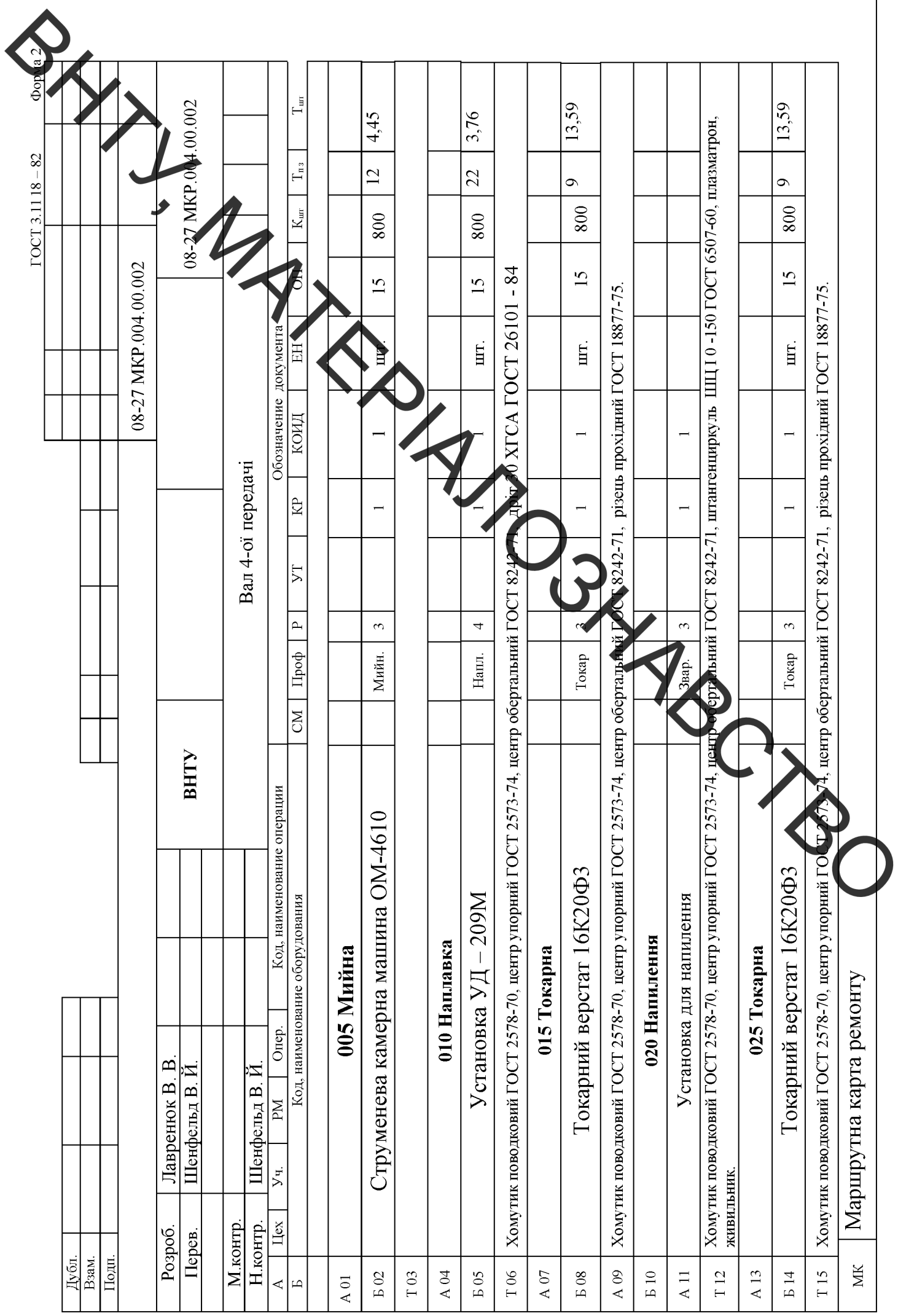

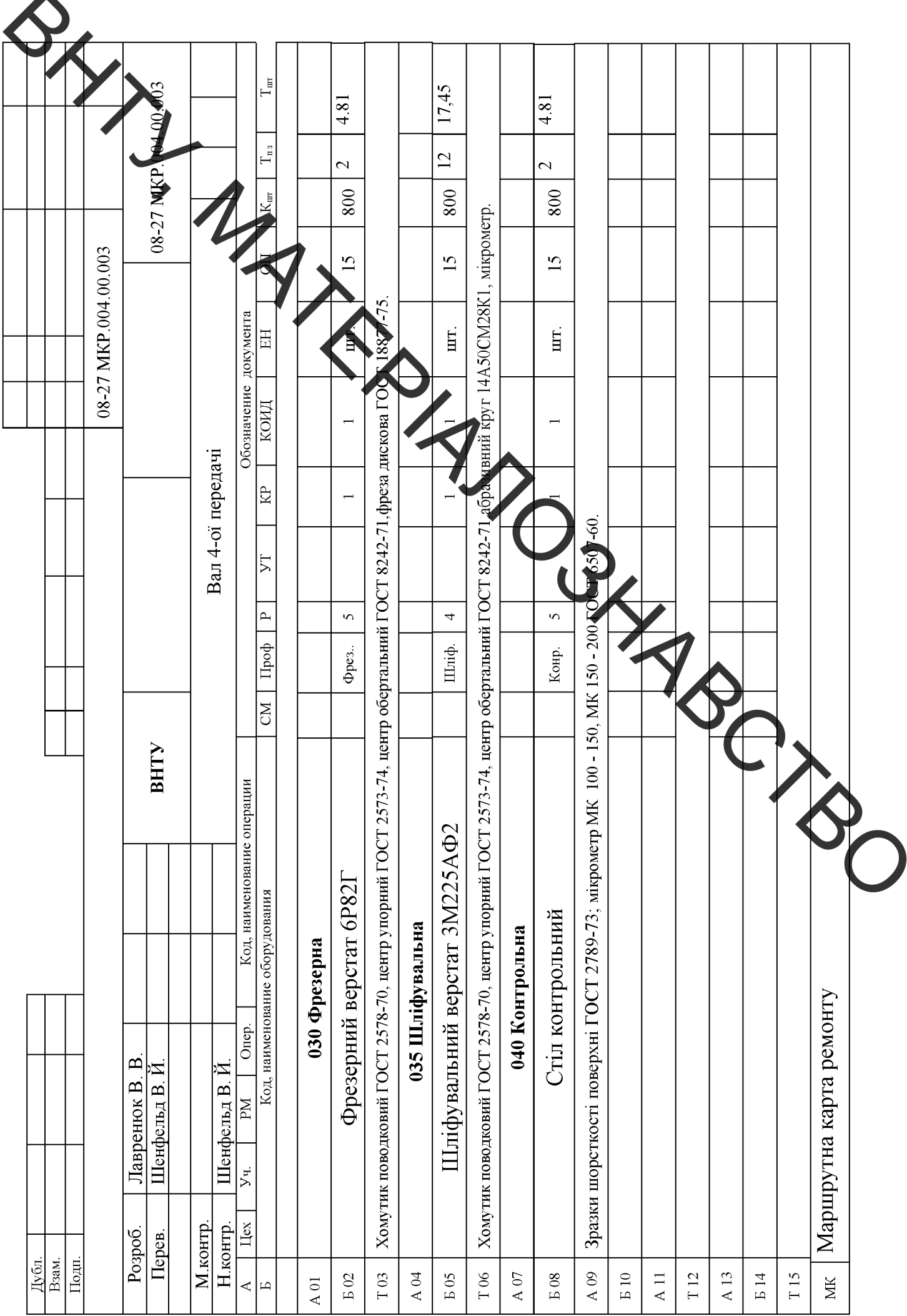

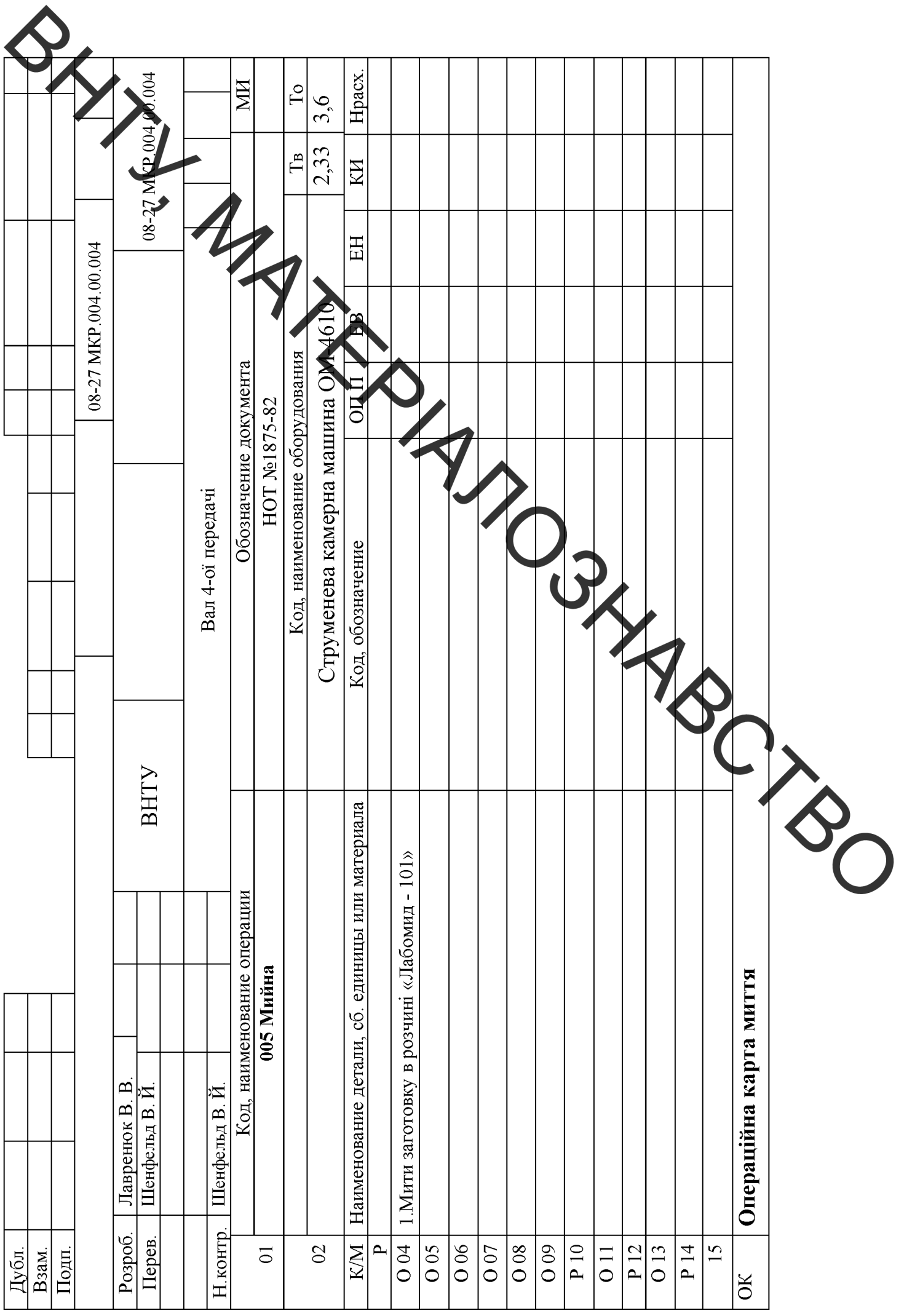

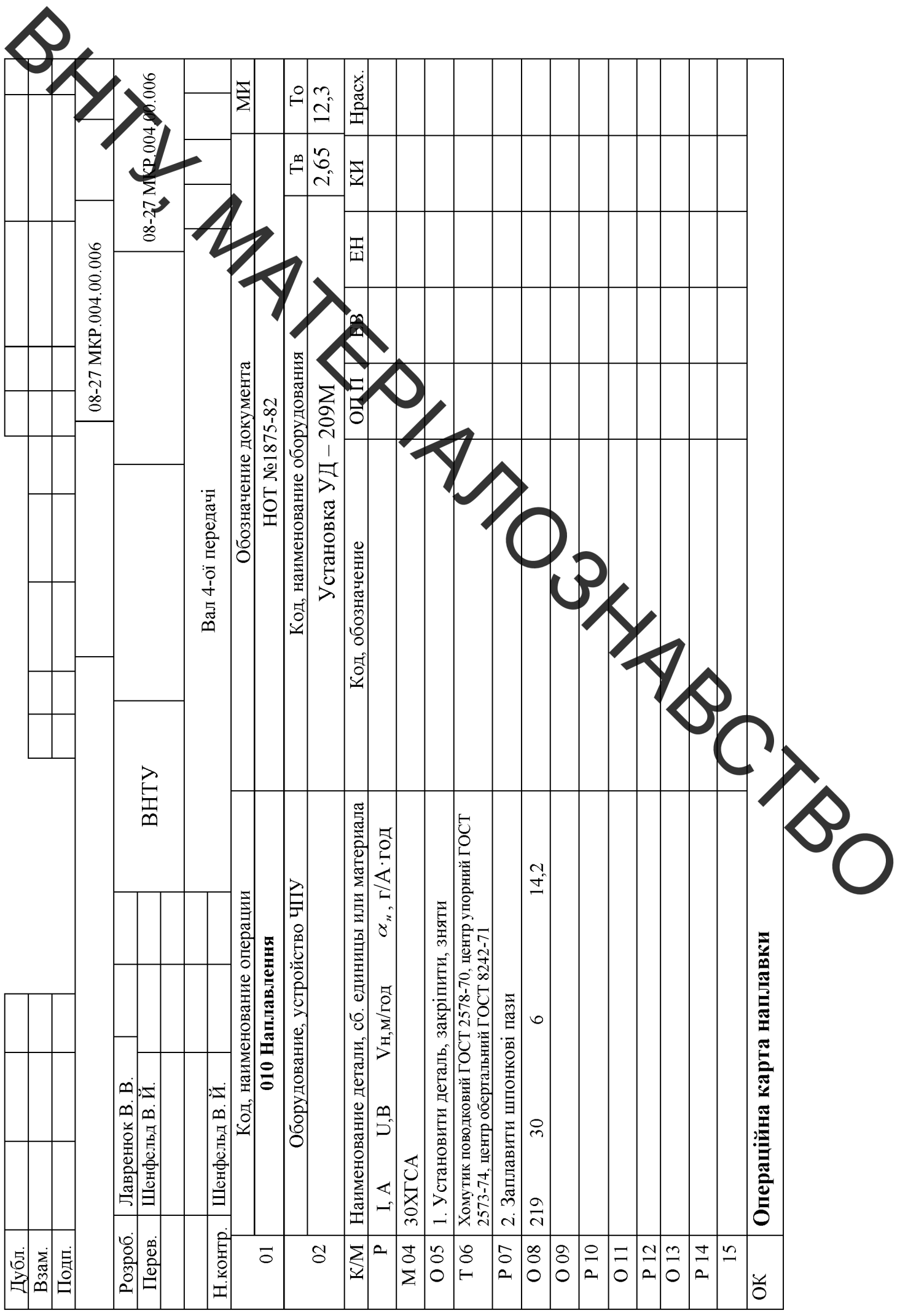

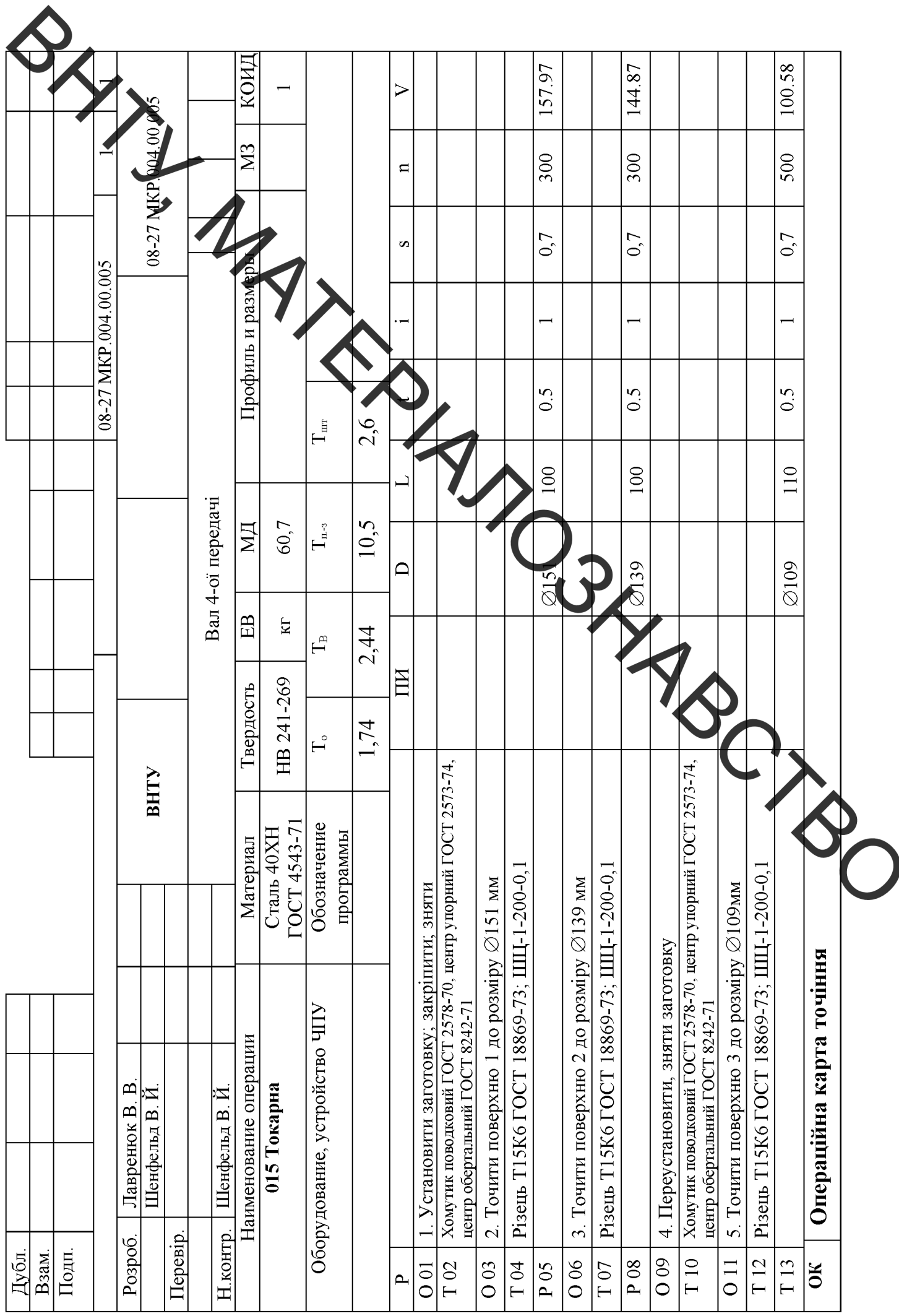

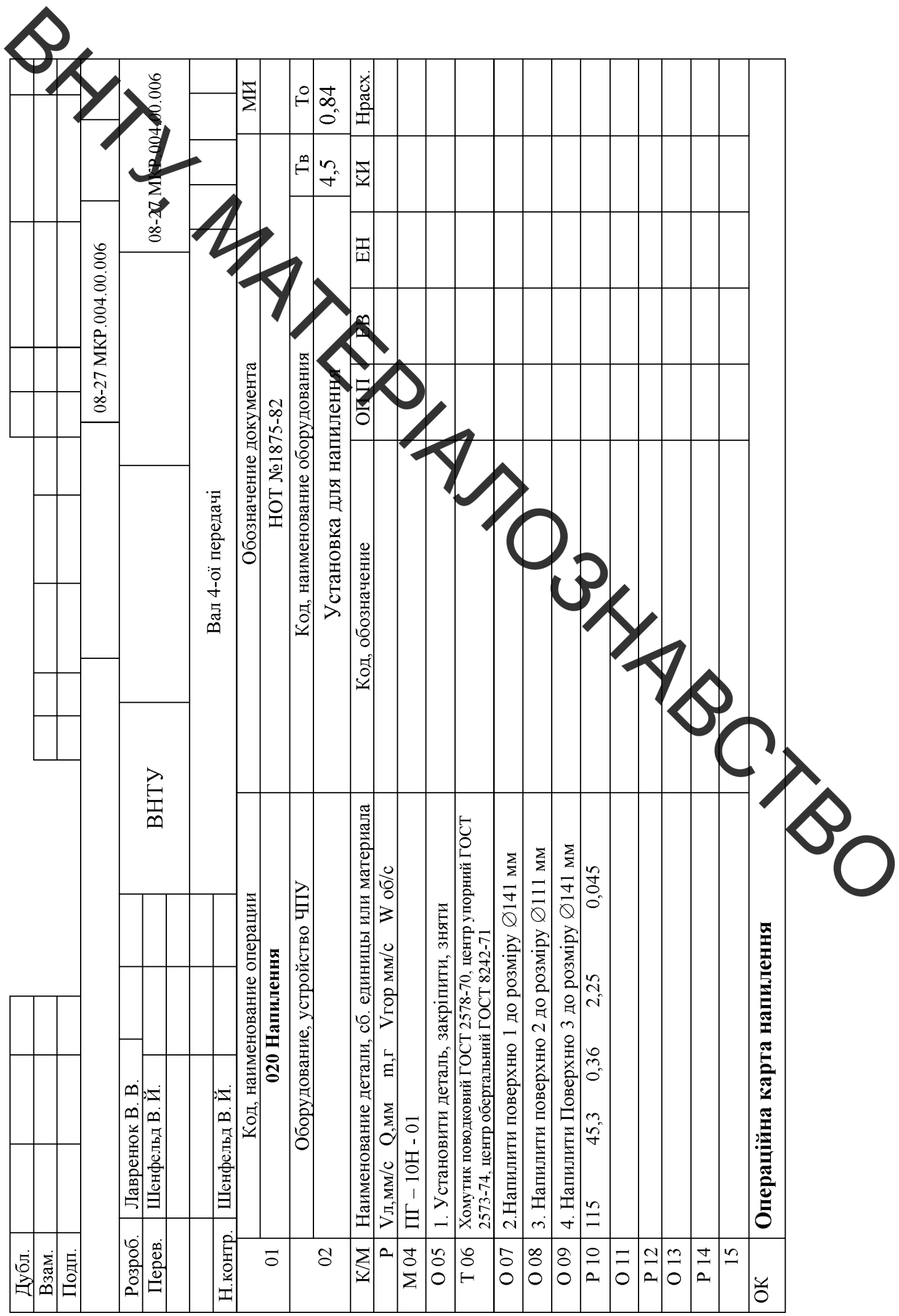

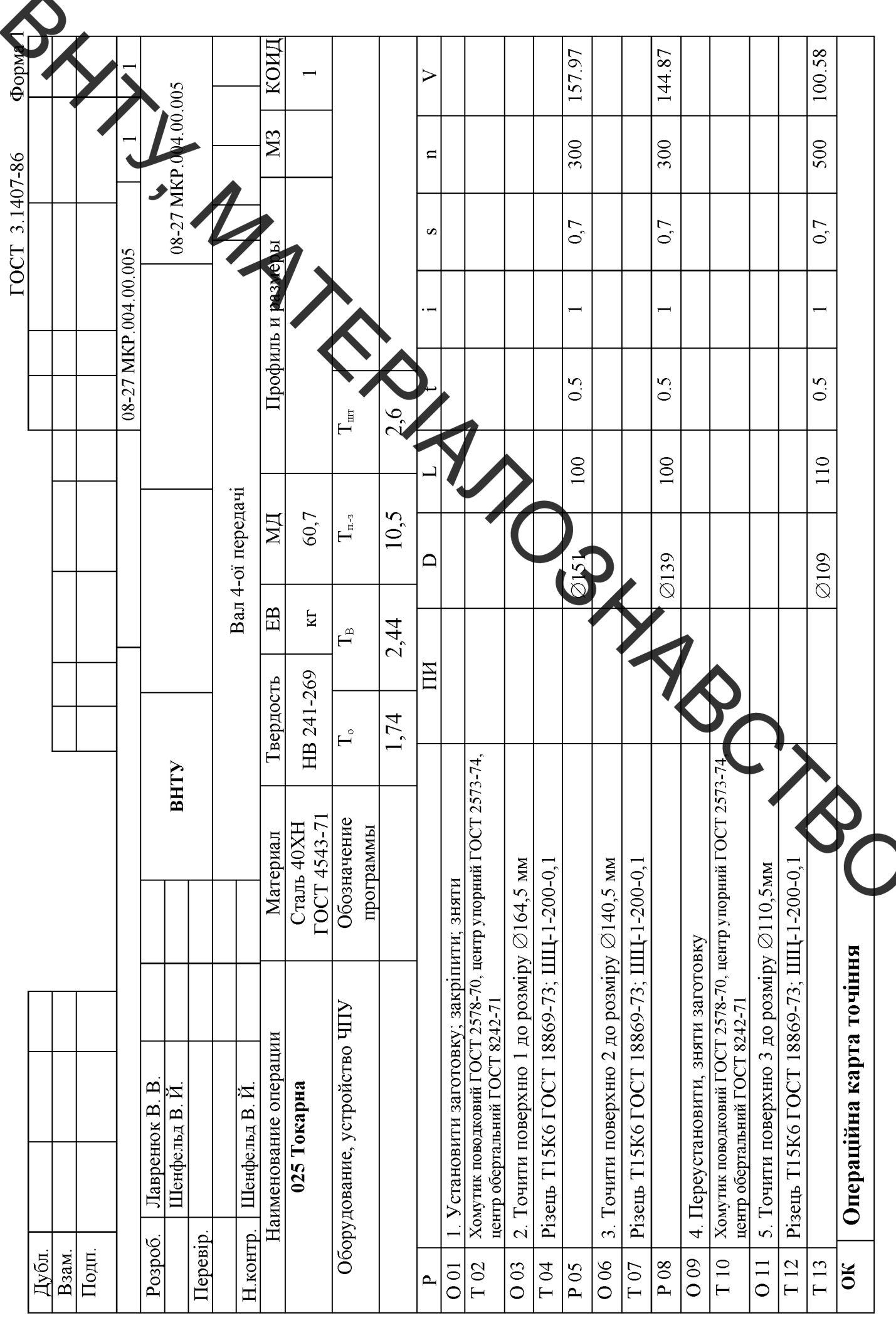

▲

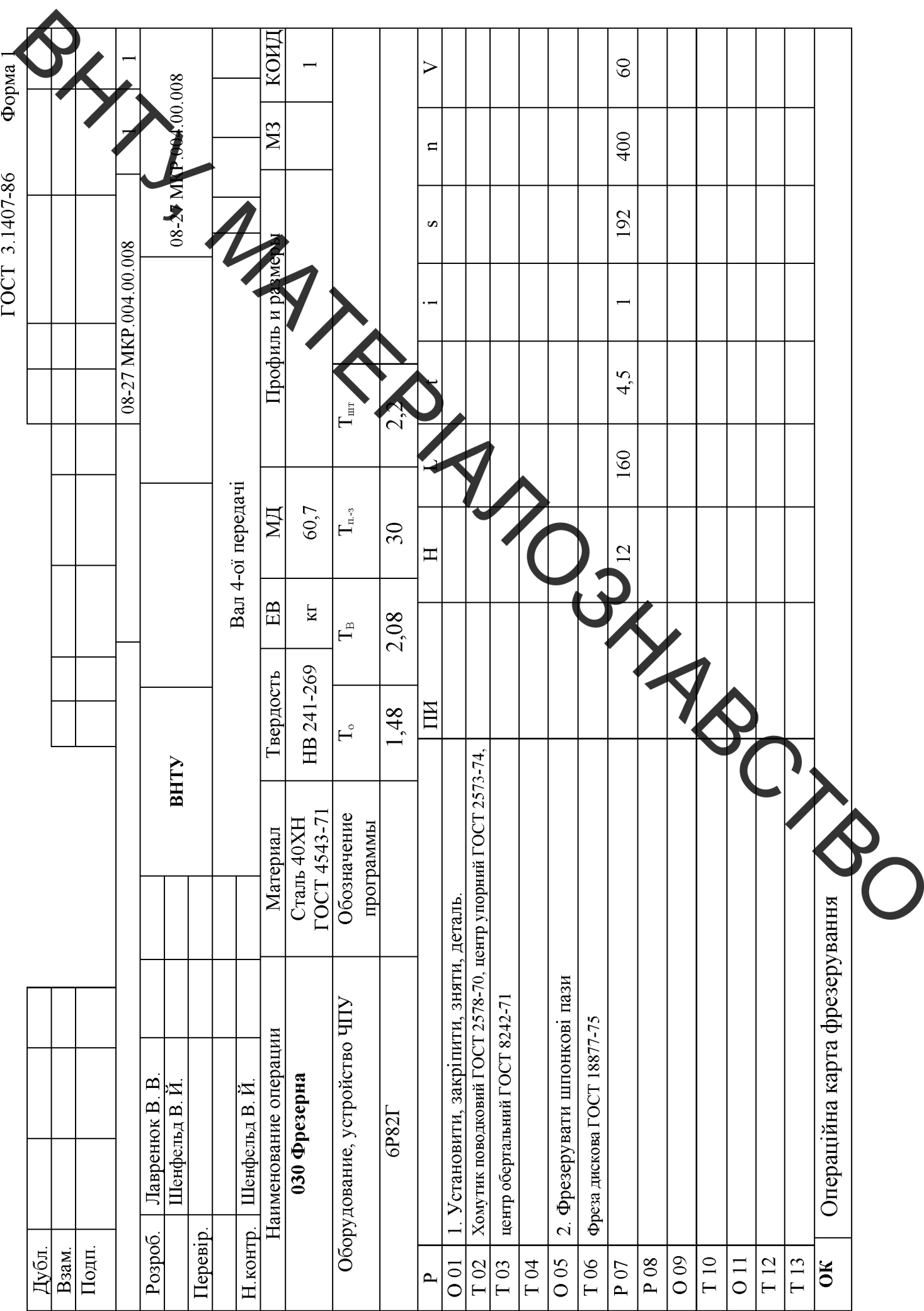

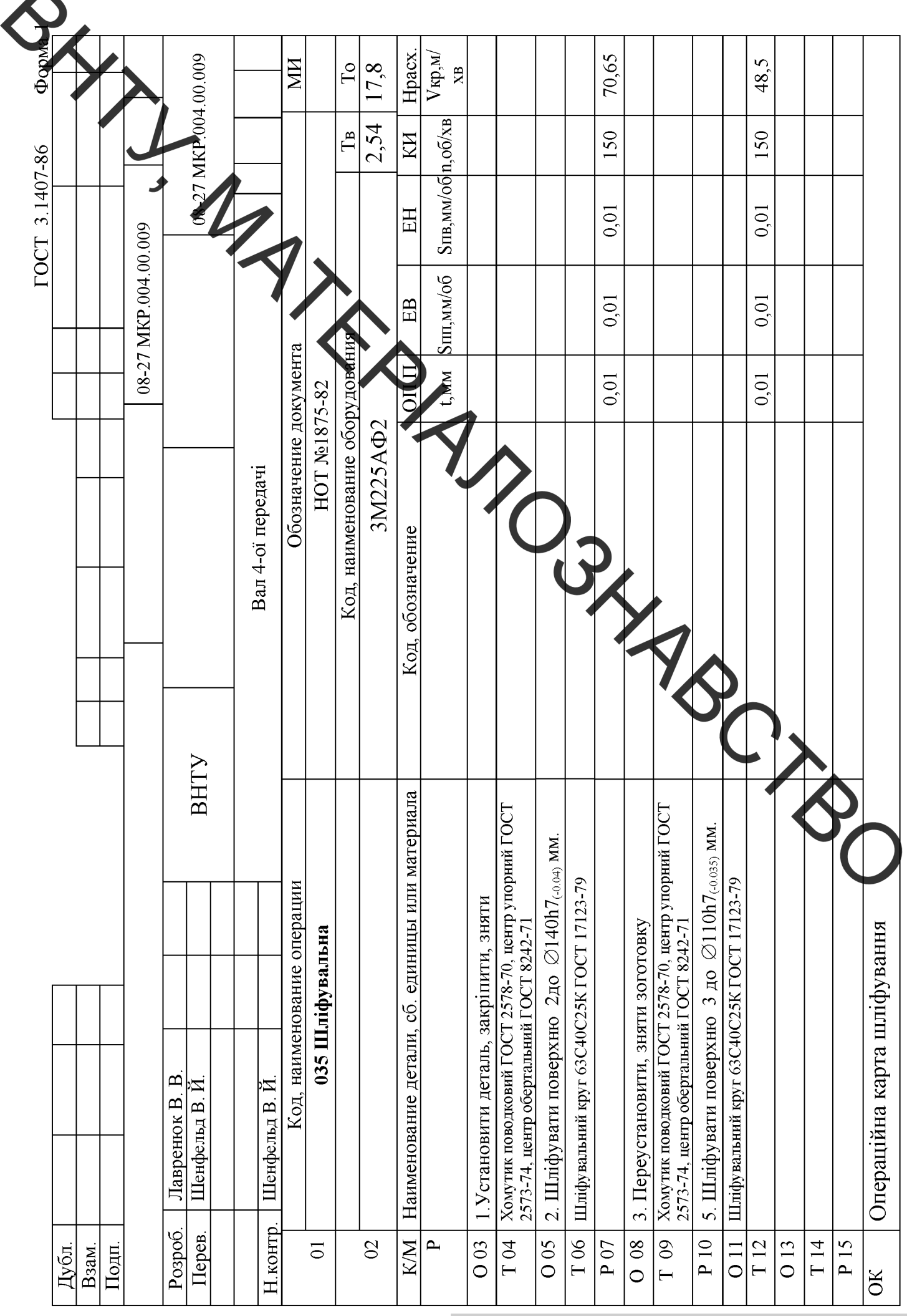

A

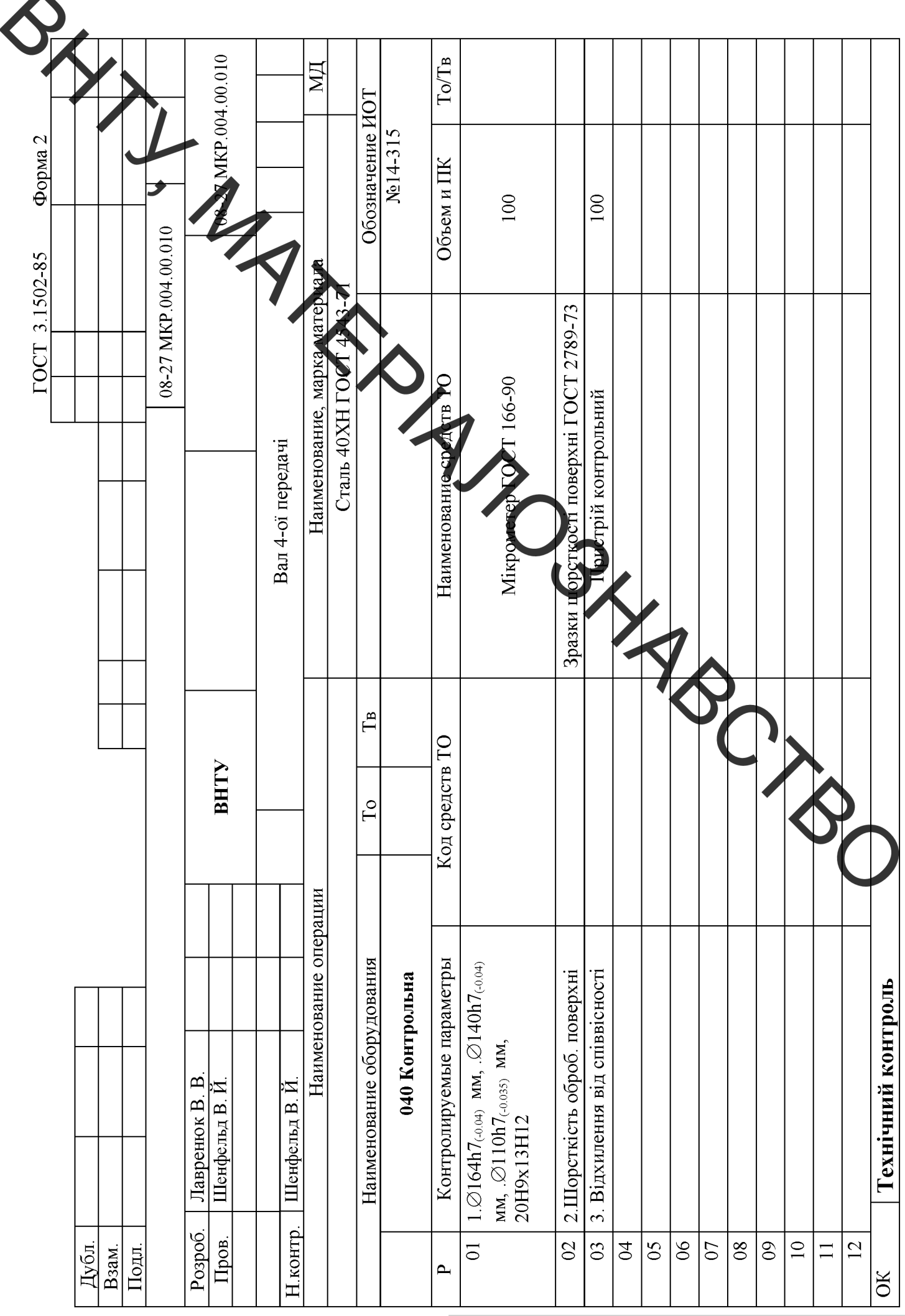

 $\blacktriangle$
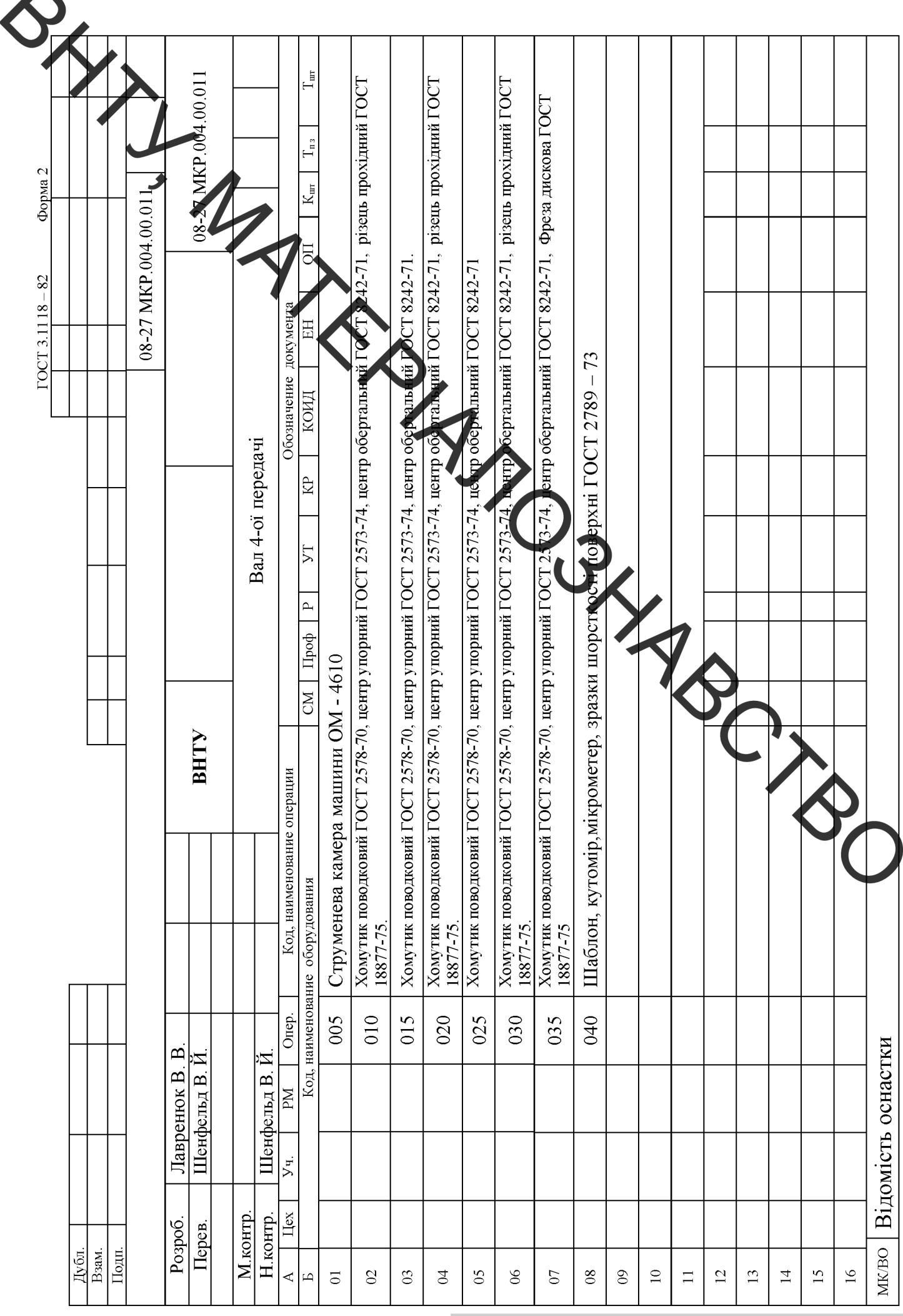

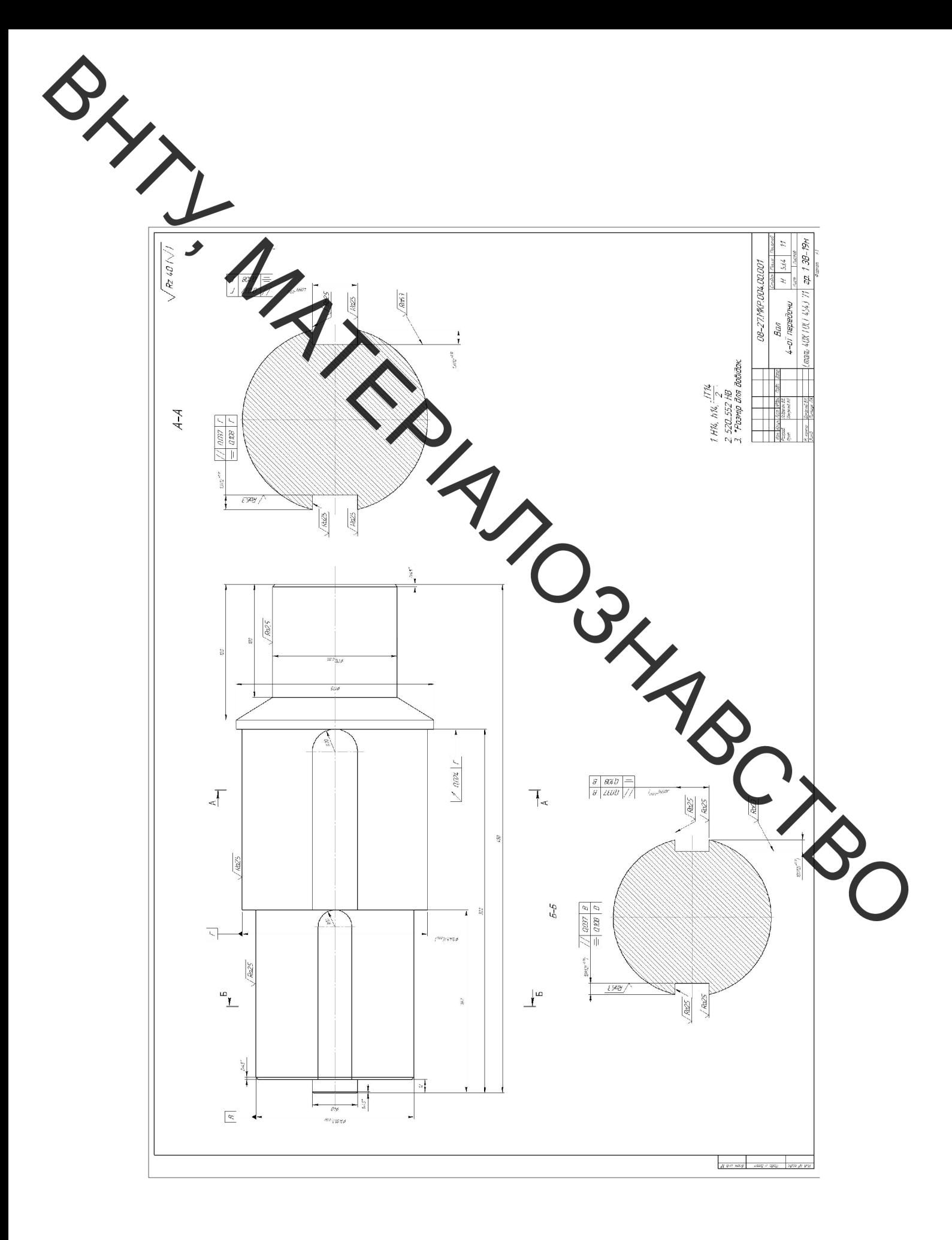

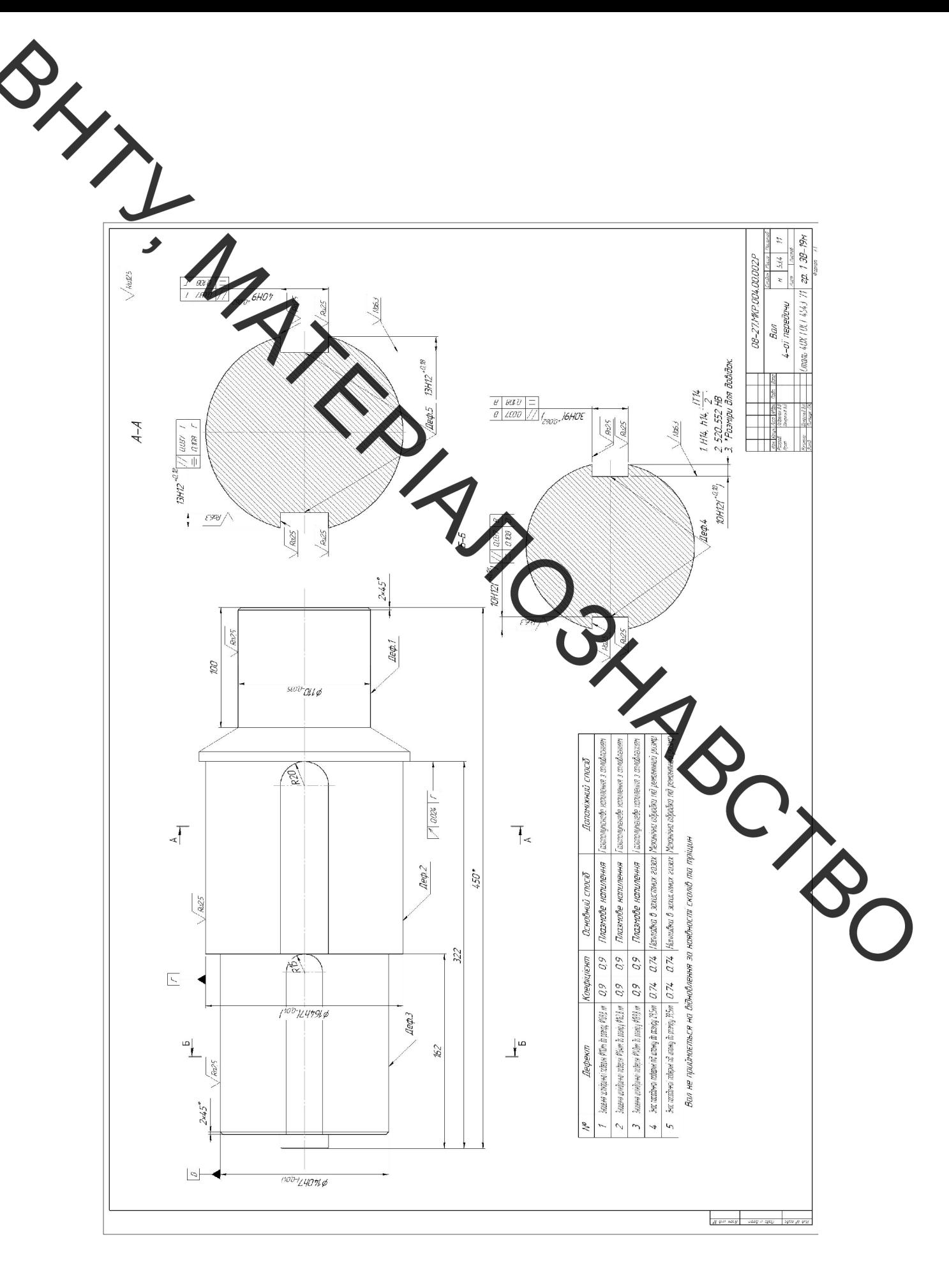

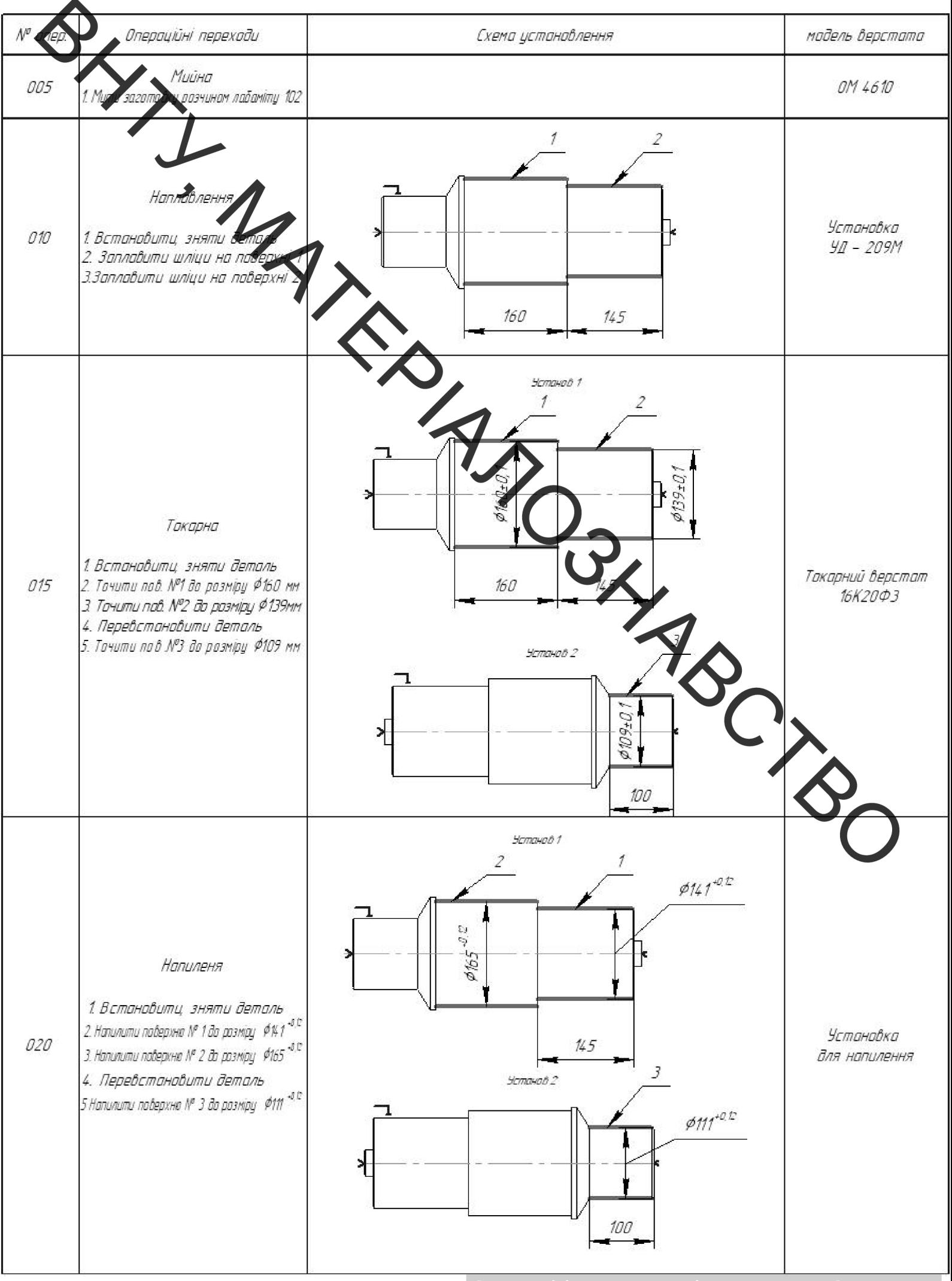

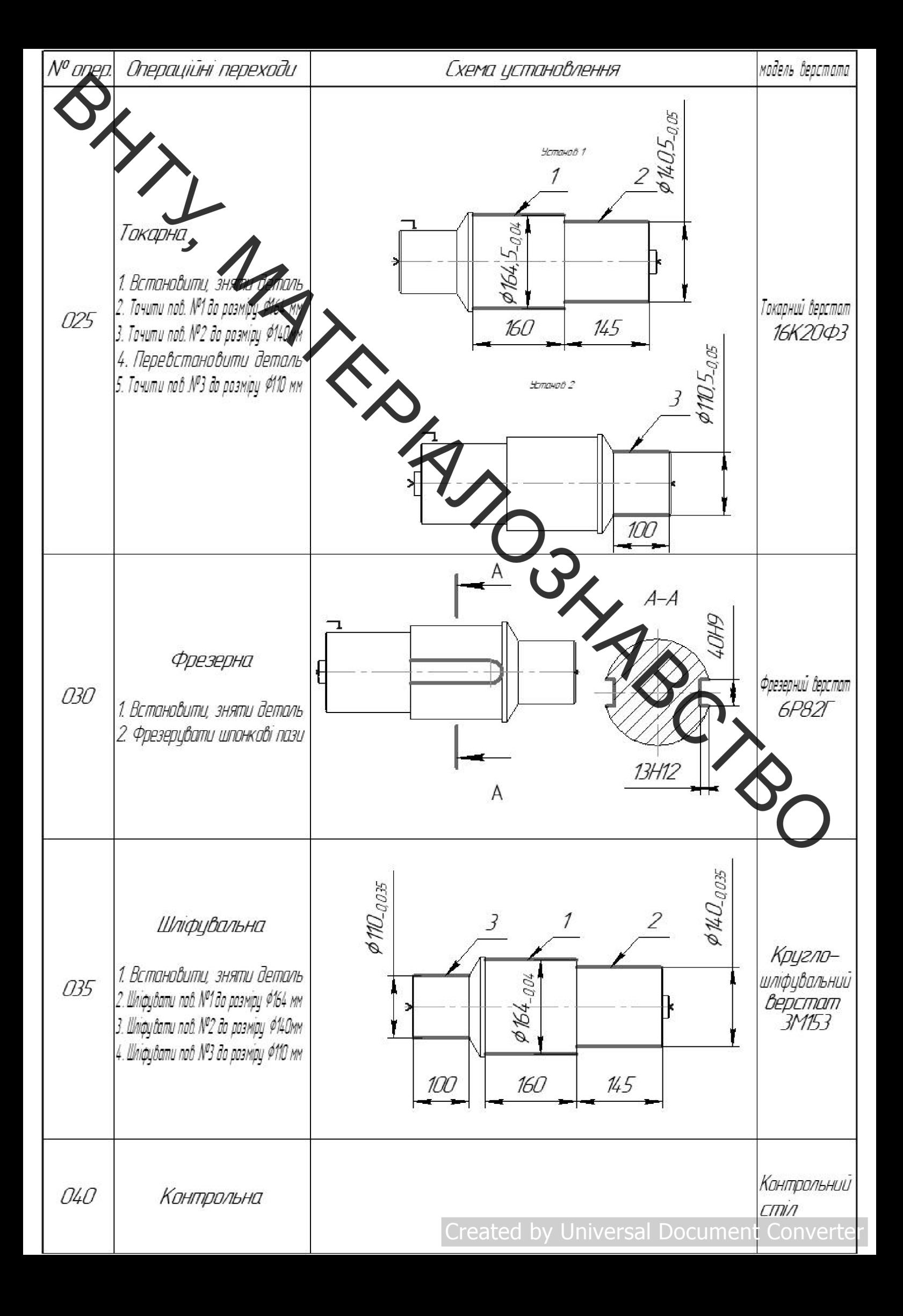

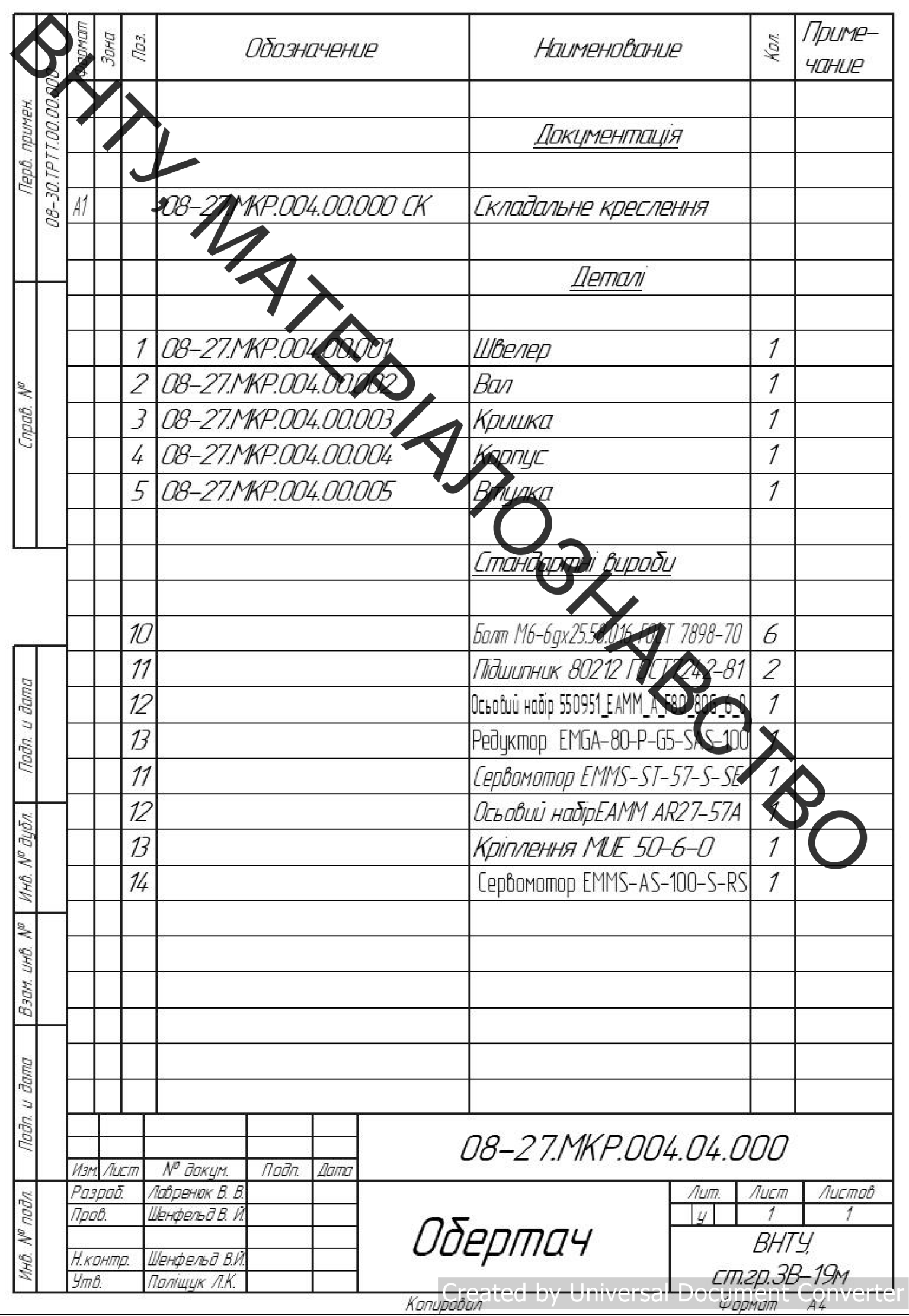

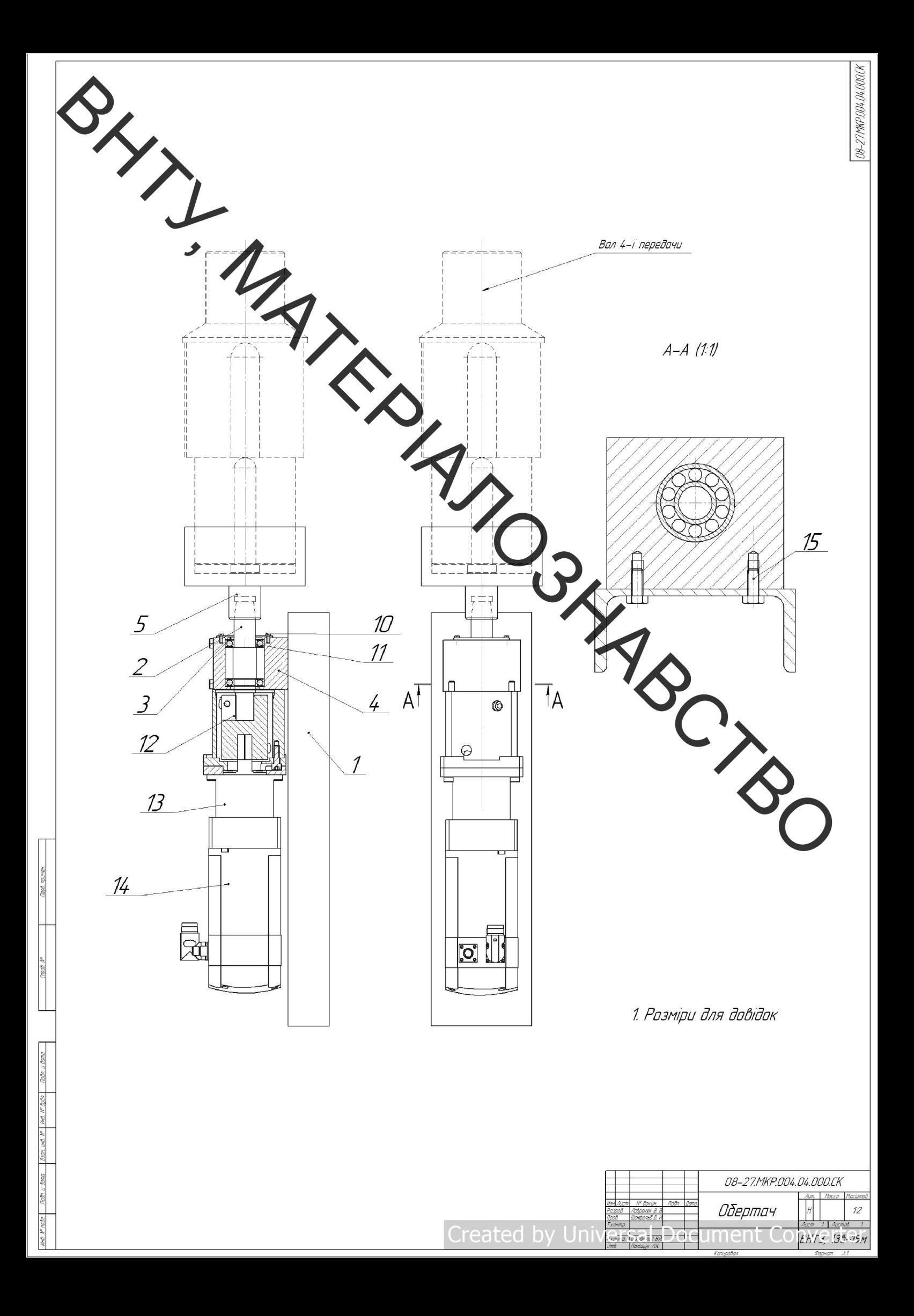

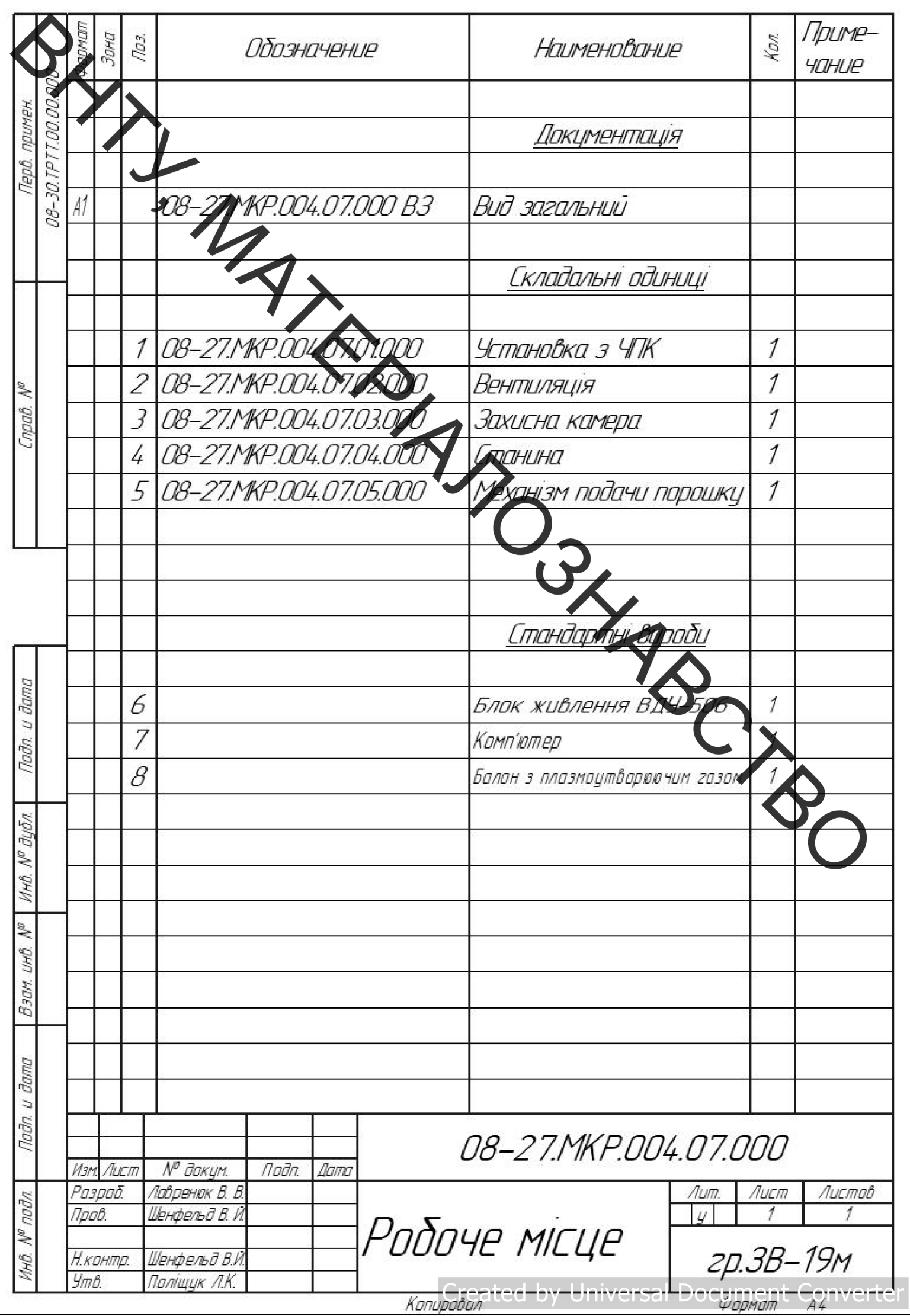

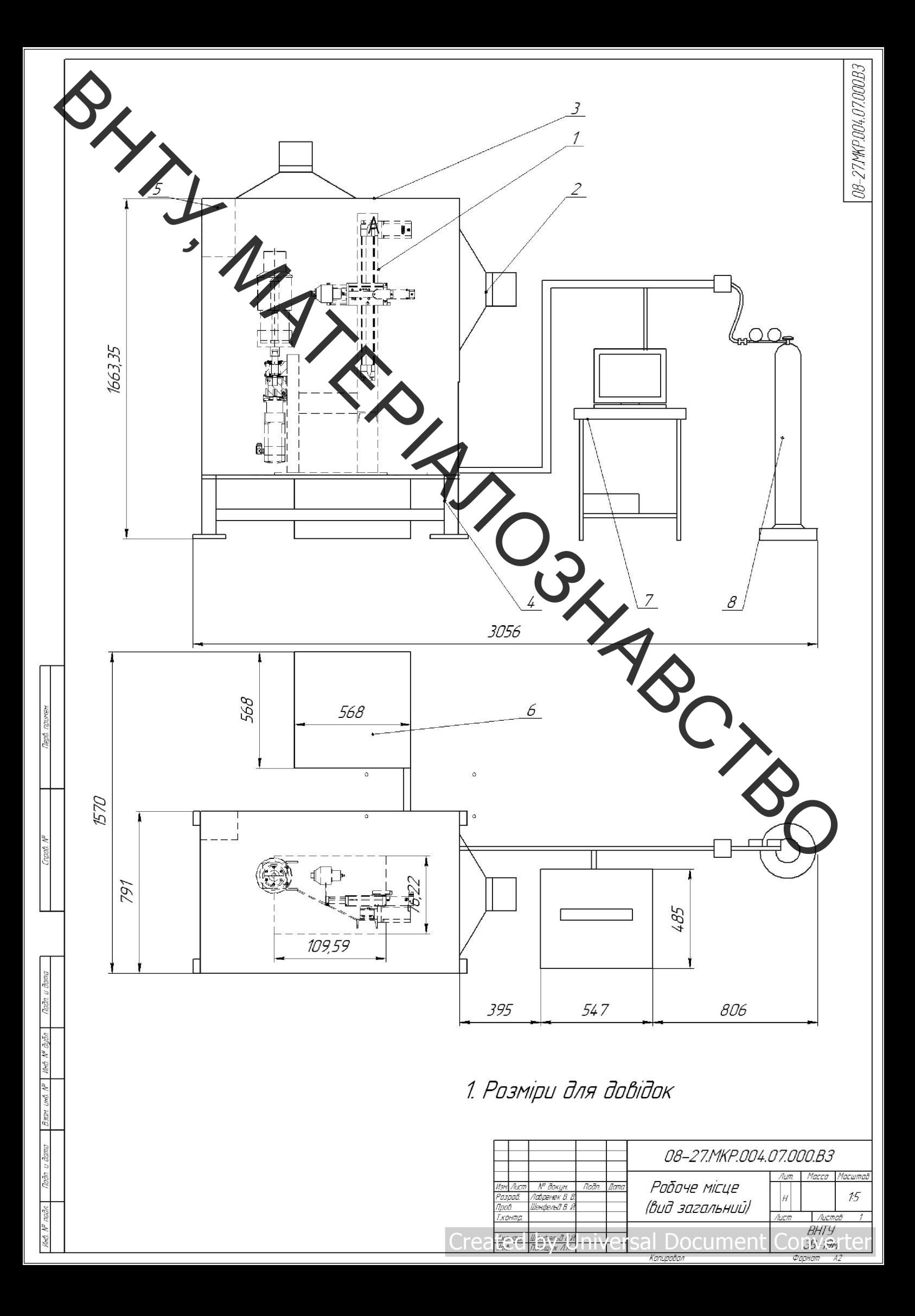

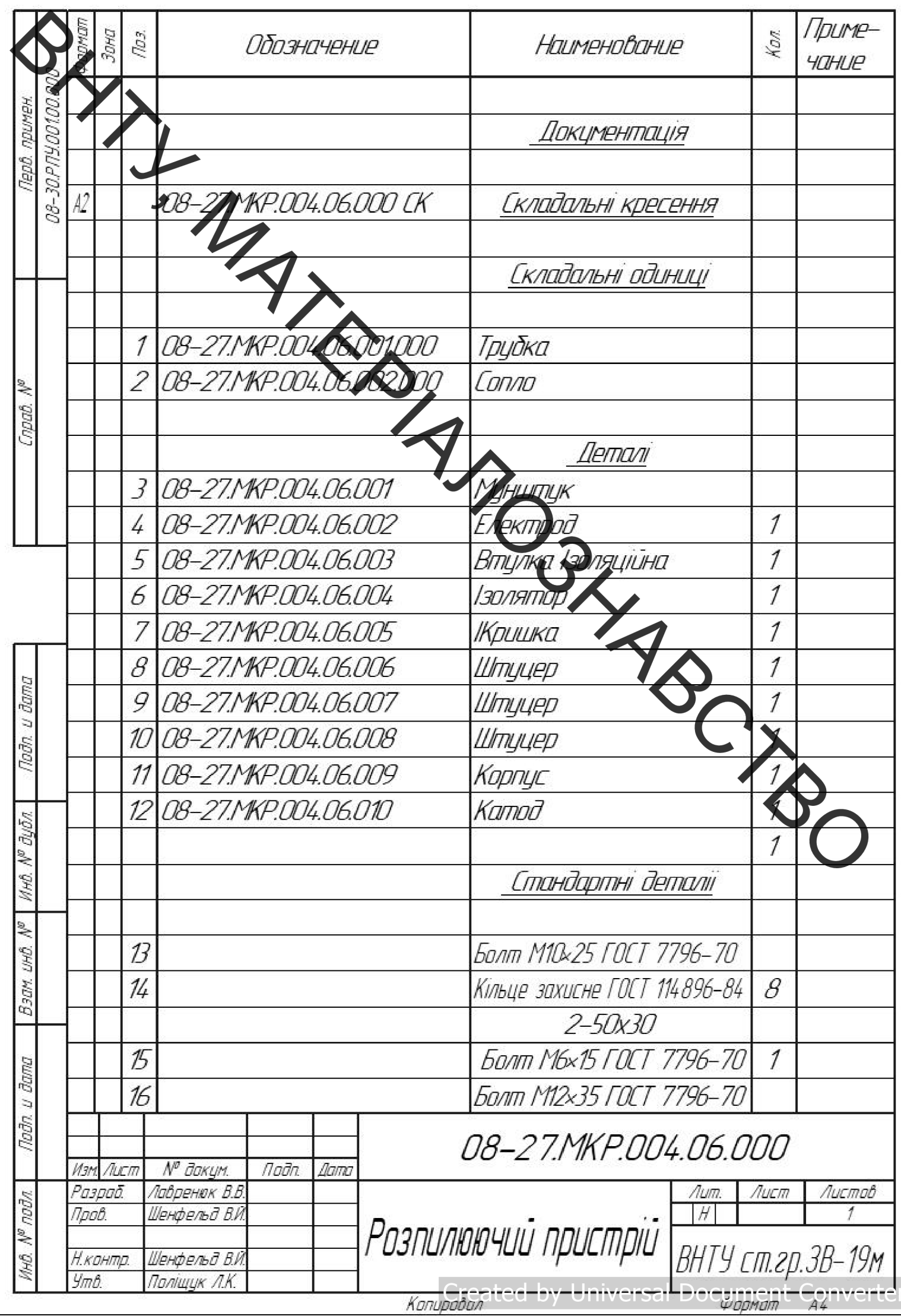

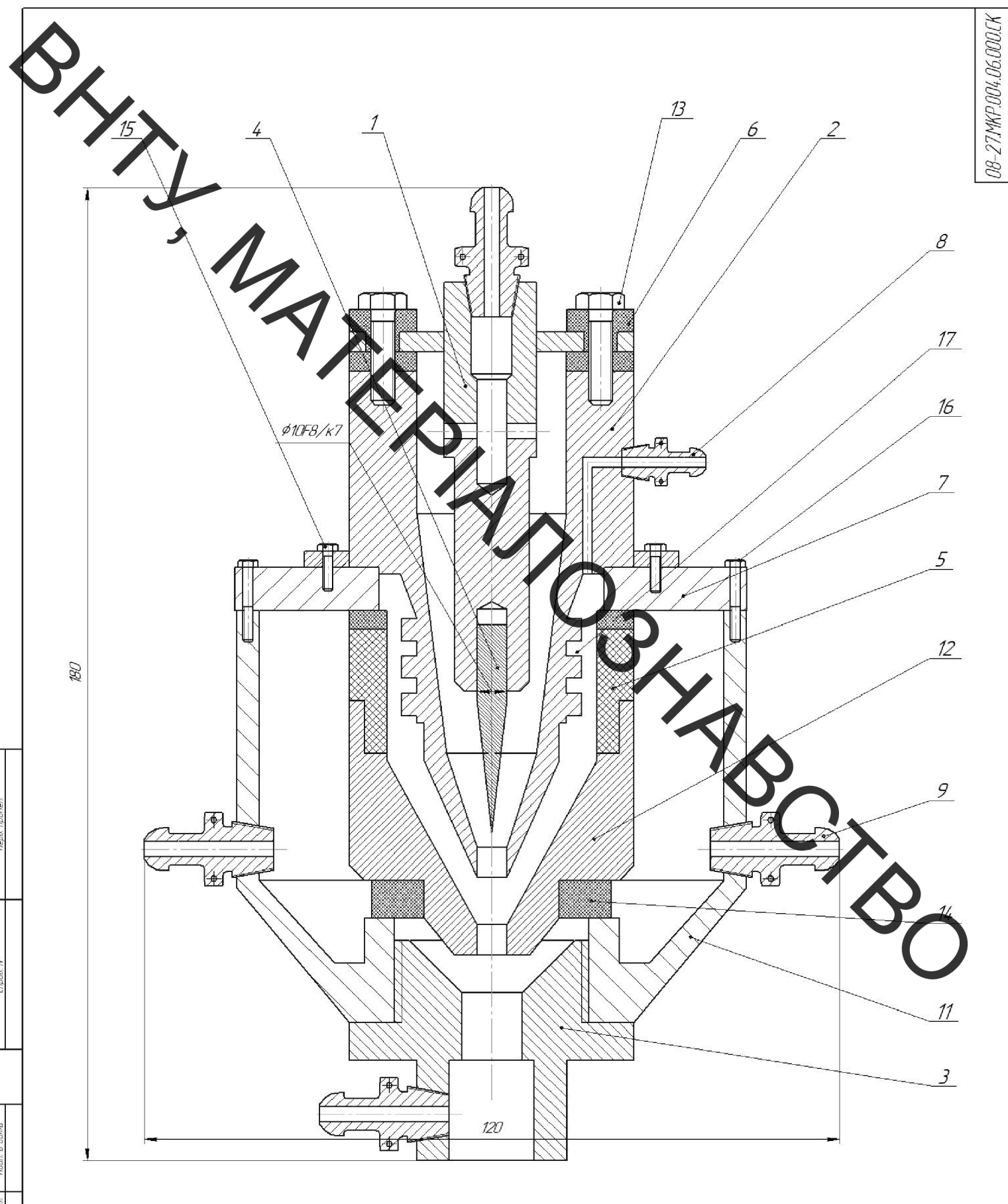

Cre

1. Розміри для довідок. 2. Герметичність водяної сорочки охолодження перевірити надлишковим тиском 0,6 МПа.

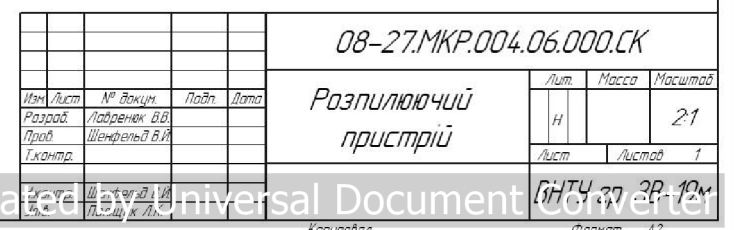

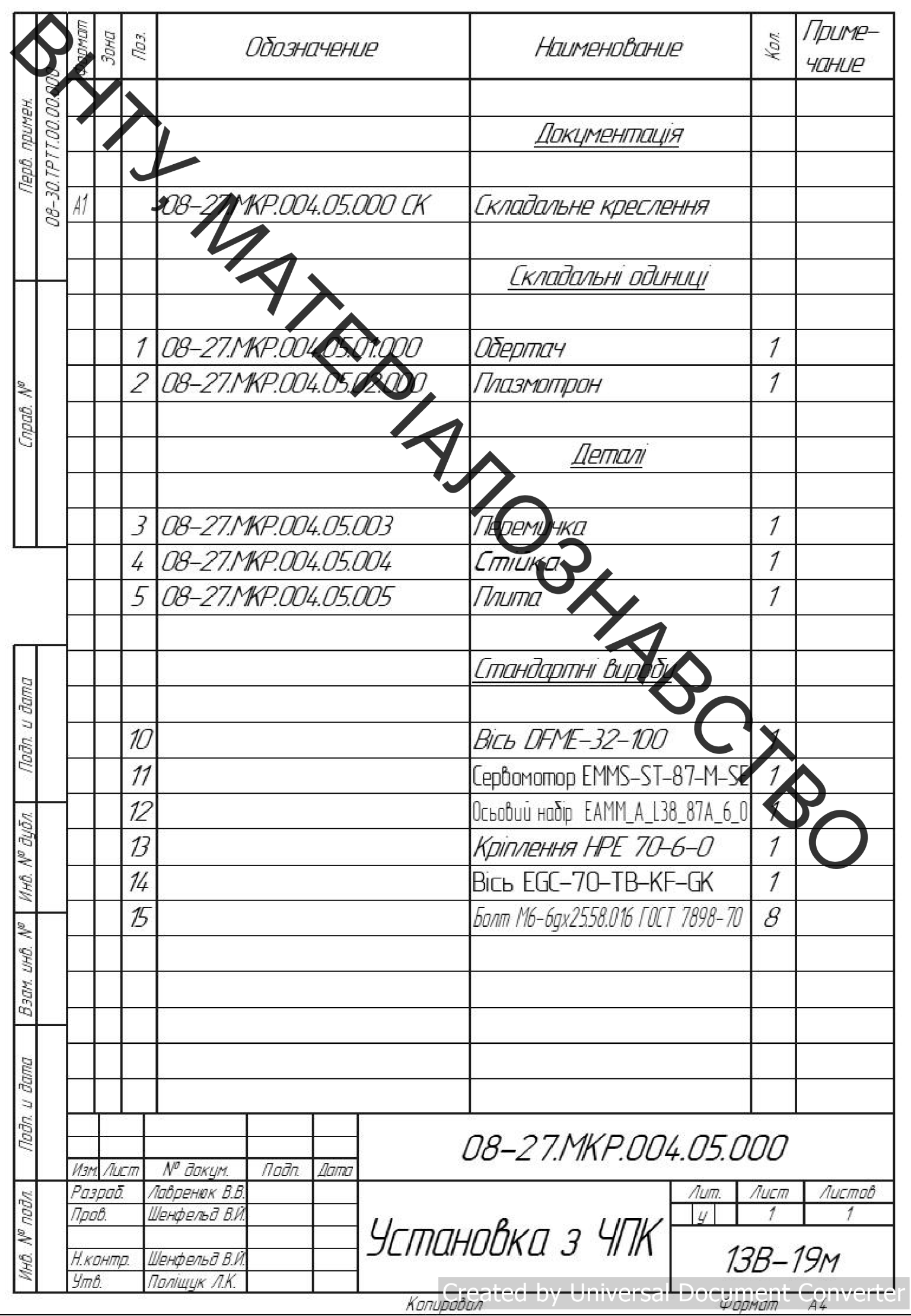

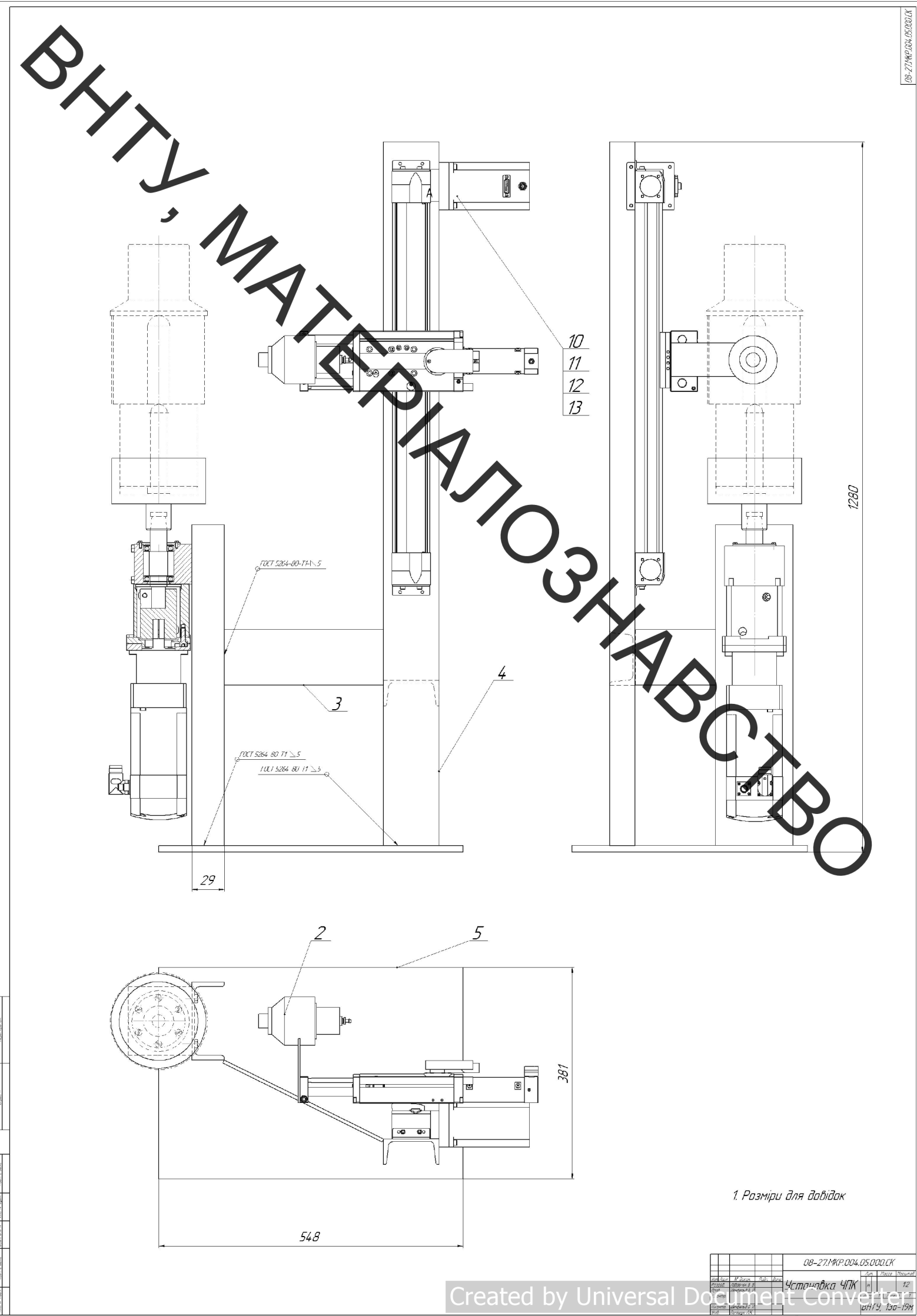

Medi Minutes (2000) Back and MI Medi Minutes (2000)